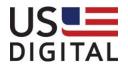

# USB4 Encoder Data Acquisition USB Device User Manual

Revision: 1.7 20 January 2022

# Table of Contents

| Terms a | ind Conditions of License for use of gratuitous software | 3   |
|---------|----------------------------------------------------------|-----|
|         | oduction                                                 |     |
| 1.1     | Purpose                                                  | 4   |
| 2 Soft  | ware Installation Instructions                           |     |
|         | Windows Operating System                                 |     |
|         | ıbleshooting                                             |     |
| 3.1     | Hardware Connectors                                      |     |
| 4 Runi  | ning Demo Programs                                       |     |
|         | nitecture of USB4                                        |     |
| 5.1     | Overview                                                 |     |
| 5.2     | Principle of Operation for an Encoder Channel            | 11  |
| 5.3     | Single-Threaded vs multi-Threaded Programming            | 12  |
| 5.4     | Minimum Programming for an Encoder Channel               | 12  |
| 5.5     | Triggering Methods                                       |     |
| 6 USB   | 4 Registers4                                             |     |
|         | nple Programs                                            |     |
| 8 Fund  | ction Calls                                              | 40  |
| 8.1     | Basic functions                                          | 40  |
| 8.2     | USB4 device information functions                        | 40  |
| 8.3     | User friendly functions                                  | 41  |
| 8.4     | Function Definitions                                     | 46  |
| 9 Erro  | r Codes                                                  | 169 |

# Terms and Conditions of License for use of gratuitous software

Thank you for purchasing US Digital products.

By downloading or using US Digital software, you agree to the terms and conditions below and as further detailed on our website at http://www.usdigital.com/company/terms-conditions.shtml. If you do not agree with such terms and conditions, do not use the software. You may promptly return the software and other items that are part of this product in their original package with your sales receipt to your point of purchase for a full refund, or if you have downloaded this software from a US Digital web site, then you must stop using the software and destroy any copies of the software in your possession or control. These terms and conditions which accompany the original or new versions of the software and patches, point releases, maintenance releases, updates, enhancements, or upgrades thereto upon installation or download, are applicable.

Permission to use, copy, modify and distribute this software without fee is hereby granted. US Digital makes no warranty or representations about the suitability of the software for any purpose. It is provided "AS IS" without any express or implied warranty, including the implied warranties of merchantability, fitness for a particular purpose and non-infringement. US Digital shall not be liable for any direct, indirect, special or consequential damages resulting from the loss of use, data or projects, whether in an action of contract or tort, arising out of or in connection with the use or performance of this software. Your use of the software is entirely at your own risk. In connection with the software, you agree to comply with all export laws and restrictions and regulations of the Department of Commerce, the United States Department of Treasury Office of Foreign Assets Control ("OFAC"), or other United States or foreign agency or authority, and you agree not to export, or allow the export or re-export of the software in violation of any such restrictions, laws or regulations.

Downloading or using US Digital software is implicit acceptance of these terms and conditions and as further detailed at http://www.usdigital.com/company/terms-conditions.shtml.

### **Amendments**

| Date       | Comment(s)                                                            |
|------------|-----------------------------------------------------------------------|
| 04/02/2013 | Fixed error in example call to USB4_[G S]etOutputPortConfig, rev 1.6  |
| 03/07/2012 | Fixed Register 41/42 (TRIGGER1/TRIGGER2) bit definitions, rev 1.5     |
| 05/11/2009 | Added note on using USB4.dll in a multi-threaded environment, rev 1.4 |
| 01/07/2009 | Added the ability invert output and enable index on match, rev 1.3    |
| 08/27/2008 | Fixed typo's, rev 1.2                                                 |
| 07/24/2008 | Updated Demo screen shot, rev 1.1                                     |
| 07/17/2008 | USB4 User Manual, rev 1.00                                            |

### 1 Introduction

### 1.1 Purpose

The purpose of this manual is to describe how to use the USB4 Encoder Data Acquisition USB Device. The USB4 is a USB2.0 device that provides the host PC with 4 incremental encoder channels, 4 PWM measurement channels, an 8 bit digital input port, an 8 bit digital output port, 4 analog input channels (12-bit A/D), and 4 analog output channels (12-bit D/A). The USB4 has a 32MByte FIFO buffer to ensure that captured data is not lost due to delays on the PC side. Refer to the USB4 data sheet for connector pinouts and electrical specifications.

### 2 Software Installation Instructions

### 2.1 Windows Operating System

Please follow these steps to install USB4 and its software.

- Step 1. Insert the USD-SW CD into your PC.
  The US Digital Product Installer will automatically launch.
- Step 2. Click on the Software. Select the "USB4 Software" and then click Run Setup.
- Step 3. If you don't have a USD-SW CD, then download USB4 Setup.zip from US Digital's website and open the zip file and execute USB4\_Setup.exe.
- Step 4. Follow the instructions in the USB4 software installation application.
- Step 5. Connect the USB cable between the host PC and USB4 device and attach the power supply adapter.
- Step 6. A "Found New Hardware Wizard" window will be displayed the first time the USB4 device is attached to the host computer. Follow the "Found New Hardware Wizard" instructions.

To use the USB4, plug the PS-12 power jack into USB4 Power connector and plug in a suitable USB cable from the host computer to the USB4 USB Port. Connect any external hardware such as encoders or cabling for digital/analog signals to the appropriate connectors. And proceed to the installation guide in the next chapter

Note 1: If you are migrating from a USB1 device to the USB4 device and want to use your existing USB1 software, then check USB1 Compatibility Software option when running the USB4 software setup or download and run the USB1 to USB4 Migration Software from US Digital's website. Once you install the USB1 Compatibility Software, you will be able to use your existing USB1 software with a USB4 device. However, you will not be able to communicate with a USB1 device without copying the old USD\_USB.dll from the USB1 Support\USB1 Archive directory to the Windows\System32 directory.

Please contact US Digital Customer Support if you have additional questions.

## 3 Troubleshooting

### Symptom:

LED D11 on the USB4 device does not come on after power is applied

### Problem:

Power supply not working

### Resolution:

Check that the applied power on J9 is of the correct polarity and within the valid voltage range (see data sheet).

Contact US Digital customer support, if all attempts fail.

### Symptom:

LED D1 on the USB4 board is off when USB is connected

### Problem:

USB4 will still work, but at a slower speed since it could only enumerate in full-speed USB mode (12 Mbps raw data rate) instead of high-speed USB mode (480 Mbps raw data rate)

### Resolution:

Check that the USB port of the computer supports "USB2.0 High-speed". Some machines may be USB1.1 or "USB2.0 Full-speed" only. If USB hubs are used, make sure all intervening hubs support "USB2.0 High-speed" as well.

Contact US Digital customer support if all attempts fail.

### 3.1 Hardware Connectors

The USB4 consists of a small instrument case with nine connectors. Please see the USB4 data sheet for pinouts and the electrical specification of the signals on each connector.

| Connector | Description                                             |
|-----------|---------------------------------------------------------|
| J9        | Power input                                             |
| J1        | USB Type B connector                                    |
| J8        | 8-bit digital input port                                |
| J7        | 8 bit digital output port, emergency stop digital input |
| J10       | Interface port (4 channel A/D, 4 channel D/A)           |
| J3        | Incremental Encoder 3, PWM3 measurement                 |
| J4        | Incremental Encoder 2, PWM2 measurement                 |
| J5        | Incremental Encoder 1, PWM1 measurement                 |
| J6        | Incremental Encoder 0, PWM0 measurement                 |

**Table 1: USB4 Connectors** 

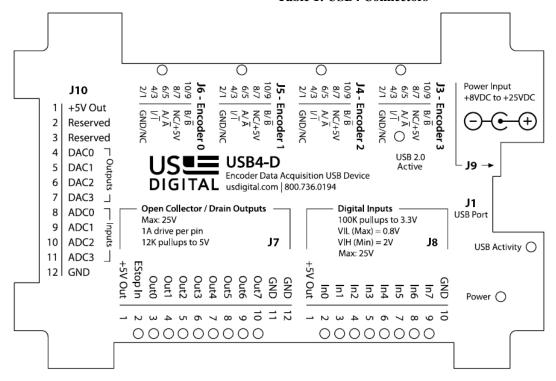

**Figure 1 Connector Layout** 

The USB4 has several LED (light emitting diode) indicators to show board status.

| Name           | Description                                     |
|----------------|-------------------------------------------------|
| USB High-speed | LED = "on" USB high-speed (480 Mbps raw data    |
| (D1)           | rate) mode, LED = "off" full-speed (12 Mbps raw |
|                | data rate) or slower mode.                      |
| USB Activity   | Flashes during USB data transfers between host  |
| (D11)          | computer and the USB4.                          |
|                | ·                                               |

| Digital input port state MSB LSB (D9/D8/D7/D6/D5/D4/D3/D2)          | LED = "on" indicates a logic "low" voltage on the corresponding input port pin. LED="off" indicates a logic "high" level on the port pin. Note that each input pin has a weak pull-up so the LED's are normally off when no external signal is connected (See USB4 data sheet)                                                                                                    |
|---------------------------------------------------------------------|----------------------------------------------------------------------------------------------------|
| Digital output port state MSB LSB (D23/D22/D21/D20/D19/D18/D17/D16) | LED = "on" indicates that the corresponding output MOSFET has been turned on. (See USB4 data sheet).                                                                                                    |
| Emergency Stop<br>(D10)                                             | LED = "on" indicates that the digital output ports are in emergency stop (E-Stop) state. If normal output polarity is set, this will force all digital output port MOSFETs off. LED = "off" indicates that the digital output port is operating normally. A logic low level on J7 pin 2 (emergency stop pin) will enter E-Stop state. The E-Stop state persists until it is cleared by software. There is a weak pull-up on J7 pin 2 (See USB4 data sheet) |
| Encoder activity Encoder 0 to Encoder 3 (D15, D14, D13, D12)        | Flashes whenever the corresponding encoder has movement.                                                                                                    |
| Power (D30)                                                         | LED = "on" indicates that all power supplies are working. LED = "off" one or more power supplies are not working                                                                                                    |

**Table 2: Indicator LEDs** 

# 4 Running Demo Programs

After the USB4 hardware and software are setup as mentioned in the previous section, the USB4 demo software can be used as follows:

Connect at least one encoder to any of one of the four USB4 encoder inputs. D/A-A/D operation can be checked by connecting a wire from a D/A output to a A/D input.

### Launch the demo program.

The demo program will display the USB4 board(s) on the USB bus and assign a unique device number to each unit. Use the Device drop down list in the demo program to choose one of the boards.

Turn the encoder and observe the count display and graphic dial display match the movement of the encoder's shaft. Notice that one of the "Encoder activity" LEDs will flash whenever the corresponding encoder is moved. The "USB activity" LED will be flashing continuously as the demo program is constantly reading registers from the USB4 to update its display.

Explore available features of the demo by changing various settings and exploring the menu options. To view and change configuration settings, click on View | Configuration menu items.

The demo program also allows you to directly access all registers of the USB4. A detailed explanation of the USB4 architecture and its registers can be found in the following sections.

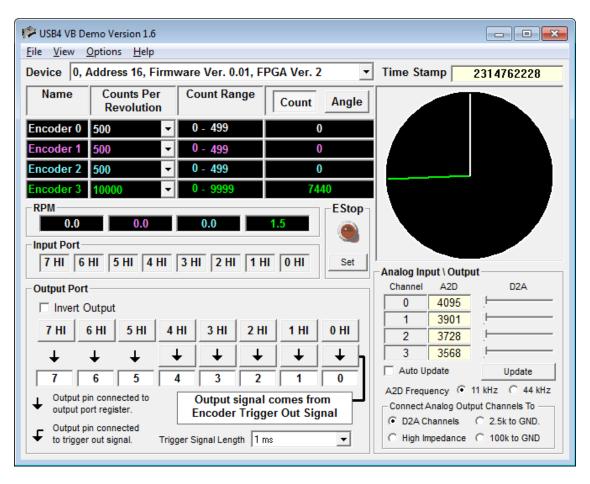

### 5 Architecture of USB4

### 5.1 Overview

See Figure 2: USB4 Block diagram. The USB4 is controlled by sixty-eight 32-bit registers.

Registers are grouped as follows:

- 6.1.1 Incremental Encoder Registers
- 6.1.2 PWM Measurement Control Registers
- 6.1.4 Event Based Trigger Input Port Simple External Trigger Registers
- 6.1.5 Time Based Trigger Digital Input Port, ADC and PWM Trigger Registers
- 6.1.6 Time Based Trigger Configuration Registers
- 6.1.7 FIFO Control/Status Registers
- 6.1.8 Digital Input/Output Port Registers
- 6.1.9 Analog Interface Registers

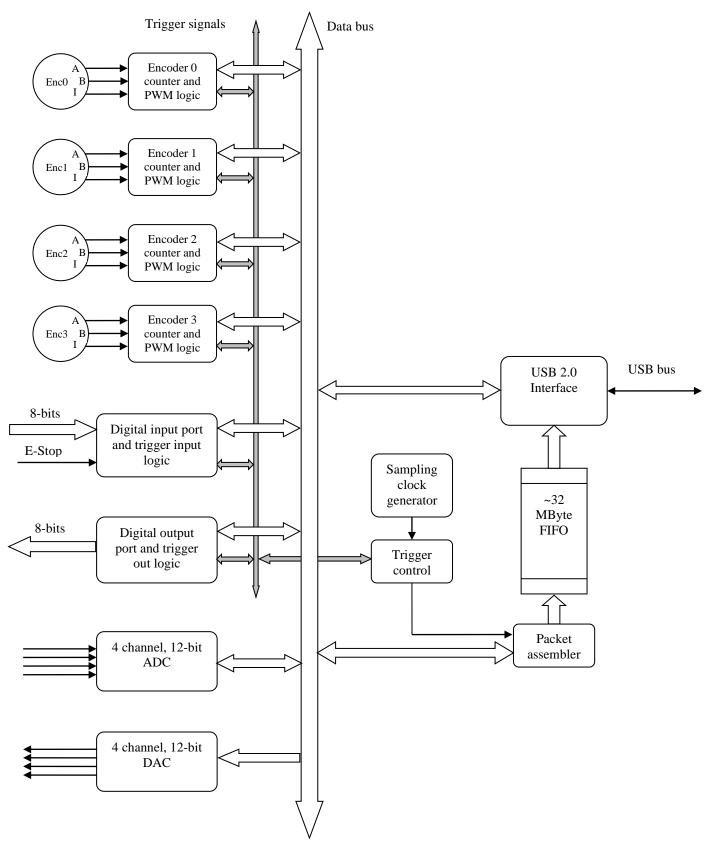

Figure 2: USB4 Block diagram

### 5.2 Principle of Operation for an Encoder Channel

The heart of each incremental encoder channel is a 24-bit up/down counter and associated logic implemented in hardware. The counter counts up or down depending on the state of the quadrature signals from the incremental encoder. When the hardware sees the quadrature advance, it issues a pulse to increment the counter. When it sees the quadrature retard (move backward) it issues a pulse to decrement the counter. As the encoder rotates, the current counter value is a measure of the current angular position. The hardware also supports various input modes such as x1, x2, x4 and reversing the count direction.

The counter is very flexible and can be programmed to either reset to 0, continue counting, etc. when the maximum number of counts per revolution of the encoder is reached. It does this with the help of the *Preset* register (Register 0, 8, 16, 48), which defines the upper limit of the counter. The value of the counter is continuously compared to the *Preset* register, and in these special counting modes the counter is disabled, reset or reloaded.

The output of the counter is latched in a register called the *Output* register (Register 1, 9, 17, 49) before the host can read it. This allows the count to be captured in hardware in response to some trigger condition. There are three ways to transfer the current counter value to the output latch (1) the host software can write (any value) to one of the output latch registers, (2) the host can write to the *Command* register (Register 7) to latch all 4 encoder counters simultaneously or (3) the host can set up a triggering event that will use dedicated hardware to recognize a condition that will capture the counter value. Triggering is explained in detail in a later section.

A counter *Match* register (Register 2, 10, 18, 50) is provided to allow for comparisons against an arbitrary value even while the preset register is being used to implement a limited-range counting mode. The result of a match can be used to generate a trigger that will cause transfer of the counter value to the output latch on this channel and/or other channels simultaneously.

A counter *Control* register is provided (Register 3, 11, 19, and 51) to allow the various counting modes and input modes to be specified. A *Status* register (Register 4, 12, 20, 52) is also available to report on various conditions existing within the channel; some conditions are latched and persist until cleared explicitly by writing a '1' to the bit in the status register to be cleared.

The triggering capability allows the host to specify conditions that will cause a capture of counter values on multiple channels. The conditions include advance of quadrature, retard of quadrature, passing through zero, encountering an index, reaching a value that corresponds to the match register, carry condition, or borrow condition. The specified condition may be sensed on any channel and sent out of the channel to a higher-level logic block, where it is OR'ed with the triggers from other channels. (See **Figure 3**) The resulting "Combined Trigger Out" then reenters all the channels; a channel may be enabled to respond to this event by transferring the counter contents to the output latch.

### 5.3 Single-Threaded vs multi-Threaded Programming

The USB4.dll has been designed to provide user access to USB4 registers using a synchronized single threaded approach. Consequently, all calls to the USB4.dll must be made from the same thread. If you need to access the USB4.dll from multiple threads, a wrapper that manages synchronization must be written for each function.

### 5.4 Minimum Programming for an Encoder Channel

Once the installation has been done successfully, all USB4 devices attached to a PC are ready to be accessed through provided function calls. The names of the functions refer directly to their functions or features. (See section 8.4 Function Definitions for details.) Each function call will be translated into reading, writing or combinations of reading and writing one or more of the USB4 registers. There is also a register read and write function call for users who want direct access to the USB4 registers.

Register numbers accessed by function calls are also provided as references.

### A minimum program in C consists of four sections.

(Register numbers shown in this section are based on Channel 0. For accessing other channels, please refer to section 6.1.1 Incremental Encoder Registers.)

Initialize USB4 device driver.

Select value of Preset register (reg. #0)

Select value of Control register (reg. #3)

Quadrature mode

Count mode

Direction of count (up/down)

Master enable

Get count from Output Latch register (reg. #1)

Close USB4

### Description:

(1) Initialize USB4 device and get total number of attached USB4 devices.

Use this function:

USB4\_Initialize(short \*piDeviceCount);

(2) Select value of Preset Register (reg. #0)

If you plan to select the following counter modes; Range-limit mode, Non-recycle mode, or Modulo-N mode (See section 6.1.2); the preset register must be set to your desired value. Usually, the preset value is set to the encoder's counts per revolution (CPR) minus one.

Use this function:

USB4\_SetPresetValue(short iDeviceNo, short iEncoder, unsigned long ulVal);

(3.a) Select quadrature mode in Control Register (reg. #3)

Bit 15 and 14 determine how the encoder counter increments: These bits may be referred to as either quadrature mode or multiplier.

| Mode | bit15, bit14 | Description                                               |  |  |  |
|------|--------------|-----------------------------------------------------------|--|--|--|
| 0    | 00           | Clock/direction mode.                                     |  |  |  |
|      |              | "A" input = clock, "B" input = Direction                  |  |  |  |
|      |              | Each rising edge of A input causes a counter increment or |  |  |  |
|      |              | decrement, depending on the level of B input.             |  |  |  |
| 1    | 01           | x1quadrature mode. Encoder counter increments or          |  |  |  |
|      |              | decrements every 4 quadrature state changes.              |  |  |  |
| 2    | 10           | x2 quadrature mode. Encoder counter increments or         |  |  |  |
|      |              | decrements every 2 quadrature state changes.              |  |  |  |
| 3    | 11           | x4 quadrature mode. Encoder counter increments or         |  |  |  |
|      |              | decrements on every quadrature state change.              |  |  |  |

### Use this function:

USB4\_SetMultiplier(short iDeviceNo, short iEncoder, short iMode);

(3.b) Select count mode in Control Register (reg. #3)

Bit 17 and 16 determine mode of internal counter.

| Mode | bit17, bit16 | Description                |  |  |  |  |  |
|------|--------------|----------------------------|--|--|--|--|--|
| 0    | 00           | Simple 24-bit counter mode |  |  |  |  |  |
| 1    | 01           | Range-limit mode           |  |  |  |  |  |
| 2    | 10           | Non-recycle mode           |  |  |  |  |  |
| 3    | 11           | Modulo-N mode              |  |  |  |  |  |

### Use this function:

USB4\_SetCounterMode(short iDeviceNo, short iEncoder, short iMode);

(3.c) Set direction bit (swap quadrature A/B bit) in Control Register (reg. #3)

Bit 19 of Control Register controls the direction of count (up/down)

### Use this function:

USB4\_SetForward(short iDeviceNo, short iEncoder, BOOL bVal);

Note that USB4\_SetForward function sets bit 19 of Control register when its parameter, bVal, is '1'.

(3.d) Set counter enabled bit in Control Register (reg. #3)

Set bit 18 to '1' to enable counter.

Use this function:

<sup>&</sup>quot;0" Quadrature signals A and B are treated normally in a channel's internal logic.

<sup>&</sup>quot;1" Quadrature signals A and B are swapped in a channel's internal logic. As the result, the direction of count (up/down) will be reversed when bit 19 changes value.

USB4\_SetCounterEnabled (short iDeviceNo, short iEncoder, BOOL bVal);

(4) Get count data from Output Latch Register (reg. #1)

The Output Latch Register is used to latch the count value from the internal counter register for reading by an application program. It is important to understand that the Output Latch Register will be updated ONLY after a WRITE action to the Output Latch Register (data is irrelevant). This means an application can read the Output Latch Register at any time. But its value will be updated to current count value only after it has been written.

To accommodate users who want to write a simple program that retrieves encoder counts, USB4\_GetCount function is provided. When using this function, please be aware that write to and read from Output Latch Register are performed consecutively in one call of USB4\_GetCount.

Use this function:

USB4\_GetCount(short iDeviceNo, short iEncoder, unsigned long \*pulVal);

(5) Close USB4 device before exiting application

The USB4 Shutdown function must be call in order to disconnect from the USB4 driver.

Use this function:

USB4\_Shutdown();

### A minimum program in C

```
// CHelloWorld.cpp : Defines the entry point for the console application.
#include <conio.h>
#include "stdio.h"
#include "windows.h"
#include "..\Common\USB4.h"
int main(int argc, char* argv[])
  short iDeviceCount = 0;
  int iResult = 0;
  unsigned long ctrlmode = 0;
  unsigned long ulCount;
  unsigned long ulPrevCount = 0xFFFFFFF;
   printf("----\n");
   printf("USB4 Hello World!\n");
   printf("----\n");
   // Initialize the USB4 driver.
   // Check result code...
   if (iResult != USB4 SUCCESS)
     printf("Failed to initialize USB4 driver! Result code = %d.\nPress any key to
exit.\n",
            iResult);
      while( !_kbhit() )
      {
            Sleep(100);
   else
      // Caution! The reset of the example is implemented without any error checking.
      // Configure encoder channel 0.
      USB4 SetPresetValue(0,0,499);
                                          // Set the preset register to the CPR-1
      USB4 SetMultiplier(0,0,3);
                                          // Set quadrature mode to X4.
      USB4 SetCounterMode(0,0,3);
                                          // Set counter mode to modulo-N.
      USB4\_SetForward(0,0,TRUE); // Optional: determines the direction of counting.
      USB4 SetCounterEnabled(0,0,TRUE); // Enable the counter. **IMPORTANT**
      USB4 ResetCount(0,0);
                                                 // Reset the counter to 0
      // USB4 SetControlMode(0,0,0xFC000); // You may replace the previous five
      // lines with one call to USB4 SetControlMode using to correct control mode value.
      printf("Reading encoder channel 0. Press any key to exit.\n");
      // Waits for the user to press any key, then exits.
      while( !_kbhit() )
            USB4 GetCount(0,0,&ulCount);
            // Update display when value changes
            if (ulPrevCount != ulCount)
                  printf("%d \r", ulCount);
            }
            ulPrevCount = ulCount;
            Sleep(1); // Don't want to hog all the CPU.
      }
   }
```

```
// Close all open connections to the USB4 devices.
USB4_Shutdown();
return 0;
```

### 5.5 Triggering Methods

Figure **3** shows a block diagram of the USB4's triggering logic. The triggering logic is typically used to start continuous data capture or to capture events to the FIFO. It is possible to set up the streaming to start without any external trigger, so data can be captured from a software command.

There are two types of trigger signals: (1) Event based triggers and (2) Time based triggers. All trigger source outputs are logically OR-ed together to form the "Combined Trigger Out" signal. Every time a "Combined Trigger Out" trigger pulse occurs, the USB4 will read the current time stamp counter value, 4 encoder counts and status, the 8 bit digital input port, and the 4 A/D channels. This data is assembled into a 40 byte packet and clocked into the FIFO. The FIFO is large enough to store 800k packets. The large FIFO buffer ensures that no data is lost if the PC is too busy to read the USB data in time.

For lower speed applications, triggering and reading from the FIFO is not necessary. The PC can simply read the current encoder counts, ADC values, etc. directly from USB4 registers.

"Event based" triggers can be from the 4 encoders or from the 8-bit digital input port. Encoder "events" are conditions such as the counter passing through zero, the count equaling the Match register, etc. See 6.1.1 Incremental Encoder Registers – *Control* register on how to enable triggering on these events. Note that in the Encoder's *Control* register, bit23 allows the "Combined Trigger Out" signal to be used to latch the count of any one of the Encoder channels. This is useful to allow an event generated by one encoder channel to latch the count of another encoder channel or to automatically latch the encoder counters during triggering so software does not need to manually latch the count during USB streaming.

Digital input port events occur on rising or falling edges of various bits on the input port. See Section 6.1.4 Event Based Trigger - Input Port Simple External Trigger Registers for the bit settings for input port triggering. Note that there is no periodic sampling clock in "Event based" triggering, a 40-byte data packet is generated and stored to the FIFO each time any of the enabled events occurs. For example, with event based triggering, we can configure the USB4 to capture a packet whenever input port bit 0 has a rising edge.

In "Time based triggering" a trigger event on the encoders, digital input port, A/D channels or PWM channels is used to latch the enable of a periodic sample clock so the USB4 captures data at a constant sampling period. The sample clock is programmable for sample periods ranging from 2 µsec to approximately 2.39 hours. At 2 µsec per sample, the FIFO buffer would be filled in approximately 1.6 seconds. At 2.39 hours per sample, the FIFO buffer would be filled in approximately 223 years.

Note: from **Figure 3: USB4 Triggering methods**, there are four possible ways to start a time-based data acquisition.

1. Use a two stage trigger on the digital input port.

The two trigger stages are called TRIGGER1 and TRIGGER2. The sample clock will start only if TRIGGER1 occurs first, then TRIGGER2. The TRIGGER2 event is not checked

until TRIGGER1 occurs. It is possible to exclude TRIGGER2 so the trigger becomes a single stage trigger or turn off both triggers so the sample clock starts immediately.

2. Use the analog triggering on any one of the ADC channels.

Any ADC channel can be configured to start the sample clock when the detected voltage is greater than or less than a programmable threshold.

3. Use PWM triggering on one of the 4 encoder channels.

The "A" input of each encoder channel goes to the PWM measurement block. The USB4 can start the sample clock when the measured pulse width on the channel is greater than or less than a programmable threshold.

4. Use encoder events from one or more specified encoder channels

For example, encoder channel 0 can be set to trigger on advance or retard and encoder 1 can trigger on a match to start time-based acquisition. As encoder 0 changes positions, trigger events will be generated and written to the FIFO buffer. Once encoder 1 triggers an event on match the sample clock will start and then event base triggers will not be generated.

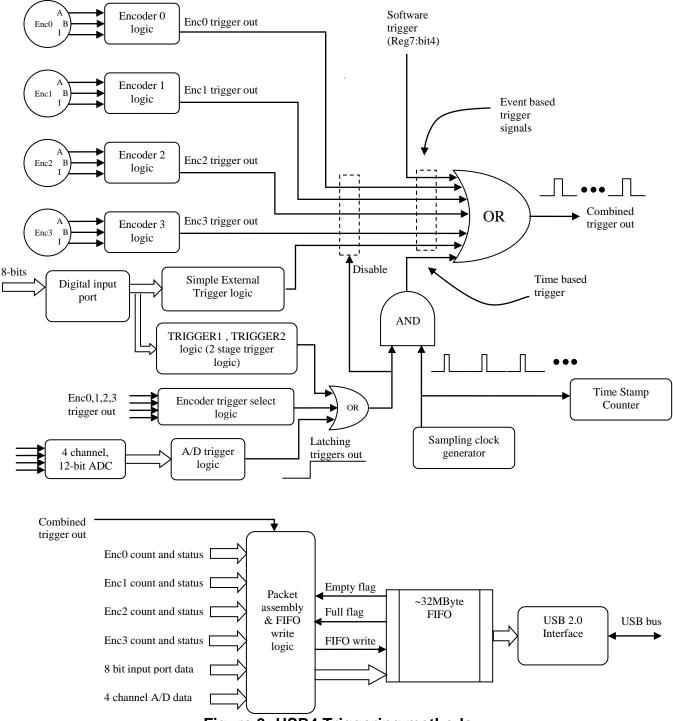

Figure 3: USB4 Triggering methods

The next two sections describe how to setup a data acquisition. There are two methods that may be used, event-based or time-based.

### 5.5.1 Sample of how to setup an event-based data acquisition

Step 1: Initialize the USB4 driver. See section 8.4.53 USB4\_Initialize

- Step 2: Enable capture, quadrature mode to X1, counter mode to 24 bit counter, and enable the counters. See section <u>8.4.76</u> USB4\_SetControlMode

  Note: encoder trigger events can be enabled or disabled using the control register.
- Step 3: Clear the FIFO buffer (reg. #38). See section <u>8.4.4</u> USB4\_ClearFIFOBuffer
- Step 4: Enable FIFO (reg. #37). See section <u>8.4.7</u> USB4\_ EnableFIFOBuffer
- Step 5: Read data from the FIFO until the specified number of records are collected. See section 8.4.58 USB4\_ReadFIFOBufferStruct
- Step 6: Display the collected data (User defined function.)
- Step 7: Shutdown the USB4. See section <u>8.4.106</u> USB4\_Shutdown

### 5.5.2 Sample of how to setup a time-based data acquisition

- Step 1: Initialize the USB4 driver. See section <u>8.4.53</u> USB4\_Initialize
- Step 2: Enable capture, quadrature mode to X1, counter mode to 24 bit counter, and enable the counters. See section <u>8.4.76</u> USB4\_SetControlMode
- Step 3: Set the sampling period. reg.#30 ((N+1) / 48000000) where N is the rate multiplier. See section 8.4.97 USB4\_SetSamplingRateMultiplier
- Step 4: Select the condition for triggering and storage qualification. See section <u>8.4.98</u> USB4\_SetTimeBasedLogSettings
- Step 5: Clear the FIFO buffer (reg. #38). See section <u>8.4.4</u> USB4\_ClearFIFOBuffer
- Step 6: Enable FIFO (reg. #37). See section 8.4.7 USB4\_ EnableFIFOBuffer
- Step 7: Start acquisition (reg. #45). See section 8.4.107 USB4\_StartAcquisition
- Step 8: Read data from the FIFO until the specified number of records are collected. See section 8.4.58 USB4 ReadFIFOBufferStruct
- Step 9: Display the collected data (User defined function.)
- Step 10: Shutdown the USB4. See section 8.4.106 USB4\_Shutdown

The complete C source codes are provided in the "C ConsoleTimeBasedDataLogging" folder. (See Section 7 Example Programs)

## 6 USB4 Registers

The USB4 has sixty-eight 32-bit registers are divided into the following groups.

- 6.1.1 Incremental Encoder Registers
- 6.1.2 PWM Measurement Control Registers
- 6.1.3 Control / Time Stamp Registers
- 6.1.4 Event Based Trigger Input Port Simple External Trigger Registers
- 6.1.5 Time Based Trigger Digital Input Port, ADC and PWM Trigger Registers
- 6.1.7 Time Based Trigger Configuration Registers
- 6.1.8 Digital Input/Output Port Registers
- 6.1.9 Analog Interface Registers

NOTE1: Writing '0' to "reserved" bits has no effect. Writing '0' to "read-only" bits also has no

effect.

NOTE2: Registers 29 and 36 are reserved.

### 6.1.1 Incremental Encoder Registers

| Register        | Register Number |       | T.   | Description |                                                                                                    |
|-----------------|-----------------|-------|------|-------------|----------------------------------------------------------------------------------------------------|
| name            | Enc0            | Enc1  | Enc2 | Enc3        |                                                                                                    |
| Preset          | 0               | 8     | 16   | 48          | Bits 31 to 24: Reserved Bits 23 to 0: Roll-over value for Modulo-N counting mode, and upper limit for non-recycle and range limit counting modes.                   |
| Output<br>Latch | 1               | 9     | 17   | 49          | Bits 31 to 24: Reserved Bits 23 to 0: W: store current encoder counter value in Output latch. R: return contents of Output Latch                                    |
| Match           | 2               | 10    | 18   | 50          | Bits 31 to 24: Reserved Bits 23 to 0: When the encoder counter value equals the Match register, a trigger can be generated.                                         |
| Control         | 3               | 11    | 19   | 51          |                                                                                                    |
|                 |                 | 3it   | R/V  | <b>N</b> ?  | Description                                                                                                    |
|                 | 31 t            | to 24 | -    | •           | Reserved                                                                                                    |
|                 | 2               | 23    | R/   | W           | = 1 to allow trigger_in to cause transfer from<br>counter to output latch register                                                                                  |
|                 |                 | 22    | R/   |             | If = 1 and Control regsiter, Bit 20 = 1, causes counter preset when the encoder index pulse occurs.  If = 0 a counter reset will occur when the index pulse occurs. |
|                 | 2               | 21    | R/   | VV          | = 1 for active low index (invert index);<br>= 0 for active high index.                                                                                              |

| 20       | R/W | If = 1, an index event will either reset or preset the counter.                                                                                                    |
|----------|-----|----------------------------------------------------------------------------------------------------|
| 19       | R/W | Count direction                                                                                                    |
|          |     | If Bit 19 = 1  If Quadrature Mode = X1/X2/X4  "A" leads "B" → down  "B" leads "A" → up  If Clock/Direction  "A" = clk, "B" = '1' → down  "A" = clk, "B" = '0' → up  If Bit 19 = 0  If Quadrature Mode = X1/X2/X4  "A" leads "B" → up  "B" leads "A" → down  If Clock/Direction                                                                                                    |
|          |     | "A" = clk, "B" = '1' → up<br>"A" = clk, "B" = '0' → down                                                                                                    |
| 18       | R/W | =1 to enable encoder operation.<br>=0 to disable.                                                                                                    |
| 17 to 16 | R/W | 2-bit field to set counter limit behavior.                                                                                                    |
| 15 to 14 | R/W | <ul> <li>00: Normal 24 bit up/down counter. The counter will wrap from 0 to 16777215 or 1677215 to 0 depending on count direction.</li> <li>01: When the counter reaches 0 or the preset value, the counter freezes until the inputs cause a change in direction that keeps the counter within the bounds of 0 and preset value</li> <li>10: When the counter reaches 0 going down or the preset value going upwards, the counter is frozen until a channel reset is performed</li> <li>11: Modulo-N mode - the counter will roll over to 0 after it matches the <i>Preset</i> value after counting up or down.</li> <li>2-bit field to set quadrature mode:</li> </ul> |
|          |     | <ul> <li>O0: Clock/direction mode. "A" input = clock. "B" input = direction. Each rising edge of the A input causes a counter increment or decrement, depending on the level of the B input.</li> <li>O1: x1 quadrature mode. Counter increments or decrements on every 4 quadrature state changes.</li> </ul>                                                                                                    |

|        | 1                   | 3 2                  | R/<br>R/   | W  | <ul> <li>10: x2 quadrature mode. Counter increments or decrements on every 2 quadrature state changes.</li> <li>11: x4 quadrature mode. Counter increments or decrements on every quadrature state change.</li> <li>=1 generate Trigger signal when counter decreases.</li> <li>=1 generate Trigger signal when counter increases.</li> <li>=1 generate Trigger signal when index pulse</li> </ul>                                                    |  |  |
|--------|---------------------|----------------------|------------|----|----------------------------------------------------------------------------------------------------|--|--|
|        | 1                   | 0                    | R/         | W  | =1 generate Trigger signal when counter counts down from 0 to N-1 in Modulo-N mode (Bits 17,16 = 11)                                                                                                    |  |  |
|        | (                   | 9                    | R/         | W  | =1 generate Trigger signal when counter counts up from N-1 to 0 in Modulo-N mode (Bits 17,16 = 11)                                                                                                    |  |  |
|        | 8                   | 8                    | R/         | W  | =1 generate Trigger signal when counter equals the <i>Match</i> register.                                                                                                    |  |  |
|        | -                   | 7                    | R/         | W  | =1 generate Trigger signal when counter equals zero                                                                                                    |  |  |
|        | 6 to 5              |                      | _          |    | Reserved                                                                                                    |  |  |
|        |                     | o 0                  | R/         | ·  | Enable Index when Match. Setting this bit will cause bit 20 (enable index) of the encoder control register to automatically get set whenever the encoder counter value equals the "match" register value. When the index pulse occurs and the counter is zero'ed, bit 20 (enable index) will automatically be cleared. This happens independently of the state of Bits 7 to 13 of the control register or the counter status register bits.  Reserved |  |  |
| Status | 4                   | 12                   | 20         | 52 | Contains bits that tell the state of the                                                                                                    |  |  |
| Olalus | 7                   | 12                   | 20         | 02 | counter and encoder trigger system when read.  Writing '1' to a bit position will clear the status for that bit.                                                                                                    |  |  |
|        | <b>Bit</b> 31 to 24 |                      | R/W?       |    | Description                                                                                                    |  |  |
|        |                     |                      | 31 to 24 - |    | Reserved                                                                                                    |  |  |
|        | 2                   | 23 R/W<br>22 to 21 - |            | W  | Indicates the last counting direction                                                                                                    |  |  |
|        | 22 t                |                      |            |    | Reserved                                                                                                    |  |  |
|        | 2                   | 20                   | R/W        |    | retard_detected                                                                                                    |  |  |
|        | 19                  |                      | R/W        |    | advance_detected                                                                                                    |  |  |

|          |   | 18   | R/  | W        | index_detector  | ed                             |  |
|----------|---|------|-----|----------|-----------------|--------------------------------|--|
|          |   | 17   | R/W |          | borrow_detected |                                |  |
|          |   | 16   |     | W        | carry_detected  |                                |  |
|          |   | 15   | R/W |          | match_detect    | match_detected                 |  |
|          |   | 14   | R/W |          | zero_detecte    | d                              |  |
|          |   | 13   | R/W |          | latched_retar   | d_detected                     |  |
|          |   | 12   | R/  | W        | latched_adva    | ance_detected                  |  |
|          |   | 11   | R/  | W        | latched_index   | x_detected                     |  |
|          |   | 10   | R/  | W        | latched_borro   | ow_detected                    |  |
|          |   | 9    | R/  | W        | latched_carry   | /_detected                     |  |
|          | 8 |      | R/  | W        | latched_matc    | ch_detected                    |  |
|          |   | 7    | R/  | W        | latched_zero    | _detected                      |  |
|          | 6 | to 0 |     | <b>-</b> | Reserved        |                                |  |
| Reset    | 5 | 13   | 21  | 53       | Bits 31 to 24:  | Reserved                       |  |
|          |   |      |     |          | Bits 23 to 0:   | R: reading returns the current |  |
|          |   |      |     |          |                 | counter value.                 |  |
|          |   |      |     |          |                 | W: Writing any value to this   |  |
|          |   |      |     |          |                 | address causes the encoder's   |  |
|          |   |      |     |          |                 | counter to be reset to zero.   |  |
| Transfer | 6 | 14   | 22  | 54       | Bits 31 to 24:  |                                |  |
| Preset   |   |      |     |          | Bits 23 to 0:   | WONLY: Writing any value to    |  |
|          |   |      |     |          |                 | this address causes the        |  |
|          |   |      |     |          |                 | counter to be set to the       |  |
|          |   |      |     |          |                 | contents of the channel's      |  |
|          |   |      |     |          |                 | preset register.               |  |

### 6.1.2 PWM Measurement Control Registers

The USB4 can measure both the pulse width and pulse period of pulses on the "A" input of each of the 4 encoder channels. This is done concurrently with the normal quadrature decoding of the A/B inputs. Pulse time measurement is useful when interfacing to some absolute encoders (or other sensors) that output a continuous PWM (pulse width modulated) signal. Note that in some PWM sensors, the duty cycle is correct, but the pulse period can vary as much as +/- 10% over temperature, so using the pulse width alone as the sensor reading is not accurate. External software can calculate the duty cycle by dividing the pulse width by the pulse period get the duty cycle.

| Register #/Name | Description                                                                                                    |                                                    |                                                                     |  |  |  |
|-----------------|----------------------------------------------------------------------------------------------------|----------------------------------------------------|---------------------------------------------------------------------|--|--|--|
| 26 Encoder Type | This register contains the measurement clock divisor and selects encoder count or PWM data to be stored in the FIFO buffer. |                                                    |                                                                     |  |  |  |
|                 | Bit R/W? Description                                                                                                    |                                                    |                                                                     |  |  |  |
|                 | 31 to 8                                                                                                    | -                                                  | Reserved                                                            |  |  |  |
|                 | 7 to 4                                                                                                    | R/W                                                | 4-bit divisor to generate the pulse width/period measurement clock. |  |  |  |
|                 |                                                                                                    | 48MHz / (divisor + 1) = measurement clock. Divisor |                                                                     |  |  |  |

|              |                |             | - "0000" gives a 48MHz clock. No everflow checking                                                                                                    |  |
|--------------|----------------|-------------|----------------------------------------------------------------------------------------------------|--|
|              |                |             | = "0000" gives a 48MHz clock. No overflow checking is done so the user must ensure that the time being                                                                                                    |  |
|              |                |             | measured is short enough not to overflow the 32-bit                                                                                                    |  |
|              |                |             | timers                                                                                                    |  |
|              | 3 to 0         | R/W         | 4-bit data field to send either PWM data or Encoder                                                                                                    |  |
|              |                |             | data in FIFO packets.                                                                                                    |  |
|              |                |             | data iii i ii o pasilotoi                                                                                                    |  |
|              |                |             | Bit 3: = 1 send PWM3 data in FIFO packet                                                                                                    |  |
|              |                |             | = 0 send quadrature count and status for                                                                                                    |  |
|              |                |             | Channel 3 in FIFO packet                                                                                                    |  |
|              |                |             | ·                                                                                                    |  |
|              |                |             | Bit 2: = 1 send PWM2 data in FIFO packet                                                                                                    |  |
|              |                |             | = 0 send quadrature count and status for                                                                                                    |  |
|              |                |             | Channel 2 in FIFO packet                                                                                                    |  |
|              |                |             |                                                                                                    |  |
|              |                |             | Bit 1: = 1 send PWM1 data in FIFO packet,                                                                                                    |  |
|              |                |             | = 0 send quadrature count and status for                                                                                                    |  |
|              |                |             | Channel 1 in FIFO packet                                                                                                    |  |
|              |                |             | Bit 0: = 1 send PWM0 data in FIFO packet,                                                                                                    |  |
|              |                |             | = 0 send quadrature count and status for                                                                                                    |  |
|              |                |             | Channel 0 in FIFO packet                                                                                                    |  |
| 60PWM0 pulse | This regis     | ter contain | is the pulse width measurement for the Channel 0A                                                                                                    |  |
| •            | encoder input. |             |                                                                                                    |  |
| width        | encoder in     | nput.       |                                                                                                    |  |
| wiath        | Bit            | nput.       | Description                                                                                                    |  |
| wiath        |                |             | Unsigned 24-bit pulse width of PWM signal on "A"                                                                                                    |  |
| wiath        | Bit            | R/W?        | •                                                                                                    |  |
| wiath        | Bit            | R/W?        | Unsigned 24-bit pulse width of PWM signal on "A" input.                                                                                                    |  |
| wiath        | Bit            | R/W?        | Unsigned 24-bit pulse width of PWM signal on "A" input.  The clock used for the time measurements is set by                                                                                                    |  |
| wiath        | Bit            | R/W?        | Unsigned 24-bit pulse width of PWM signal on "A" input.  The clock used for the time measurements is set by Reg 26:Bits 7 to Bit 4. The PWMx pulse width                                                                                                    |  |
| wiath        | Bit            | R/W?        | Unsigned 24-bit pulse width of PWM signal on "A" input.  The clock used for the time measurements is set by Reg 26:Bits 7 to Bit 4. The PWMx pulse width register is updated & latched only when                                                                                                    |  |
| wiath        | Bit            | R/W?        | Unsigned 24-bit pulse width of PWM signal on "A" input.  The clock used for the time measurements is set by Reg 26:Bits 7 to Bit 4. The PWMx pulse width register is updated & latched only when corresponding PWMx period register is read.                                                                                                    |  |
| wiath        | Bit            | R/W?        | Unsigned 24-bit pulse width of PWM signal on "A" input.  The clock used for the time measurements is set by Reg 26:Bits 7 to Bit 4. The PWMx pulse width register is updated & latched only when corresponding PWMx period register is read.  So the corresponding PWMx period register should                                                                                                    |  |
| wiath        | Bit            | R/W?        | Unsigned 24-bit pulse width of PWM signal on "A" input.  The clock used for the time measurements is set by Reg 26:Bits 7 to Bit 4. The PWMx pulse width register is updated & latched only when corresponding PWMx period register is read. So the corresponding PWMx period register should always be read first.                                                                                                    |  |
| wiath        | Bit            | R/W?        | Unsigned 24-bit pulse width of PWM signal on "A" input.  The clock used for the time measurements is set by Reg 26:Bits 7 to Bit 4. The PWMx pulse width register is updated & latched only when corresponding PWMx period register is read. So the corresponding PWMx period register should always be read first.  This ensures that the pulse width and period                                                                                                    |  |
| wiath        | Bit            | R/W?        | Unsigned 24-bit pulse width of PWM signal on "A" input.  The clock used for the time measurements is set by Reg 26:Bits 7 to Bit 4. The PWMx pulse width register is updated & latched only when corresponding PWMx period register is read. So the corresponding PWMx period register should always be read first.                                                                                                    |  |
| wiath        | Bit            | R/W?        | Unsigned 24-bit pulse width of PWM signal on "A" input.  The clock used for the time measurements is set by Reg 26:Bits 7 to Bit 4. The PWMx pulse width register is updated & latched only when corresponding PWMx period register is read. So the corresponding PWMx period register should always be read first.  This ensures that the pulse width and period correspond to the same cycle on the "A" input                                                                                                    |  |
| wiath        | Bit            | R/W?        | Unsigned 24-bit pulse width of PWM signal on "A" input.  The clock used for the time measurements is set by Reg 26:Bits 7 to Bit 4. The PWMx pulse width register is updated & latched only when corresponding PWMx period register is read. So the corresponding PWMx period register should always be read first.  This ensures that the pulse width and period correspond to the same cycle on the "A" input (rising edge to rising edge).  When the pulse width (Reg 60) or period (Reg 61)                                                                                                    |  |
| wiath        | Bit            | R/W?        | Unsigned 24-bit pulse width of PWM signal on "A" input.  The clock used for the time measurements is set by Reg 26:Bits 7 to Bit 4. The PWMx pulse width register is updated & latched only when corresponding PWMx period register is read. So the corresponding PWMx period register should always be read first.  This ensures that the pulse width and period correspond to the same cycle on the "A" input (rising edge to rising edge).  When the pulse width (Reg 60) or period (Reg 61) counter equals 2^24, both Reg 60 and Reg 61 are                                                                                                    |  |
| wiath        | Bit            | R/W?        | Unsigned 24-bit pulse width of PWM signal on "A" input.  The clock used for the time measurements is set by Reg 26:Bits 7 to Bit 4. The PWMx pulse width register is updated & latched only when corresponding PWMx period register is read. So the corresponding PWMx period register should always be read first.  This ensures that the pulse width and period correspond to the same cycle on the "A" input (rising edge to rising edge).  When the pulse width (Reg 60) or period (Reg 61) counter equals 2^24, both Reg 60 and Reg 61 are automatically cleared. This timeout allows the user to                                                                                                    |  |
| wiath        | Bit            | R/W?        | Unsigned 24-bit pulse width of PWM signal on "A" input.  The clock used for the time measurements is set by Reg 26:Bits 7 to Bit 4. The PWMx pulse width register is updated & latched only when corresponding PWMx period register is read. So the corresponding PWMx period register should always be read first.  This ensures that the pulse width and period correspond to the same cycle on the "A" input (rising edge to rising edge).  When the pulse width (Reg 60) or period (Reg 61) counter equals 2^24, both Reg 60 and Reg 61 are automatically cleared. This timeout allows the user to determine that there is no activity on the "A" input or                                                                                           |  |
| wiath        | Bit            | R/W?        | Unsigned 24-bit pulse width of PWM signal on "A" input.  The clock used for the time measurements is set by Reg 26:Bits 7 to Bit 4. The PWMx pulse width register is updated & latched only when corresponding PWMx period register is read. So the corresponding PWMx period register should always be read first.  This ensures that the pulse width and period correspond to the same cycle on the "A" input (rising edge to rising edge).  When the pulse width (Reg 60) or period (Reg 61) counter equals 2^24, both Reg 60 and Reg 61 are automatically cleared. This timeout allows the user to                                                                                                    |  |
| wiath        | Bit            | R/W?        | Unsigned 24-bit pulse width of PWM signal on "A" input.  The clock used for the time measurements is set by Reg 26:Bits 7 to Bit 4. The PWMx pulse width register is updated & latched only when corresponding PWMx period register is read. So the corresponding PWMx period register should always be read first.  This ensures that the pulse width and period correspond to the same cycle on the "A" input (rising edge to rising edge).  When the pulse width (Reg 60) or period (Reg 61) counter equals 2^24, both Reg 60 and Reg 61 are automatically cleared. This timeout allows the user to determine that there is no activity on the "A" input or if the frequency is too low.                                                              |  |
| width        | Bit            | R/W?        | Unsigned 24-bit pulse width of PWM signal on "A" input.  The clock used for the time measurements is set by Reg 26:Bits 7 to Bit 4. The PWMx pulse width register is updated & latched only when corresponding PWMx period register is read. So the corresponding PWMx period register should always be read first.  This ensures that the pulse width and period correspond to the same cycle on the "A" input (rising edge to rising edge).  When the pulse width (Reg 60) or period (Reg 61) counter equals 2^24, both Reg 60 and Reg 61 are automatically cleared. This timeout allows the user to determine that there is no activity on the "A" input or if the frequency is too low.                                                              |  |
| width        | Bit            | R/W?        | Unsigned 24-bit pulse width of PWM signal on "A" input.  The clock used for the time measurements is set by Reg 26:Bits 7 to Bit 4. The PWMx pulse width register is updated & latched only when corresponding PWMx period register is read. So the corresponding PWMx period register should always be read first.  This ensures that the pulse width and period correspond to the same cycle on the "A" input (rising edge to rising edge).  When the pulse width (Reg 60) or period (Reg 61) counter equals 2^24, both Reg 60 and Reg 61 are automatically cleared. This timeout allows the user to determine that there is no activity on the "A" input or if the frequency is too low.  For example:  If Reg60 = 0x000186a0 and Reg26:Bits 7 to 4 = |  |
| wiath        | Bit            | R/W?        | Unsigned 24-bit pulse width of PWM signal on "A" input.  The clock used for the time measurements is set by Reg 26:Bits 7 to Bit 4. The PWMx pulse width register is updated & latched only when corresponding PWMx period register is read. So the corresponding PWMx period register should always be read first.  This ensures that the pulse width and period correspond to the same cycle on the "A" input (rising edge to rising edge).  When the pulse width (Reg 60) or period (Reg 61) counter equals 2^24, both Reg 60 and Reg 61 are automatically cleared. This timeout allows the user to determine that there is no activity on the "A" input or if the frequency is too low.                                                              |  |
| wiath        | Bit            | R/W?        | Unsigned 24-bit pulse width of PWM signal on "A" input.  The clock used for the time measurements is set by Reg 26:Bits 7 to Bit 4. The PWMx pulse width register is updated & latched only when corresponding PWMx period register is read. So the corresponding PWMx period register should always be read first.  This ensures that the pulse width and period correspond to the same cycle on the "A" input (rising edge to rising edge).  When the pulse width (Reg 60) or period (Reg 61) counter equals 2^24, both Reg 60 and Reg 61 are automatically cleared. This timeout allows the user to determine that there is no activity on the "A" input or if the frequency is too low.                                                              |  |

|                     |                                                                        |            | 100000)/48MHz = 2.083 milliseconds                                                                                                    |  |  |
|---------------------|------------------------------------------------------------------------|------------|----------------------------------------------------------------------------------------------------|--|--|
| 61PWM0 period       | This register contains the pulse period measurement for the Channel 0A |            |                                                                                                    |  |  |
|                     | encoder in                                                             | iput.      |                                                                                                    |  |  |
|                     | Bit                                                                    | R/W?       | Description                                                                                                    |  |  |
|                     | 31 to 0                                                                | RO         | Unsigned 24-bit pulse period of PWM signal on "A" input.                                                                                                    |  |  |
|                     |                                                                        |            | The clock used for the time measurements is set by Reg 26:Bits 7 to Bit 4. The PWMx register can be read anytime and will give the pulse period of the last complete cycle on the "A" input (rising edge to rising edge). Reading this register will also latch the corresponding PWMx pulse width register value. This ensures that the value in both registers are measured on the same cycle of the input waveform.  When the width (Reg 60) or period (Reg 61) counter and 2024, both Reg 60 and Reg 61 are closed. |  |  |
|                     |                                                                        |            | equals 2^24, both Reg 60 and Reg 61 are cleared. This timeout allows the user to determine that there is no activity on the "A" input or if the frequency is too low.                                                                                                    |  |  |
|                     |                                                                        |            | For example:                                                                                                    |  |  |
|                     |                                                                        |            | If Reg61 = 0x000493e0 and Reg26:Bits7 to 4 =                                                                                                    |  |  |
|                     |                                                                        |            | "0000" (divisor = 1, which results in a 48MHz                                                                                                    |  |  |
|                     |                                                                        |            | sampling clock) the pulse period is (0x000493e0= 300000)/48MHz = 6.25 milliseconds                                                                                                    |  |  |
| 62PWM1 pulse width  | Same forn                                                              | nat as Re  | g 60, except for the Channel 1A encoder input                                                                                                    |  |  |
| 63 PWM1 period      | Same form                                                              | nat as Reg | g 61, except for the Channel 1A encoder input                                                                                                    |  |  |
| 64 PWM2 pulse width | Same forn                                                              | nat as Re  | g 60, except for the Channel 2A encoder input                                                                                                    |  |  |
| 65 PWM2 period      |                                                                        |            | g 61, except for the Channel 2A encoder input                                                                                                    |  |  |
| 66 PWM3 pulse width | Same forn                                                              | nat as Reç | g 60, except for the Channel 3A encoder input                                                                                                    |  |  |
| 67 PWM3 period      | Same forn                                                              | nat as Reç | g 61, except for the Channel 3A encoder input                                                                                                    |  |  |

# 6.1.3 Control / Time Stamp Registers

| Re | egister #/Name | Description |      |                                                |
|----|----------------|-------------|------|------------------------------------------------|
| 7  | Command        |             |      |                                                |
|    |                | Bit         | R/W? | Description                                    |
|    |                | 31 to 24    | RO   | ROM version byte                               |
|    |                | 23 to 8     | RO   | ROM signature word = 0x75d1                    |
|    |                | 7           | R/W  | 0: 11.111 kHz A/D sampling frequency           |
|    |                |             |      | 1: 44.444 kHz A/D sampling frequency           |
|    |                |             |      | A 15 millisecond delay is needed after a clock |

|               |            |                                                                     | change for the A/D to settle.                                |  |
|---------------|------------|---------------------------------------------------------------------|--------------------------------------------------------------|--|
|               | 6          | R/W                                                                 | 0: 48MHz Time Stamp Counter enabled                          |  |
|               |            |                                                                     | 1: clear and stop Time Stamp Counter                         |  |
|               | 5          | R/W                                                                 | Write '0' then '1' to transfer <i>Time Stamp Counter</i> to  |  |
|               |            |                                                                     | Time Stamp Latch                                             |  |
|               | 4          | R/W                                                                 | Write '0' then '1' to transfer <i>Time Stamp Counter</i> to  |  |
|               |            |                                                                     | Time Stamp Latch, transfer all encoder counters with         |  |
|               |            |                                                                     | "captured enabled" to <i>Output</i> latch and force a single |  |
|               |            |                                                                     | pulse on the "Combined Trigger" signal                       |  |
|               | 3 to 0     | -                                                                   | Reserved                                                     |  |
| 15 Time Stamp | This regis | This register contains the latched <i>Time Stamp Counter</i> value. |                                                              |  |
| Latch         | Read-Only  | Read-Only: Return the 32-bit <i>Time Stamp Latch</i> value          |                                                              |  |
| 23 Time Stamp | The Time   | Stamp co                                                            | unter is a free running 32-bit counter clocked at            |  |
| Counter       | 48 MHz.    |                                                                     |                                                              |  |
|               | Read-Only  | y: Return t                                                         | the current value of the <i>Time Stamp Counter</i>           |  |

# 6.1.4 Event Based Trigger - Input Port Simple External Trigger Registers

| Register #/Name  |                                                                              |              | Description                                                 |  |
|------------------|------------------------------------------------------------------------------|--------------|-------------------------------------------------------------|--|
| 27 Digital Input | This regis                                                                   | ter is used  | to enable/disable "event based" triggering based on         |  |
| Trigger          | the state of                                                                 | of individua | al bits of the 8 bit digital input port. Trigger events are |  |
| Control          | based on the actual voltage levels on the input pins of J8 (not the state of |              |                                                             |  |
|                  | the J8 LEI                                                                   | D's). The I  | ogical OR-ing of the 8 individual input port bit triggers   |  |
|                  | is used to                                                                   |              | the final "Combined Trigger Out" signal                     |  |
|                  | Bit                                                                          | R/W?         | Description                                                 |  |
|                  | 31 to 16                                                                     | -            | Reserved                                                    |  |
|                  | 15                                                                           | R/W          | 0: falling edge trigger for input bit 7                     |  |
|                  |                                                                              |              | 1: rising edge trigger for input bit 7                      |  |
|                  | 14                                                                           | R/W          | 0: falling edge trigger for input bit 6                     |  |
|                  |                                                                              |              | 1: rising edge trigger for input bit 6                      |  |
|                  | 13                                                                           | R/W          | 0: falling edge trigger for input bit 5                     |  |
|                  |                                                                              |              | 1: rising edge trigger for input bit 5                      |  |
|                  | 12                                                                           | R/W          | 0: falling edge trigger for input bit 4                     |  |
|                  |                                                                              |              | 1: rising edge trigger for input bit 4                      |  |
|                  | 11                                                                           | R/W          | 0: falling edge trigger for input bit 3                     |  |
|                  |                                                                              |              | 1: rising edge trigger for input bit 3                      |  |
|                  | 10                                                                           | R/W          | 0: falling edge trigger for input bit 2                     |  |
|                  |                                                                              |              | 1: rising edge trigger for input bit 2                      |  |
|                  | 9                                                                            | R/W          | 0: falling edge trigger for input bit 1                     |  |
|                  |                                                                              |              | 1: rising edge trigger for input bit 1                      |  |
|                  | 8                                                                            | R/W          | 0: falling edge trigger for input bit 0                     |  |
|                  |                                                                              |              | 1: rising edge trigger for input bit 0                      |  |
|                  | 7                                                                            | R/W          | 0: disable trigger for input bit 7                          |  |
|                  |                                                                              |              | 1: enable trigger for input bit 7                           |  |
|                  | 6                                                                            | R/W          | 0: disable trigger for input bit 6                          |  |
|                  |                                                                              |              | 1: enable trigger for input bit 6                           |  |
|                  | 5                                                                            | R/W          | 0: disable trigger for input bit 5                          |  |

|                  |            |             | 1: enable trigger for input bit 5                          |
|------------------|------------|-------------|------------------------------------------------------------|
|                  | 4          | R/W         | 0: disable trigger for input bit 4                         |
|                  |            |             | 1: enable trigger for input bit 4                          |
|                  | 3          | R/W         | 0: disable trigger for input bit 3                         |
|                  |            |             | 1: enable trigger for input bit 3                          |
|                  | 2          | R/W         | 0: disable trigger for input bit 2                         |
|                  |            |             | 1: enable trigger for input bit 2                          |
|                  | 1          | R/W         | 0: disable trigger for input bit 1                         |
|                  |            |             | 1: enable trigger for input bit 1                          |
|                  | 0          | R/W         | 0: disable trigger for input bit 0                         |
|                  |            |             | 1: enable trigger for input bit 0                          |
| 28 Digital Input | This regis | ter contail | ns the latched trigger status for each input bit position. |

Digital Input This register contains the latched trigger status for each input bit position. Trigger Status If the FIFO is disabled, no further trigger events can occur until the trigger status register status for bit that triggered is cleared. If the FIFO is enabled, the trigger status bit is cleared automatically after the trigger is processed and additional triggers can occur without any software action.

| Bit     | R/W? | Description                                            |
|---------|------|--------------------------------------------------------|
| 31 to 8 | -    | Reserved                                               |
| 7       | R/W  | Read 0: trigger not detected for input bit 7           |
|         |      | Read 1: trigger detected for input bit 7               |
|         |      | Write '0' then '1': clear trigger event for input bit7 |
| 6       | R/W  | Read 0: trigger not detected for input bit 6           |
|         |      | Read 1: trigger detected for input bit 6               |
|         |      | Write '0' then '1': clear trigger event for input bit6 |
| 5       | R/W  | Read 0: trigger not detected for input bit 5           |
|         |      | Read 1: trigger detected for input bit 5               |
|         |      | Write '0' then '1': clear trigger event for input bit5 |
| 4       | R/W  | Read 0: trigger not detected for input bit 4           |
|         |      | Read 1: trigger detected for input bit 4               |
|         |      | Write '0' then '1': clear trigger event for input bit4 |
| 3       | R/W  | Read 0: trigger not detected for input bit 3           |
|         |      | Read 1: trigger detected for input bit 3               |
|         |      | Write '0' then '1': clear trigger event for input bit3 |
| 2       | R/W  | Read 0: trigger not detected for input bit 2           |
|         |      | Read 1: trigger detected for input bit 2               |
|         |      | Write '0' then '1': clear trigger event for input bit2 |
| 1       | R/W  | Read 0: trigger not detected for input bit 1           |
|         |      | Read 1: trigger detected for input bit 1               |
|         |      | Write '0' then '1': clear trigger event for input bit1 |
| 0       | R/W  | Read 0: trigger not detected for input bit 0           |
|         |      | Read 1: trigger detected for input bit 0               |
|         |      | Write '0' then '1': clear trigger event for input bit0 |

# 6.1.5 Time Based Trigger – Digital Input Port, ADC and PWM Trigger Registers

|                 | 990                                                                                                    | Digital     | Description                                                  |  |
|-----------------|----------------------------------------------------------------------------------------------------|-------------|--------------------------------------------------------------|--|
| Register #/Name | Thio roais                                                                                                    | tor oonti-  | Description                                                  |  |
| 41 TRIGGER1     |                                                                                                    |             | ures the digital input port bits for the TRIGGER1 event.     |  |
|                 | TRIGGER1 events are based on the actual voltage levels on the input                                                                               |             |                                                              |  |
|                 | pins of J8 (not the state of the J8 LED's). Periodic data sampling will state only if TRIGGER1 occurs first, then TRIGGER2. Note that the minimum |             |                                                              |  |
|                 | •                                                                                                    |             |                                                              |  |
|                 | •                                                                                                    |             | TRIGGER1 event and TRIGGER2 is 60 ns.                        |  |
|                 | Bit                                                                                                    | R/W         | Description                                                  |  |
|                 | 31                                                                                                    | R/W         | 1: AND. TRIGGER1 event occurs when all individual            |  |
|                 |                                                                                                    |             | bit triggers set by Reg41:bits(23 to 0) happen               |  |
|                 |                                                                                                    |             | simultaneously                                               |  |
|                 |                                                                                                    |             | 0: OR. TRIGGER1 event occurs when any individual             |  |
|                 | 001 01                                                                                                    |             | bit trigger set by Reg41:bits (23 to 0) happens              |  |
|                 | 30 to 24                                                                                                    | -           | Reserved                                                     |  |
|                 | 23 to 21                                                                                                    | R/W         | 3-bit field to set trigger type for input port bit 7         |  |
|                 | 20 to 18                                                                                                    | R/W         | 3-bit field to set trigger type for input port bit 6         |  |
|                 | 17 to 15                                                                                                    | R/W         | 3-bit field to set trigger type for input port bit 5         |  |
|                 | 14 to 12                                                                                                    | R/W         | 3-bit field to set trigger type for input port bit 4         |  |
|                 | 11 to 9                                                                                                    | R/W         | 3-bit field to set trigger type for input port bit 3         |  |
|                 | 8 to 6                                                                                                    | R/W         | 3-bit field to set trigger type for input port bit 2         |  |
|                 | 5 to 3                                                                                                    | R/W         | 3-bit field to set trigger type for input port bit 1         |  |
|                 | 2 to 0                                                                                                    | R/W         | 3-bit field to set trigger type for input port bit 0         |  |
|                 |                                                                                                    |             | The 3-bit values to set the trigger type are:                |  |
|                 |                                                                                                    |             | 000 : Bit31=0: Ignore, Bit31=1: Always                       |  |
|                 |                                                                                                    |             | 001 : Rising edge                                            |  |
|                 |                                                                                                    |             | 010 : Falling edge                                           |  |
|                 |                                                                                                    |             | 011 : Rising edge or Falling edge                            |  |
|                 |                                                                                                    |             | 100 : Logic 'high' level                                     |  |
|                 |                                                                                                    |             | 101 : Logic 'low' level                                      |  |
|                 |                                                                                                    |             | 110 : Always                                                 |  |
|                 |                                                                                                    |             | 111 : Always                                                 |  |
| 42 TRIGGER2     | This regist                                                                                                    | ter configu | ures the digital input port bits for the TRIGGER2 event.     |  |
|                 |                                                                                                    |             | are based on the actual voltage levels on the input          |  |
|                 |                                                                                                    |             | tate of the J8 LED's). TRIGGER2 conditions are               |  |
|                 | checked only after the TRIGGER1 event has occurred.                                                                                               |             |                                                              |  |
|                 | For over                                                                                                    | olo to etai | rt sampling data if input port bit7 has a falling edge first |  |
|                 |                                                                                                    |             | edge on input port bit0 (ignore all other bits), set:        |  |
|                 |                                                                                                    | , .         | 00 and Reg42 = 0x00000002                                    |  |
|                 | Bit                                                                                                    | <b>R/W</b>  | Description                                                  |  |
|                 | 31                                                                                                    | R/W         | 1: AND. TRIGGER2 event occurs when all individual            |  |
|                 | 01                                                                                                    | 13,77       | bit triggers set by Reg42:bits (23 to 0) happen              |  |
|                 |                                                                                                    |             | simultaneously                                               |  |
|                 |                                                                                                    |             | 0: OR. TRIGGER2 event occurs when any individual             |  |
|                 |                                                                                                    |             | bit trigger set by Reg42:bits (23 to 0) happens              |  |
|                 | 30 to 24                                                                                                    | _           | Reserved                                                     |  |
|                 | 30 to 27                                                                                                    |             | 11.0001104                                                   |  |

|                | 23 to 21                         | R/W       | 3-bit field to set trigger type for input port bit 7                                                                                                    |
|----------------|----------------------------------|-----------|----------------------------------------------------------------------------------------------------|
|                | 20 to 18                         | R/W       | 3-bit field to set trigger type for input port bit 6                                                                                                    |
|                | 17 to 15                         | R/W       | 3-bit field to set trigger type for input port bit 5                                                                                                    |
|                | 14 to 12                         | R/W       | 3-bit field to set trigger type for input port bit 4                                                                                                    |
|                | 11 to 9                          | R/W       | 3-bit field to set trigger type for input port bit 3                                                                                                    |
|                | 8 to 6                           | R/W       | 3-bit field to set trigger type for input port bit 2                                                                                                    |
|                | 5 to 3                           | R/W       | 3-bit field to set trigger type for input port bit 1                                                                                                    |
|                | 2 to 0                           | R/W       | 3-bit field to set trigger type for input port bit 0                                                                                                    |
|                |                                  |           | The 3-bit values to set the trigger type are:                                                                                                    |
|                |                                  |           | 000 : Bit31=0: Ignore, Bit31=1: Always                                                                                                    |
|                |                                  |           | 001 : Rising edge                                                                                                    |
|                |                                  |           | 010 : Falling edge                                                                                                    |
|                |                                  |           | 011 : Rising edge or Falling edge                                                                                                    |
|                |                                  |           | 100 : logic 'high' level                                                                                                    |
|                |                                  |           | 101 : logic 'low' level                                                                                                    |
|                |                                  |           | 110 : Always                                                                                                    |
|                |                                  |           | 111 : Always                                                                                                    |
| 24 A/D trigger | This regist                      | er enable | s and sets the voltage threshold for triggering on A/D                                                                                                    |
| control 1      |                                  |           | ne "Combined Trigger Out" signal will be triggered if                                                                                                    |
|                |                                  |           | nannel triggers are true.                                                                                                    |
|                | Bit                              | R/W       | Description                                                                                                    |
|                | 31 to 30                         | _         | Reserved                                                                                                    |
|                | 29 to 28                         | R/W       | 2-bit for trigger type for ADC1:                                                                                                    |
|                |                                  |           | 00: never trigger (ignore)                                                                                                    |
|                |                                  |           | 01: trigger when ADC1 reading > ADC1 threshold                                                                                                    |
|                |                                  |           | 10: trigger when ADC1 reading <= ADC1 threshold                                                                                                    |
|                | 27 to 16                         | R/W       | 12-bit field for ADC1 threshold                                                                                                    |
|                | 15 to 14                         | -         | Reserved                                                                                                    |
|                | 13 to 12                         | R/W       | 2-bit for trigger type for ADC0:                                                                                                    |
|                |                                  |           | 00: never trigger (ignore)                                                                                                    |
|                |                                  |           | 01: trigger when ADC0 reading > ADC0 threshold                                                                                                    |
|                |                                  |           | 10: trigger when ADC0 reading <= ADC0 threshold                                                                                                    |
|                | 11 to 0                          | R/W       | 12-bit field for ADC0 threshold                                                                                                    |
| 25 A/D trigger | This regist                      | er enable | s and set the voltage threshold for triggering on A/D                                                                                                    |
| control 2      |                                  |           | e "Combined Trigger Out" signal will be triggered if                                                                                                    |
|                |                                  |           | annel triggers are true.                                                                                                    |
|                | Bit                              | R/W       | Description                                                                                                    |
|                | 31 to 30                         |           | Reserved                                                                                                    |
|                | 011000                           | -         | Neserveu                                                                                                    |
|                | 29 to 28                         | -<br>R/W  | 2-bit for trigger type for ADC3:                                                                                                    |
|                |                                  | R/W       |                                                                                                    |
|                |                                  | R/W       | 2-bit for trigger type for ADC3:                                                                                                    |
|                |                                  | R/W       | 2-bit for trigger type for ADC3:<br>00: never trigger (ignore)<br>01: trigger when ADC3 reading > ADC3 threshold                                                                                                    |
|                | 29 to 28                         | R/W       | 2-bit for trigger type for ADC3:<br>00: never trigger (ignore)                                                                                                    |
|                | 29 to 28<br>27 to 16             |           | 2-bit for trigger type for ADC3: 00: never trigger (ignore) 01: trigger when ADC3 reading > ADC3 threshold 10: trigger when ADC3 reading <= ADC3 threshold                                                                                                  |
|                | 29 to 28                         | R/W<br>-  | 2-bit for trigger type for ADC3: 00: never trigger (ignore) 01: trigger when ADC3 reading > ADC3 threshold 10: trigger when ADC3 reading <= ADC3 threshold 12-bit field ADC3 threshold Reserved                                                             |
|                | 29 to 28<br>27 to 16<br>15 to 14 |           | 2-bit for trigger type for ADC3: 00: never trigger (ignore) 01: trigger when ADC3 reading > ADC3 threshold 10: trigger when ADC3 reading <= ADC3 threshold 12-bit field ADC3 threshold Reserved 2-bit for trigger type for ADC2:                            |
|                | 29 to 28<br>27 to 16<br>15 to 14 | R/W<br>-  | 2-bit for trigger type for ADC3: 00: never trigger (ignore) 01: trigger when ADC3 reading > ADC3 threshold 10: trigger when ADC3 reading <= ADC3 threshold 12-bit field ADC3 threshold Reserved 2-bit for trigger type for ADC2: 00: never trigger (ignore) |
|                | 29 to 28<br>27 to 16<br>15 to 14 | R/W<br>-  | 2-bit for trigger type for ADC3: 00: never trigger (ignore) 01: trigger when ADC3 reading > ADC3 threshold 10: trigger when ADC3 reading <= ADC3 threshold 12-bit field ADC3 threshold Reserved 2-bit for trigger type for ADC2:                            |

|                       | 1                                                       |                                                                        |                                                                                                    |  |  |  |
|-----------------------|---------------------------------------------------------|------------------------------------------------------------------------|----------------------------------------------------------------------------------------------------|--|--|--|
|                       | 11 to 0                                                 | R/W                                                                    | 12-bit field ADC2 threshold                                                                                                    |  |  |  |
| 32 PWM0 trigg         | er This regis                                           | ter configu                                                            | res the PWM0 trigger. The PWM trigger is a single                                                                                                    |  |  |  |
| control               | stage trigg                                             | stage trigger used to start the sampling clock for continuous sampling |                                                                                                    |  |  |  |
|                       | when the                                                | pulse widt                                                             | h threshold condition is met. Note that the least                                                                                                    |  |  |  |
|                       | significant                                             | significant 16-bits of the pulse width measurement are used. The user  |                                                                                                    |  |  |  |
|                       | _                                                       |                                                                        | o overflow does not occur.                                                                                                    |  |  |  |
|                       | Bit                                                     | R/W                                                                    | Description                                                                                                    |  |  |  |
|                       | 31 to 16                                                | R/W                                                                    | pulse width trigger threshold for PWM0                                                                                                    |  |  |  |
|                       | 15 to 2                                                 | _                                                                      | reserved                                                                                                    |  |  |  |
|                       | 1 to 0                                                  | R/W                                                                    | 2-bit trigger type for PWM0 measurement:                                                                                                    |  |  |  |
|                       | 1 10 0                                                  | 1 (/ V V                                                               | 00: never trigger (ignore)                                                                                                    |  |  |  |
|                       |                                                         |                                                                        | 01: trigger when pulse width measurement >                                                                                                    |  |  |  |
|                       |                                                         |                                                                        | threshold                                                                                                    |  |  |  |
|                       |                                                         |                                                                        | 10: trigger when pulse width measurement <=                                                                                                    |  |  |  |
|                       |                                                         |                                                                        | threshold                                                                                                    |  |  |  |
| 33 PWM1 trigg         | er This regis                                           | ter configu                                                            | res the PWM1 trigger. The PWM trigger is a single                                                                                                    |  |  |  |
| control               | _                                                       | _                                                                      | o start the sampling clock for continuous sampling                                                                                                    |  |  |  |
| Control               |                                                         | •                                                                      | h threshold condition is met. Note that the least                                                                                                    |  |  |  |
|                       |                                                         |                                                                        | the pulse width measurement are used. The user                                                                                                    |  |  |  |
|                       | _                                                       |                                                                        | o overflow does not occur.                                                                                                    |  |  |  |
|                       | Bit                                                     | R/W                                                                    | Description                                                                                                    |  |  |  |
|                       | 31 to 16                                                | R/W                                                                    | pulse width trigger threshold for PWM1                                                                                                    |  |  |  |
|                       | 15 to 2                                                 | -                                                                      | reserved                                                                                                    |  |  |  |
|                       | 1 to 0                                                  | R/W                                                                    |                                                                                                    |  |  |  |
|                       | 1 10 0                                                  | FX/VV                                                                  | 2-bit trigger type for PWM1 measurement:                                                                                                    |  |  |  |
|                       |                                                         |                                                                        | 00: never trigger (ignore)                                                                                                    |  |  |  |
|                       |                                                         |                                                                        | 01: trigger when pulse width measurement > threshold                                                                                                    |  |  |  |
|                       |                                                         |                                                                        |                                                                                                    |  |  |  |
|                       |                                                         |                                                                        | 10: trigger when pulse width measurement <= threshold                                                                                                    |  |  |  |
| 24 D\\/\\10 triag     | or Thio regio                                           | tor configu                                                            |                                                                                                    |  |  |  |
| 34 PWM2 trigg         |                                                         |                                                                        | res the PWM2 trigger. The PWM trigger is a single                                                                                                    |  |  |  |
| control               |                                                         |                                                                        | start the sampling clock for continuous sampling                                                                                                    |  |  |  |
|                       |                                                         |                                                                        | h threshold condition is met. Note that the least                                                                                                    |  |  |  |
|                       |                                                         |                                                                        | the pulse width measurement are used. The user                                                                                                    |  |  |  |
|                       |                                                         |                                                                        | o overflow does not occur.                                                                                                    |  |  |  |
|                       | Bit                                                     | R/W                                                                    | Description                                                                                                    |  |  |  |
|                       | 31 to 16                                                | R/W                                                                    | pulse width trigger threshold for PWM2                                                                                                    |  |  |  |
|                       | 15 to 2                                                 | -                                                                      | reserved                                                                                                    |  |  |  |
|                       | 4 4 0                                                   | D // //                                                                | O bit tolorous tous a few DIA/A/O                                                                                                    |  |  |  |
|                       | 1 to 0                                                  | R/W                                                                    | 2-bit trigger type for PWM2measurement:                                                                                                    |  |  |  |
|                       | 1 to 0                                                  | R/W                                                                    | 00: never trigger (ignore)                                                                                                    |  |  |  |
|                       | 1 to 0                                                  | R/W                                                                    | 00: never trigger (ignore) 01: trigger when pulse width measurement >                                                                                                    |  |  |  |
|                       | 1 to 0                                                  | R/W                                                                    | 00: never trigger (ignore) 01: trigger when pulse width measurement > threshold                                                                                                    |  |  |  |
|                       | 1 to 0                                                  | R/W                                                                    | 00: never trigger (ignore) 01: trigger when pulse width measurement > threshold 10: trigger when pulse width measurement <=                                                                                                    |  |  |  |
|                       |                                                         |                                                                        | 00: never trigger (ignore) 01: trigger when pulse width measurement > threshold 10: trigger when pulse width measurement <= threshold                                                                                                    |  |  |  |
| 35 PWM3 trigg         | er This regis                                           | ter configu                                                            | 00: never trigger (ignore) 01: trigger when pulse width measurement > threshold 10: trigger when pulse width measurement <= threshold res the PWM3 trigger. The PWM trigger is a single                                                                                                    |  |  |  |
| 35 PWM3 trigg control | er This regis<br>stage trigg                            | ter configu<br>ger used to                                             | 00: never trigger (ignore) 01: trigger when pulse width measurement > threshold 10: trigger when pulse width measurement <= threshold tres the PWM3 trigger. The PWM trigger is a single of start the sampling clock for continuous sampling                                                     |  |  |  |
|                       | er This regis<br>stage trigg<br>when the                | ter configu<br>ger used to<br>pulse widtl                              | 00: never trigger (ignore) 01: trigger when pulse width measurement > threshold 10: trigger when pulse width measurement <= threshold tres the PWM3 trigger. The PWM trigger is a single of start the sampling clock for continuous sampling the threshold condition is met. Note that the least |  |  |  |
|                       | er This regis<br>stage trigg<br>when the<br>significant | ter configu<br>ger used to<br>pulse widtl<br>16-bits of                | 00: never trigger (ignore) 01: trigger when pulse width measurement > threshold 10: trigger when pulse width measurement <= threshold tres the PWM3 trigger. The PWM trigger is a single of start the sampling clock for continuous sampling                                                     |  |  |  |

| Bit      | R/W | Description                                 |
|----------|-----|---------------------------------------------|
| 31 to 16 | R/W | pulse width trigger threshold for PWM3      |
| 15 to 2  | -   | reserved                                    |
| 1 to 0   | R/W | 2-bit trigger type for PWM3measurement:     |
|          |     | 00: never trigger (ignore)                  |
|          |     | 01: trigger when pulse width measurement >  |
|          |     | threshold                                   |
|          |     | 10: trigger when pulse width measurement <= |
|          |     | threshold                                   |

# **6.1.6 Time Based Trigger – Configuration Registers**

|    |                           | December 1 and                                                                                                    |
|----|---------------------------|----------------------------------------------------------------------------------------------------|
|    | gister #/Name             | Description                                                                                                    |
| 30 | Sampling                  | R/W: 32-bit sampling period multiplier.                                                                                                    |
|    | period                    | The sampling period is (Reg30 + 1)* 2 usec.                                                                                                   |
|    | multiplier                | For example, if Reg30 = 1, the USB4 will capture packets every 4 usec                                                                         |
|    |                           | once TRIGGER1 followed by TRIGGER2 has occurred. If Reg30 = 0, the                                                                            |
|    |                           | sampling period is 2 usec.                                                                                                    |
| 31 | Sampling rate counter     | Free running counter clocked at a clock period set by Reg30.                                                                                  |
|    |                           | R: read counter value                                                                                                    |
|    |                           | W: writing any value will clear the counter                                                                                                   |
| 40 | <u> </u>                  | The counter will also be cleared when a TRIGGER1 event has occured                                                                            |
| 43 | Number of                 | R/W: 32-bit value for number of samples to take once                                                                                          |
|    | samples to                | TRIGGER1/TRIGGER2 has occurred. The sampling period is set by                                                                                 |
|    | collect                   | "Reg30: Sampling period multiplier"                                                                                                    |
|    |                           | Set = 0 for to capture samples continuously without limit. Note that each                                                                     |
|    |                           | "sample" is a data packet consisting of a timestamp, the current status/counts for all 4 encoders, the current digital input port reading and |
|    |                           | the current reading of all 4 A/D channels. These packets are sent to the                                                                      |
|    |                           | FIFO and then over USB to the host PC.                                                                                                    |
| 44 | Number of                 | Read-Only: 32-bit value of number of samples (data packets) remaining to                                                                      |
|    | samples                   | be collected.                                                                                                    |
|    | remaining to be collected | Reg44 gets initialized to the value in Reg43 when the TRIGGER1 event occurs.                                                                  |
|    |                           | This value will decrement to zero at the rate determined by "Reg30:                                                                           |
|    |                           | Sampling period multiplier" once TRIGGER2 occurs after TRIGGER1.                                                                              |
|    |                           | Reg45:bit 0 will be automatically cleared and sampling will stop after                                                                        |
|    |                           | Reg44 decrements to zero.                                                                                                    |
|    |                           | If Reg43 = 0, Reg44 is initialized to 0xffffffff when TRIGGER1 event                                                                          |
|    |                           | occurs. In this case, Reg44 never decrements since the USB4 is                                                                                |
|    |                           | capturing samples continuously. To stop sampling, set Reg45:bit0 to '0'.                                                                      |
| 45 | Acquisition               | This register is used to enable/disable timed based data acquisition. It                                                                      |
|    | Control                   | also indicates the trigger status.                                                                                                    |
|    | Register                  |                                                                                                    |
|    |                           | There are 4 possible ways to initiate a timed-based data acquisition.                                                                         |

These 4 sources are OR-ed together to form the start signal:

- Setup digital input TRIGGER1 (Reg41) and TRIGGER2 (Reg42).
- Setup a ADC input trigger condition using reg24 and reg 25.
- Setup a PWM pulse width trigger condition using registers 32,33,34,35
- Setup an encoder event using reg45 bits 4-7 (be sure to clear the encoder triggers in the Status register before setting Reg45:bit0 to '1')

See USB4\_GetTimeBasedLogSettings(...) and USB4\_SetTimeBasedLogSettings(...) functions

Note: It is possible to initially setup event based logging and then have a specified encoder channel start time-based logging.

Note: when the ADC,PWM or Encoder time based trigger event occurs, Reg45 bit1 and bit3 both get set since these events are single stage triggers and time based triggering starts as normal. If Reg45:bit3 is set and time based triggering has started, event based triggers are disabled until Reg45:bit3 is cleared by writing a '0' to Reg45:bit0

| Bit     | R/W | Description                                                                                                    |
|---------|-----|----------------------------------------------------------------------------------------------------|
| 31 to 8 | •   | Reserved                                                                                                    |
| 7       | R/W | <ul><li>= 0 Encoder channel 3 disabled from time-base trigger.</li><li>= 1 Encoder channel 3 events are enabled for time-</li></ul>                                                                                                    |
|         |     | base trigger.                                                                                                    |
| 6       | R/W | = 0 Encoder channel 2 disabled from time-base trigger.                                                                                                    |
|         |     | = 1 Encoder channel 2 events are enabled for time-<br>base trigger.                                                                                                    |
| 5       | R/W | = 0 Encoder channel 1 disabled from time-base trigger.                                                                                                    |
|         |     | = 1 Encoder channel 1 events are enabled for time-<br>base trigger.                                                                                                    |
| 4       | R/W | <ul> <li>= 0 Encoder channel 0 disabled from time-base trigger.</li> <li>= 1 Encoder channel 0 events are enabled for time-base trigger.</li> </ul>                                                                                                   |
| 3       | RO  | = 0 TRIGGER2 event not occurred = 1 TRIGGER2 event has occurred (this bit can only be '1' if TRIGGER1 has occurred first).                                                                                                    |
| 2       | RO  | = 0 continuous mode not started<br>= 1 if (Reg45:bit3 = 1) and (Reg43 = 0).                                                                                                    |
| 1       | RO  | = 0 TRIGGER1 event not occurred<br>= 1 TRIGGER1 event has occurred.                                                                                                    |
| 0       | R/W | <ul> <li>= 0 disable timed based data acquisition and reset TRIGGER1 &amp; TRIGGER2. This will also clear Reg45:bits 1,2,3 and set Reg44 = 0.</li> <li>= 1 enable time based data acquisition and waits for TRIGGER1 &amp; TRIGGER2 occur.</li> </ul> |

### 6.1.7 FIFO Control/Status Registers

These registers are used to control FIFO on the USB4. The FIFO is only used in the USB Streaming mode described in Section 5.1. Whenever a trigger event occurs, a data packet is written to the FIFO (if enabled). If the FIFO is enabled, all the quadrature counter's triggers are reset after the packet is written to the FIFO. If the FIFO is disabled, the packet is lost unless the data is read from the latched registers before the next trigger. The data packet consists of twenty consecutive 16-bit words (40 bytes) in the following format:

| 16-bit Index | Description/Contents                                                                                  |
|--------------|----------------------------------------------------------------------------------------------------|
| 0            | 0x2211 (Header word 1)                                                                                |
| 1            | 0x4433                                                                                                |
| 2            | 0x6655                                                                                                |
| 3            | Concatenation of {"0000000", 1-bit estop status, 8-bit input port data}                               |
| 4            | Time Stamp, bits 15 to 0                                                                              |
| 5            | Time Stamp, bits 31 to 16                                                                             |
| 6            | Encoder 0 count (bits 15 to 0) or PWM0 ontime (lower 16 bits)                                         |
| 7            | Encoder 0 count (upper 8 bits all zero, bits 23 to 16) or PWM0 period (lower 16 bits),                |
| 8            | Encoder 1 count (bits 15 to 0) or PWM1 ontime (lower 16 bits)                                         |
| 9            | Encoder 1 count (upper 8 bits all zero, bits 23 to 16) or PWM1 period (lower 16 bits)                 |
| 10           | Encoder 2 count (bits 15 to 0) or PWM2 ontime (lower 16 bits)                                         |
| 11           | Encoder 2 count (upper 8 bits all zero, bits 23 to 16) or PWM2 period (lower 16 bits)                 |
| 12           | Encoder 3 count (bits 15 to 0) or PWM3 ontime (lower 16 bits)                                         |
| 13           | Encoder 3 count (upper 8 bits all zero, bits 23 to 16) or PWM3 period (lower 16 bits)                 |
| 14           | Concatenation of { ch1_status(23), ch1_status(13 downto 7), ch0_status(23), ch0_status(13 downto 7) } |
| 15           | Concatenation of { ch3_status(23), ch3_status(13 downto 7), ch2_status(23), ch2_status(13 downto 7) } |
| 16           | Lowest 12 bits is ADC0 reading (upper 4 bits all zero)                                                |
| 17           | Lowest 12 bits is ADC1 reading (upper 4 bits all zero)                                                |
| 18           | Lowest 12 bits is ADC2 reading (upper 4 bits all zero)                                                |
| 19           | Lowest 12 bits is ADC3 reading (upper 4 bits all zero)                                                |

**Table 3 FIFO packet format** 

| Register #/Name |             | Description                                                                                                    |  |  |
|-----------------|-------------|----------------------------------------------------------------------------------------------------|--|--|
| 37              | FIFO on/off | Bit 8 (R/W): 1: FIFO enabled                                                                                                    |  |  |
|                 |             | 0: FIFO disabled                                                                                                    |  |  |
|                 |             | All other bits are "Reserved"                                                                                                    |  |  |
|                 |             | When the FIFO is enabled, one data packet is written to the FIFO for every "Combined Trigger Out" signal. If the FIFO is disabled and the "Combined Trigger Out" signal occurs, nothing is written to the FIFO. If the |  |  |

|                  | FIFO is fu                                                                                                    | II, the pacl                                                                            | ket is not written to the FIFO.                                                                                                    |  |
|------------------|----------------------------------------------------------------------------------------------------|-----------------------------------------------------------------------------------------|----------------------------------------------------------------------------------------------------|--|
|                  | The size of the FIFO is 32MB which is enough to buffer 800k packets.                                                                                                    |                                                                                         |                                                                                                    |  |
|                  | encoder control of the second of the second | hannel un<br>FFF to all spending tretected, the status registrates when using sincluded | new "Trigger Out" signal cannot be generated from an til its pending trigger status is cleared. Writing status registers right after the FIFO is turned on will igger status. When a new "Encoder Trigger Out" he FIFO logic will store a new record in the FIFO and sters automatically.  In g USB4_EnableFIFOBuffer, the clearing of status in the function call. No additional action is needed to sters. |  |
| 38 FIFO Status / | In order to store new triggered events after a FIFO buffer full condition has been detected, the status register of the encoder that contributed to a FIFO buffer full condition must be cleared and either records must be read from the FIFO buffer or the FIFO buffer must be cleared.  The FIFO empty and FIFO full flags can be used to tell the state of the                                                                                                    |                                                                                         |                                                                                                    |  |
| Control          | FIFO.                                                                                                    |                                                                                         |                                                                                                    |  |
|                  | Bit                                                                                                    | R/W?                                                                                    | Description                                                                                                    |  |
|                  | 31 to 10                                                                                                    | -                                                                                       | Reserved                                                                                                    |  |
|                  | 9                                                                                                    | RO                                                                                      | 0: FIFO not empty 1: FIFO empty                                                                                                    |  |
|                  | 8                                                                                                    | RO                                                                                      | 0: FIFO not full 1: FIFO full                                                                                                    |  |
|                  | 7                                                                                                    | -                                                                                       | Reserved                                                                                                    |  |
|                  | 1                                                                                                    | R/W                                                                                     | Write '0' then '1' to clear the FIFO. To prevent corrupted packets, disable the FIFO using the FIFO on/off register before clearing the FIFO.                                                                                                    |  |
|                  | 0                                                                                                    | -                                                                                       | Reserved                                                                                                    |  |
| 39 FIFO Count    | not use FI                                                                                                    | FO count                                                                                | he number of data packets in the FIFO IC itself. Do = 0 to check for empty – use Bit 9 (FIFO empty flag) empty flag takes into account any packets still in the                                                                                                    |  |

# 6.1.8 Digital Input/Output Port Registers

| Register #/Name          | Description                                                                                                    |
|--------------------------|----------------------------------------------------------------------------------------------------|
| 40 Digital Input<br>Port | A bit in Reg40 will be = '1' (and corresponding input port LED will be "on") when the corresponding input port bit is logic "LOW". A bit in Reg40 will be = '0' when the corresponding input is logic "HIGH". The input port has a weak pull-up so it will read all zeros if nothing is connected. |

|                         | Bit                                                                                                    | R/W?                                            | Description                                                                                                    |  |
|-------------------------|----------------------------------------------------------------------------------------------------|-------------------------------------------------|----------------------------------------------------------------------------------------------------|--|
|                         | 31 to 9                                                                                                    | -                                               | Reserved                                                                                                    |  |
|                         | 8                                                                                                    | RW                                              | '1': Emergency stop (ESTOP) mode. With Reg47,                                                                                                    |  |
|                         |                                                                                                    |                                                 | bit5=0, overrides Reg46 (Output Port) value and                                                                                                    |  |
|                         |                                                                                                    |                                                 | turns off all the output MOSFETS. If Reg47, bit5 =1,                                                                                                    |  |
|                         |                                                                                                    |                                                 | ESTOP will force all output port MOSFETS on.                                                                                                    |  |
|                         |                                                                                                    |                                                 | Clearing this bit will make the output pins match                                                                                                    |  |
|                         |                                                                                                    |                                                 | Reg46 again. A '0' on the ESTOP input port pin will                                                                                                    |  |
|                         |                                                                                                    |                                                 | also cause this bit to become '1' and stay '1' until                                                                                                    |  |
|                         |                                                                                                    |                                                 | software clears the bit.                                                                                                    |  |
|                         |                                                                                                    |                                                 | '0' : digital output port behaves normally                                                                                                    |  |
|                         | 7                                                                                                    | RO                                              | State of input port bit 7                                                                                                    |  |
|                         | 6                                                                                                    | RO                                              | State of input port bit 6                                                                                                    |  |
|                         | 5                                                                                                    | RO                                              | State of input port bit 5                                                                                                    |  |
|                         | 4                                                                                                    | RO                                              | State of input port bit 4                                                                                                    |  |
|                         | 3                                                                                                    | RO                                              | State of input port bit 4  State of input port bit 3                                                                                                    |  |
|                         | 2                                                                                                    | RO                                              | State of input port bit 3                                                                                                    |  |
|                         | 1                                                                                                    | RO                                              | State of input port bit 2  State of input port bit 1                                                                                                    |  |
|                         | 0                                                                                                    | RO                                              | State of input port bit 1  State of input port bit 0                                                                                                    |  |
| 46 Output Dort          |                                                                                                    |                                                 |                                                                                                    |  |
| 46 Output Port          |                                                                                                    |                                                 | setting an output port bit to '1' will turn on the output                                                                                                    |  |
|                         |                                                                                                    |                                                 | on the corresponding output port LED) and will                                                                                                    |  |
|                         |                                                                                                    |                                                 | load to GND. A '0' bit will turn the output MOSFET                                                                                                    |  |
|                         |                                                                                                    |                                                 | the load from GND. A pull-up is connected to the                                                                                                    |  |
|                         |                                                                                                    | •                                               | t voltage can be monitored without a load. If the                                                                                                    |  |
|                         | output port is used an external trigger output, the MOSFET will be normally off. A trigger will turn on the output MOSFET. If Reg47, bit 5 = 1 |                                                 |                                                                                                    |  |
|                         |                                                                                                    |                                                 | rt bit to '1' will turn off the output MOSFET.                                                                                                    |  |
|                         | I Scilliu ali                                                                                                    |                                                 |                                                                                                    |  |
|                         |                                                                                                    |                                                 |                                                                                                    |  |
|                         | Bit                                                                                                    | R/W?                                            | Description                                                                                                    |  |
|                         | <b>Bit</b> 31 to 8                                                                                                    | R/W?                                            | Description Reserved                                                                                                    |  |
|                         | <b>Bit</b> 31 to 8 7                                                                                                    | <b>R/W?</b><br>-<br>R/W                         | Description Reserved Output port bit 7                                                                                                    |  |
|                         | Bit 31 to 8 7 6                                                                                                    | R/W?<br>-<br>R/W<br>R/W                         | Description  Reserved Output port bit 7 Output port bit 6                                                                                                    |  |
|                         | Bit 31 to 8 7 6 5                                                                                                    | R/W? - R/W R/W R/W                              | Description  Reserved Output port bit 7 Output port bit 6 Output port bit 5                                                                                                    |  |
|                         | Bit 31 to 8 7 6 5 4                                                                                                    | R/W? - R/W R/W R/W R/W                          | Description  Reserved Output port bit 7 Output port bit 6 Output port bit 5 Output port bit 4                                                                                                    |  |
|                         | Bit<br>31 to 8<br>7<br>6<br>5<br>4<br>3                                                                                                    | R/W?                                            | Description  Reserved Output port bit 7 Output port bit 6 Output port bit 5 Output port bit 4 Output port bit 3                                                                                                    |  |
|                         | Bit<br>31 to 8<br>7<br>6<br>5<br>4<br>3<br>2                                                                                                   | R/W? - R/W R/W R/W R/W R/W R/W                  | Description  Reserved Output port bit 7 Output port bit 6 Output port bit 5 Output port bit 4 Output port bit 3 Output port bit 2                                                                                                    |  |
|                         | Bit<br>31 to 8<br>7<br>6<br>5<br>4<br>3<br>2                                                                                                   | R/W?                                            | Description  Reserved Output port bit 7 Output port bit 6 Output port bit 5 Output port bit 4 Output port bit 3 Output port bit 2 Output port bit 1                                                                                                    |  |
| 47. Outro 1 Decide      | Bit 31 to 8 7 6 5 4 3 2 1 0                                                                                                    | R/W?                                            | Description  Reserved Output port bit 7 Output port bit 6 Output port bit 5 Output port bit 4 Output port bit 3 Output port bit 2 Output port bit 1 Output port bit 0                                                                                                    |  |
| 47 Output Port          | Bit 31 to 8 7 6 5 4 3 2 1 0 The upper                                                                                                    | R/W?  - R/W R/W R/W R/W R/W R/W R/W R/W R/W R/W | Reserved Output port bit 7 Output port bit 6 Output port bit 5 Output port bit 4 Output port bit 3 Output port bit 2 Output port bit 1 Output port bit 0 he digital output port are always a normal digital                                                                                                    |  |
| 47 Output Port<br>Setup | Bit 31 to 8 7 6 5 4 3 2 1 0 The upper output. Th                                                                                               | R/W?                                            | Description  Reserved Output port bit 7 Output port bit 6 Output port bit 5 Output port bit 4 Output port bit 3 Output port bit 2 Output port bit 1 Output port bit 0                                                                                                    |  |
| •                       | Bit 31 to 8 7 6 5 4 3 2 1 0 The upper output. The a trigger of                                                                                 | R/W?                                            | Description  Reserved Output port bit 7 Output port bit 6 Output port bit 5 Output port bit 4 Output port bit 3 Output port bit 2 Output port bit 1 Output port bit 0 the digital output port are always a normal digital bits can be configured to be a normal digital output or                                                                                                    |  |
| •                       | Bit 31 to 8 7 6 5 4 3 2 1 0 The upper output. The a trigger of Bit                                                                             | R/W?  - R/W R/W R/W R/W R/W R/W R/W R/W R/W R/W | Reserved Output port bit 7 Output port bit 6 Output port bit 5 Output port bit 4 Output port bit 3 Output port bit 2 Output port bit 1 Output port bit 0 he digital output port are always a normal digital bits can be configured to be a normal digital output or                                                                                                    |  |
| •                       | Bit 31 to 8 7 6 5 4 3 2 1 0 The upper output. The a trigger of                                                                                 | R/W?                                            | Reserved Output port bit 7 Output port bit 6 Output port bit 5 Output port bit 4 Output port bit 3 Output port bit 2 Output port bit 1 Output port bit 0 he digital output port are always a normal digital bits can be configured to be a normal digital output or  Description 3-bit field to set output trigger pulse width for digital                                                                                                    |  |
| •                       | Bit 31 to 8 7 6 5 4 3 2 1 0 The upper output. The a trigger of Bit                                                                             | R/W?  - R/W R/W R/W R/W R/W R/W R/W R/W R/W R/W | Description  Reserved  Output port bit 7  Output port bit 6  Output port bit 5  Output port bit 4  Output port bit 3  Output port bit 2  Output port bit 1  Output port bit 0  the digital output port are always a normal digital bits can be configured to be a normal digital output or  Description  3-bit field to set output trigger pulse width for digital output port bits 3,2,1,0 if external trigger output is                          |  |
| •                       | Bit 31 to 8 7 6 5 4 3 2 1 0 The upper output. The a trigger of Bit 31 to 29                                                                    | R/W?  R/W R/W R/W R/W R/W R/W R/W R/W R/W R/    | Reserved Output port bit 7 Output port bit 6 Output port bit 5 Output port bit 4 Output port bit 3 Output port bit 2 Output port bit 1 Output port bit 0 he digital output port are always a normal digital bits can be configured to be a normal digital output or  Description 3-bit field to set output trigger pulse width for digital output port bits 3,2,1,0 if external trigger output is enabled. (Same width used for all bits)          |  |
| •                       | Bit 31 to 8 7 6 5 4 3 2 1 0 The upper output. The a trigger of Bit 31 to 29 28 to 6                                                            | R/W?  R/W R/W R/W R/W R/W R/W R/W R/W R/W R/    | Reserved Output port bit 7 Output port bit 6 Output port bit 5 Output port bit 4 Output port bit 3 Output port bit 2 Output port bit 1 Output port bit 0 he digital output port are always a normal digital bits can be configured to be a normal digital output or  Description 3-bit field to set output trigger pulse width for digital output port bits 3,2,1,0 if external trigger output is enabled. (Same width used for all bits) Reserved |  |
| •                       | Bit 31 to 8 7 6 5 4 3 2 1 0 The upper output. The a trigger of Bit 31 to 29                                                                    | R/W?  R/W R/W R/W R/W R/W R/W R/W R/W R/W R/    | Reserved Output port bit 7 Output port bit 6 Output port bit 5 Output port bit 4 Output port bit 3 Output port bit 2 Output port bit 1 Output port bit 0 he digital output port are always a normal digital bits can be configured to be a normal digital output or  Description 3-bit field to set output trigger pulse width for digital output port bits 3,2,1,0 if external trigger output is enabled. (Same width used for all bits)          |  |

| 4 | R/W | = 0 bit4 of output port is Reg46:bit4                  |
|---|-----|--------------------------------------------------------|
|   |     | = 1 bit4 of output port is the "Combined Trigger Out"  |
|   |     | signal.                                                |
| 3 | R/W | = 0 bit3 of output port is Reg46:bit3                  |
|   |     | = 1 bit3 of output port is the Encoder3 trigger out    |
|   |     | signal.                                                |
| 2 | R/W | = 0 bit2 of output port is Reg46:bit2                  |
|   |     | = 1 bit2 of output port is the Encoder2 trigger out    |
|   |     | signal.                                                |
| 1 | R/W | = 0 bit1 of output port is Reg46:bit1                  |
|   |     | = 1 bit1 of output port is the Encoder1 trigger out    |
|   |     | signal.                                                |
| 0 | R/W | = 0 bit0 of output port is Reg46: bit0                 |
|   |     | = 1 bit0 of output port is the Encoder0 trigger out    |
|   |     | signal.                                                |
|   |     | The 3-bit values to set the trigger output pulse width |
|   |     | are:                                                   |
|   |     | 000 : 1 msec                                           |
|   |     | 001 : 200 μsec                                         |
|   |     | 010 : 20 µsec                                          |
|   |     | 011 : 5 μsec                                           |
|   |     | 100 : toggle                                           |
|   |     | 101 : toggle                                           |
|   |     | 110 : toggle                                           |
|   |     | 111 : toggle                                           |
|   | 2   | 3 R/W 2 R/W 1 R/W                                      |

# 6.1.9 Analog Interface Registers

| Re | gister #/Name | Description                                                               |      |                                   |
|----|---------------|---------------------------------------------------------------------------|------|-----------------------------------|
| 55 | Channel 0:    | The A/D converter free runs at a sample frequency of either 11.111 kHz or |      |                                   |
|    | A/D reading   | 44.444 kHz per channel. Reading the A/D registers will return the current |      |                                   |
|    | _             | A/D conversion value.                                                     |      |                                   |
|    |               | Bit                                                                       | R/W? | Description                       |
|    |               | 31 to 12                                                                  |      | Reserved                          |
|    |               | 11 to 0                                                                   | RO   | 12-bit reading for ADC Channel 0. |
|    |               |                                                                           |      | 0 is 0V, 4095 is +5V              |
| 56 | Channel 1:    |                                                                           |      |                                   |
|    | A/D reading   | Bit                                                                       | R/W? | Description                       |
|    |               | 31 to 12                                                                  | -    | Reserved                          |
|    |               | 11 to 0                                                                   | RO   | 12-bit reading for ADC Channel 1. |
|    |               |                                                                           |      | 0 is 0V, 4095 is +5V              |
| 57 | Channel 2:    |                                                                           |      |                                   |
|    | A/D reading   | Bit                                                                       | R/W? | Description                       |
|    |               | 31 to 12                                                                  |      | Reserved                          |
|    |               | 11 to 0                                                                   | RO   | 12-bit reading for ADC Channel 2. |
|    |               |                                                                           |      | 0 is 0V, 4095 is +5V              |
| 58 | Channel 3:    |                                                                           |      |                                   |
|    | A/D reading   | Bit                                                                       | R/W? | Description                       |

|    |             | 31 to 12            | -          | Reserved                                                                                                    |  |
|----|-------------|---------------------|------------|----------------------------------------------------------------------------------------------------|--|
|    |             | 11 to 0             | RO         | 12-bit reading for ADC Channel 3.                                                                                                    |  |
|    |             |                     |            | 0 is 0V, 4095 is +5V                                                                                                    |  |
| 59 | D/A Control | To output           | a voltage, | e, write the desired value in Reg59:bits(11 to 0) and the                                                                                                   |  |
|    | Register    | desired channel and |            | d operation in Reg59:bit(15 to 12).                                                                                                    |  |
|    |             | Bit                 | R/W?       | Description                                                                                                    |  |
|    |             | 31 to 16            | -          | Reserved                                                                                                    |  |
|    |             | 15 to 12            | WO         | 4-bit field for D/A operation                                                                                                    |  |
|    |             |                     |            | <ul><li>0000: write data to chan0 but do not update voltage outputs</li><li>0001: write data to chan0 and update all four channel output voltages</li></ul> |  |
|    |             |                     |            | <ul><li>0100: write data to chan1 but do not update voltage outputs</li><li>0101: write data to chan1 and update all four</li></ul>                         |  |
|    |             |                     |            | channel output voltages                                                                                                    |  |
|    |             |                     |            | <b>1000</b> : write data to chan2 but do not update voltage outputs                                                                                         |  |
|    |             |                     |            | 1001: write data to chan2 and update all four channel output voltages                                                                                       |  |
|    |             |                     |            | 1100: write data to chan3 but do not update voltage outputs                                                                                                 |  |
|    |             |                     |            | 1101: write data to chan3 and update all four channel output voltages                                                                                       |  |
|    |             |                     |            | xx10: write same data to all channels and update all four channel output voltages                                                                           |  |
|    |             |                     |            | <b>0011</b> : set all D/A outputs to high-impedance state                                                                                                   |  |
|    |             |                     |            | <b>0111</b> : each D/A output pulled to GND by 2.5kΩ                                                                                                    |  |
|    |             |                     |            | <b>1011</b> : each D/A output pulled to GND by 100 k $\Omega$                                                                                               |  |
|    |             |                     |            | 1111: set all D/A outputs to high-impedance state                                                                                                    |  |
|    |             | 11 to 0             | WO         | 12-bit D/A data. 0 is 0V, 4095 is Vref (+5V normally)                                                                                                    |  |

# Example Programs

Example programs written in C and Microsoft Visual Basic have been provided. These programs will be stored at C:\Program Files\USB4\ after running USB4Setup.EXE.

| Source Folder                     | Description                                                                                           |  |
|-----------------------------------|----------------------------------------------------------------------------------------------------|--|
| C ConsoleFIFOPolling              | Shows how to initialize a USB4 device and perform                                                     |  |
|                                   | basic configuration. It displays the timestamp, encoder                                               |  |
|                                   | counts, and input port byte to the screen.                                                            |  |
| C ConsoleSpeedTest                | Initializes a USB4 device and lets the user choose                                                    |  |
|                                   | between two different tests. The first is to capture all                                              |  |
|                                   | four encoder channels and timestamp in tight loop.                                                    |  |
|                                   | The average time to collect one sample is reported by                                                 |  |
|                                   | averaging the total time to collect 12000 samples. The                                                |  |
|                                   | second test adjusts the time based sample frequency                                                   |  |
|                                   | to determine the FIFO throughput rate. On a 2.8 GHz                                                   |  |
|                                   | PC with 512MB of RAM, the lowest sample frequency                                                     |  |
|                                   | used to maintain FIFO throughput reported between 18                                                  |  |
| C Halla Ward                      | and 22 microseconds.                                                                                  |  |
| C HelloWorld                      | Shows how to initialize a USB4 device and perform                                                     |  |
|                                   | basic configuration. It displays the count value for encoder channel 0. Rotate the encoder to see the |  |
|                                   | counter value change.                                                                                 |  |
| C ConsolTimeBasedDataLogging      |                                                                                                    |  |
| O CONSOLL INICE ASCAPATALE OGGING | between methods of starting a time based data                                                         |  |
|                                   | acquisition. The first method is begins capturing data                                                |  |
|                                   | immediately and the second requires a change of state                                                 |  |
|                                   | on input bit 0. Collected samples are display on the                                                  |  |
|                                   | screen once the acquisition is complete.                                                              |  |
| C FIFOPollingDisplayRPM           | Initializes a USB4 device and uses the FIFO buffer to                                                 |  |
|                                   | capture encoder counts. The count data is periodically                                                |  |
|                                   | extracted in order to determine the RPM of the                                                        |  |
|                                   | encoder.                                                                                              |  |
| VB Demo                           | The USB4 VB Demo provides an easy to use graphical                                                    |  |
|                                   | interface. The user may configure encoder channels                                                    |  |
|                                   | and perform event and time base data logging.                                                         |  |
| VB HelloWorld                     | Shows how to initialize a USB4 device and perform                                                     |  |
|                                   | basic configuration using Microsoft Visual Basic. It                                                  |  |
|                                   | displays the count value for encoder channel 0. Rotate                                                |  |
| VD CirculaTe of                   | the encoder to see the counter value change.                                                          |  |
| VB SimpleTest                     | Shows how to initialize a USB4 device and perform                                                     |  |
|                                   | basic configuration. It displays all four count values.                                               |  |
|                                   | Rotate the encoders to see the counter values change.                                                 |  |

## 8 Function Calls

User applications may utilize the USB4 by calling provided functions in the USB4's Dynamic Link Library (DLL). Only five functions in the USB4.dll are needed to use the USB4:

```
USB4_Initialize(...)
USB4_ReadRegister(...)
USB4_WriteRegister(...)
USB4_ReadFIFOBuffer(...)
USB4_Shutdown(...)
```

Note that the 32MByte FIFO cannot be accessed using the USB4\_ReadRegister(...) function. This is because the FIFO has its own dedicated USB pipe to support high-speed data transfer. The USB4\_ReadFIFOBuffer(...) function is the only way to access the FIFO data.

With these basic functions, the user can setup and control the USB by accessing the registers and FIFO as documented in Section 6: USB4 Registers.

For users that do not want to perform low level register read/write control functions, additional "user friendly" functions are also provided in the same DLL. These functions provide a higher level of abstraction in the hardware interface (but internally they are performing the same type of register read/write operations).

Function calls are categorized into 3 groups as follows.

- Basic functions
- USB4 device information functions
- User friendly functions

#### 8.1 Basic functions

```
8.4.53 USB4_Initialize
8.4.5 USB4_DeviceCount
8.4.106 USB4_Shutdown
8.4.62 USB4_ReadRegister
8.4.111 USB4_WriteRegister
8.4.66 USB4_ReadUserEEPROM
8.4.112 USB4 WriteUserEEPROM
```

#### 8.2 USB4 device information functions

Three functions are provided for acquiring information related to USB4 device.

Functions to get USB4 device information (optional).

```
8.4.52 USB4_GetVersion 8.4.33 USB4 GetROM ID
```

# 8.3 User friendly functions

To facilitate programming with high readability, user friendly functions named with their features have been provided. Advanced users can duplicate all user friendly functions by reading/writing specific registers. A user friendly function that changes only a specific bit or bits of a register preserves value of other bits by writing back with the same value.

## 8.3.1 Encoder Group1

| Register Name   | Write functions                      | Read functions                  |
|-----------------|--------------------------------------|---------------------------------|
| Preset          | 8.4.94 USB4_SetPresetValue           | 8.4.32 USB4_GetPresetValue      |
| Output Latch    | 8.4.12 USB4_GetCount (*Write & Read) | 8.4.60 USB4_ReadOutputLatch(**) |
| Match           | 8.4.89 USB4_SetMatch                 | 8.4.26 USB4_GetMatch            |
| Control         | 8.4.76 USB4_SetControlMode           | 8.4.11 USB4_GetControlMode      |
| Status          | 8.4.2 USB4_ClearCapturedStatus       | 8.4.41 USB4_GetStatus           |
| Reset           | 8.4.66 USB4_ResetCount               | N/A                             |
| Transfer Preset | 8.4.54 USB4_PresetCount              | N/A                             |

#### Overview

Functions in this group read or write specific registers of a selected encoder channel. Functions under "Write functions" are equivalent to USB4\_WriteRegister, but using device number and encoder number as parameters for accessing registers. Also, functions under "Read functions" are equivalent to USB4\_ReadRegister, but using device number and encoder number for accessing registers. Encoder number is equivalent to channel number. Also note the following:

#### \* Write & Read

USB4\_GetCount, first, writes to Output Latch register to transfer the value from the internal counter to the Output Latch register. Then, it immediately reads the Output Latch register to acquire the just transferred value. Use this function as a convenient way to get updated count of encoders when not using the trigger / capture feature.

# 8.3.2 Encoder Group2

| Write functions              | Read functions                    |
|------------------------------|-----------------------------------|
| 8.4.78 USB4_SetCounterMode   | 8.4.14 USB4_GetCounterMode        |
| 8.4.90 USB4_SetMultiplier    | 8.4.28 USB4_GetMultiplier         |
| 8.4.85 USB4_SetForward       | 8.4.24 USB4_GetForward            |
| 8.4.94 USB4_SetPresetValue   | 8.4.32 USB4_GetPresetValue        |
| 8.4.83 USB4_SetEnableEncoder | 8.4.13 USB4_GetEnableEncoder      |
| 8.4.93 USB4_SetPresetOnIndex | 8.4.31 USB4_GetPresetOnIndex      |
| 8.4.88 USB4_SetInvertIndex   | 8.4.25 USB4_GetInvertIndex        |
| 8.4.84 USB4_SetEnableIndex   | 8.4.18 USB4_GetEnableIndex        |
| 8.4.12 USB4_GetCount (***)   | 8.4.60 USB4_ReadOutputLatch (***) |
| 8.4.66 USB4_ResetCount (***) |                                   |
| 8.4.54 USB4_PesetCount (***) |                                   |
| 8.4.77 USB4_SetCount         |                                   |

<sup>\*\*</sup> When using the trigger/capture feature to transfer the internal counter value to the Output Latch register, use the USB4\_ReadOutputLatch function to simply read the last latched counter value.

| 8.4.1 USB4_CaptureTimeAndCounts |
|---------------------------------|
| 8.4.63 USB4_ReadTimeAndCounts   |

#### Overview

Functions in this group set-up other encoder counter functions. A typical set-up involves calling USB4\_SetCounterMode, USB4\_SetMultiplier and USB4\_SetForward. If a counter mode other than 'simple 24 bit counter' is selected, USB4\_SetPresetValue must be called to specify preset value. Call USB4\_SetEnableEncoder to start the internal counter.

If the encoder's index pulse is used to reset or preset the counter value, call USB4\_SetEnableIndex to enable the index features. USB4\_SetPresetOnIndex will determine the action when index signal is detected, either resetting counter to 0 or presetting counter value equal to the value in preset register. USB4\_SetInvertIndex changes the active polarity of the index pulse.

USB4\_SetEnableIndexOnMatch is used to enable the index features when the encoder counter value equals the match register value. When the match value is detected the index features are enabled. Once the index is detected and the counter is reset or preset the index features are disabled until the next match occurs.

USB4\_ResetCount or USB4\_PresetCount forces internal counter's value to zero or to the same as the Preset register, respectively.

USB4\_SetCount forces internal counter's value to a specified value without permanently changing the Preset register. In fact, USB4\_SetCount utilizes Preset register for transferring data to the internal counter, but the original value of Preset register is restored at the end of function call. When writing an application that always watches for changing of value of Preset register, the programmer must be aware of this temporary change of value.

After USB4\_SetEnableEncoder is called, the internal counter will be updated continuously based on signals input into A, B and Index pins. The internal counter may be read directly using USB4\_ReadRegister to read Reg 5, Reg 13, Reg 21 or Reg 53. The Output Latch register is used to latch the internal counter. To get the latched count value, two steps are needed. First, the Output Latch register must be written (data does not matter) to transfer the internal count to the Output Latch register. Second, the Output Latch register is read to retrieve the latched value. These two steps are combined in USB4\_GetCount function. This function is recommended when not using the trigger / capture feature. USB4\_ReadOutputLatch is normally called when the trigger / latch feature is in use. A trigger event will automatically transfer the count value from the internal counter to the Output Latch register.

USB4\_ReadTimeAndCounts simply reads the Timestamp Latch and each of the encoder's Output Latch while USB4\_CaptureTimeAndCounts causes a synchronized capture of the Timestamp counter and all channel Encoders that have captured enabled set true.

Function USB4\_Get... under "Read functions" may be used to verify the USB4\_Set... counterparts.

## 8.3.3 Time Stamp Group

| Write functions            | Read functions            |
|----------------------------|---------------------------|
|                            | 8.4.64 USB4_ReadTimeStamp |
| 8.4.68 USB4_ResetTimeStamp |                           |
| 8.4.44 USB4_GetTimeStamp   |                           |

#### Overview

USB4\_ReadTimeStamp simply reads the Time Stamp Latch without causing the Time Stamp Counter to be transferred to the Time Stamp Latch. USB4\_ResetTimeStamp sets the Time Stamp Counter value to zero. USB4\_GetTimeStamp writes to the Command Register which causes the Time Stamp Counter to be latched to the Time Stamp Latch and then reads the Time Stamp Latch.

## 8.3.4 Trigger/Capture Feature Group

Capture Functions

| Write functions               | Read functions               |
|-------------------------------|------------------------------|
| 8.4.69 USB4_SetCaptureEnabled | 8.4.9 USB4_GetCaptureEnabled |

**Trigger Functions** 

| Write functions                    | Read functions                    |
|------------------------------------|-----------------------------------|
| 8.4.89 USB4_SetMatch               | 8.4.26 USB4_GetMatch              |
| 8.4.100 USB4_SetTriggerOnIncrease  | 8.4.46 USB4_GetTriggerOnIncrease  |
| 8.4.101 USB4_SetTriggerOnIndex     | 8.4.47 USB4_GetTriggerOnIndex     |
| 8.4.102 USB4_SetTriggerOnMatch     | 8.4.48 USB4_GetTriggerOnMatch     |
| 8.4.95 USB4_SetTriggerOnDecrease   | 8.4.45 USB4_GetTriggerOnDecrease  |
| 8.4.103 USB4_SetTriggerOnRollover  | 8.4.49 USB4_GetTriggerOnRollover  |
| 8.4.104 USB4_SetTriggerOnRollunder | 8.4.50 USB4_GetTriggerOnRollunder |
| 8.4.105 USB4_SetTriggerOnZero      | 8.4.51 USB4_GetTriggerOnZero      |
| 8.4.2 USB4_ClearCapturedStatus     | 8.4.41 USB4_GetStatus             |
|                                    | 8.4.42 USB4_GetStatusEX           |

#### Overview

An encoder channel may be configured to generate a trigger signal when various conditions are met. This trigger signal is forwarded to all encoder channels. If a channel has capture enabled, it will then transfer the internal counter value to the Output Latch register. The trigger signal will also transfer the Time Stamp Counter to the Time Stamp Latch regardless of any channel having capture enabled.

Function USB4\_Get... under "Read functions" may be used to verify their USB4\_Set... counterparts.

# 8.3.5 First-In-First-Out (FIFO) Buffer Handling Group

```
8.4.4 USB4_ClearFIFOBuffer
8.4.6 USB4_DisableFIFOBuffer
8.4.7 USB4_EnableFIFOBuffer
8.4.20 USB4_GetFIFOBufferCount
8.4.57 USB4_ReadFIFOBuffer
8.4.58 USB4_ReadFIFOBufferStruct
```

#### Overview

Six functions are provided that support the FIFO buffering feature related to USB4 device. The FIFO can be enabled using USB4\_EnableFIFOBuffer. The USB4\_GetFIFOBufferCount returns the number of 40-byte data packets currently stored in the FIFO buffer. The FIFO buffer can hold up to 800k data packets. For details of the FIFO structure please see 6.1.7 FIFO Control/Status Registers. USB4\_ClearFIFOBuffer resets the FIFO buffer. USB4\_ReadFIFOBuffer or USB4\_ReadFIFOBufferStruct is used to read stored records in the FIFO buffer. USB4\_DisableFIFOBuffer disables the FIFO feature.

# 8.3.6 Digital Input Triggering Group

```
8.4.80 USB4_SetDigitalInputTriggerConfig
8.4.15 USB4_GetDigitalInputTriggerConfig
8.4.3 USB4_ClearDigitalInputTriggerStatus
8.4.17 USB4_GetDigitalInputTriggerStatus
```

#### **Overview**

Digital Input Triggering is a quick and easy way to capture encoder counts along with time stamp based on the rising or falling edge of external digital inputs. When the specified edge is detected on an input pin, the status of that input pin is set and the encoder counts with time stamp are latched to the Output Latch registers(reg.#1, reg.#9, and reg.#17) and the Time Stamp Latch register (reg.#15). There are 8 input pins. Each input pin has its own status bit and works independently. The status bit must be cleared using USB4\_ClearDigitalInputTriggerStatus before the same pin can be used to detect the trigger signal. However, the status bits can also be cleared automatically when the FIFO buffer is enabled by USB4\_EnableFIFOBuffer. While the FIFO buffer is enabled, the captured encoder counts and the time stamp are also stored in the FIFO.

# 8.3.7 Data Logging and Input/Output Group

```
8.4.95 USB4_SetSamplesToCollect
8.4.97 USB4_SetSamplingRateMultiplier
8.4.98 USB4_SetTimeBasedLogSettings
8.4.107 USB4_StartAcquisition
8.4.92 USB4_SetOutputPortConfig
8.4.110 USB4_WriteOutputPortRegister
8.4.29 USB4_ReadOutputPortRegister
8.4.39 USB4_ReadInputPortRegister
8.4.36 USB4_GetSamplingRateMultiplier
8.4.40 USB4_GetSamplingRateMultiplier
8.4.40 USB4_GetSamplingRateMultiplier
8.4.40 USB4_GetTimeBasedLogSettings
8.4.43 USB4_GetTimeBasedLogSettings
8.4.40 USB4_GetTimeBasedLogSettings
8.4.43 USB4_GetOutputPortConfig
8.4.59 USB4_ReadOutputPortRegister
8.4.59 USB4_ReadInputPortRegister
8.4.36 USB4_GetSamplingRateCounter
8.4.36 USB4_GetSamplesRemaining
```

#### Overview

USB4\_SetSamplingRateMultiplier sets the 32 bit sampling rate multiplier (N) which is used to determine the sampling period. The data logging is synchronized precisely to this sampling period. USB4\_SetTimeBasedLogSettings determines the input condition that must be satisfied in order to start a data acquisition. USB4\_SetSamplesToCollect sets the number of samples to

be collected when an acquisition is started. USB4\_StartAcquisition starts the acquisition. The data acquisition will stop once the specified number of data has been reached or if the FIFO is full. USB4\_StopAcquisition can be used to abort the acquisition in progress. During data acquisition, USB4\_GetSamplesRemaining can be used to retrieve the number of samples remaining to be collected.

USB4\_ReadInputPortRegister returns the value stored in the input port register.

USB4\_WriteOutputPortRegister sets the value stored in the output port register.

USB4\_ReadOutputPortRegister read back the valued stored in the output port register.

USB4\_SetOutputPortConfig is used to configure the output port setup. The output port pins may be driven by the output port register or trigger out signals. If the trigger out signals are used to drive the output port, then the length of the output trigger signal may also be specified.

USB4\_GetSamplesToCollect, USB4\_GetSamplingRateMultiplier,

USB4\_GetTimeBasedLogSettings, USB4\_GetOutputPortConfig retrieve values of each setting.

USB4\_GetSamplingRateCounter retrieves the current value of the sampling rate counter.

## 8.4 Function Definitions

## 8.4.1 USB4\_CaptureTimeAndCounts

## **Description:**

This function causes a software capture (Register 7:bit 4) of the Timestamp counter and all channel encoders which have "captured enabled" set true.

## **C Language Function Prototype:**

int \_stdcall USB4\_CaptureTimeAndCounts(short iDeviceNo, unsigned long \*pulCounts,
unsigned long \*pulTimeStamp);

#### Returns:

Result code as an integer: See error code section for values other than zero. Zero implies function call is successful.

#### Parameters:

iDeviceNo: identifies the USB4 device (zero based).

pulCounts: array of 4 unsigned longs containing the latched counter value (unsigned 24-bit

integer)

pulTimeStamp: contains the latched Timestamp value.

## **Example C Usage:**

```
int iResult = USB4_SUCCESS;
short iDeviceNo = 0;
unsigned long ulCounts[4] = {0, 0, 0, 0};
unsigned long ulTimeStamp = 0;
iResult = USB4_CaptureTimeAndCounts(iDeviceNo, &ulCounts, &ulTimeStamp);
if ( iResult != USB4_SUCCESS ) { // Handle error...}
```

#### **VB Language Function Declaration:**

Public Declare Function USB4\_CaptureTimeAndCounts Lib "USB4.dll" (ByVal iDeviceNo As Integer, ByRef pulCounts As Long, ByRef pulTimeStamp As Long) As Long

# 8.4.2 USB4\_ClearCapturedStatus

## **Description:**

This function clears the captured event status by writing 0xFFFFFFF into the status register of the specified encoder channel.

Note: Refer to section 6.1.1 Incremental Encoder Registers.

## **C Language Function Prototype:**

```
int stdcall USB4 ClearCapturedStatus(short iDeviceNo, short iEncoder);
```

#### **Returns:**

Result code as an integer: See error code section for values other than zero. Zero implies function call is successful.

## **Parameters:**

identifies the USB4 device (zero based).
iEncoder: identifies the encoder channel (zero based, 0-3)

## **Example C Usage:**

```
int iResult = USB4_SUCCESS;
short iDeviceNo = 0;
short iEncoder = 0;

iResult = USB4_ClearCapturedStatus(iDeviceNo, iEncoder);
if ( iResult != USB4_SUCCESS ) { // Handle error...}
```

#### **VB Language Function Declaration:**

Public Declare Function USB4\_ClearCapturedStatus Lib "USB4.dll" (ByVal iDeviceNo As Integer, ByVal iEncoder As Integer) As Long

# 8.4.3 USB4\_ClearDigitalInputTriggerStatus

## **Description:**

This function clears the digital input detected status for each input by writing 0xFFFFFFF to the digital input status register.

Note: Refer to section 6.1.4 Event Based Trigger - Input Port Simple External Trigger Registers

## C Language Function Prototype:

```
int _stdcall USB4_ClearDigitalInputTriggerStatus(short iDeviceNo);
```

## Returns:

Result code as an integer: See error code section for values other than zero. Zero implies function call is successful.

#### **Parameters:**

iDeviceNo: identifies the USB4 device (zero based).

## **Example C Usage:**

```
int iResult = USB4_SUCCESS;
short iDeviceNo = 0;

iResult = USB4_ClearDigitalInputTriggerStatus(iDeviceNo);
if ( iResult != USB4 SUCCESS ) { // Handle error...}
```

## **VB Language Function Declaration:**

Public Declare Function USB4\_ClearDigitalInputTriggerStatus Lib "USB4.dll" (ByVal iDeviceNo As Integer) As Long

## 8.4.4 USB4 ClearFIFOBuffer

# **Description:**

This function flushes the FIFO buffer.

## **C Language Function Prototype:**

```
int stdcall USB4 ClearFIFOBuffer(short iDeviceNo);
```

#### Returns:

Result code as an integer: See error code section for values other than zero. Zero implies function call is successful.

#### Parameters:

iDeviceNo: identifies the USB4 device (zero based).

## **Example C Usage:**

```
int iResult = USB4_SUCCESS;
short iDeviceNo = 0;

iResult = USB4_ClearFIFOBuffer(iDeviceNo);
if ( iResult != USB4 SUCCESS ) { // Handle error...}
```

## **VB Language Function Declaration:**

Public Declare Function USB4\_ClearFIFOBuffer Lib "USB4.dll" (ByVal iDeviceNo As Integer) As Long

# 8.4.5 USB4\_DeviceCount

## **Description:**

This function returns the number of USB4 devices detected. The value returned should be the same value as returned in the piDeviceCount parameter of the USB4\_Initialize function.

# C Language Function Prototype: int \_stdcall USB4\_DeviceCount();

## Returns:

See description above.

#### **Parameters:**

None

## **Example C Usage:**

short iDevices = USB4\_DeviceCount();

## **VB Language Function Declaration:**

Public Declare Function USB4 DeviceCount Lib "USB4.dll" () As Long

## **Example VB Usage:**

Dim iDevices As Integer iDevices = USB4 DeviceCount()

## 8.4.6 USB4 DisableFIFOBuffer

## **Description:**

This function disables the FIFO buffering feature and disables auto clearing of captured event status and digital input trigger status.

# C Language Function Prototype:

```
int _stdcall USB4_DisableFIFOBuffer(short iDeviceNo);
```

#### Returns:

Result code as an integer: See error code section for values other than zero. Zero implies function call is successful.

## Parameters:

iDeviceNo: identifies the USB4 device (zero based).

## **Example C Usage:**

```
int iResult = USB4_SUCCESS;
short iDeviceNo = 0;

iResult = USB4_DisableFIFOBuffer(iDeviceNo);
if ( iResult != USB4_SUCCESS ) { // Handle error...}
```

## **VB Language Function Declaration:**

Public Declare Function USB4\_DisableFIFOBuffer Lib "USB4.dll" (ByVal iDeviceNo As Integer) As Long

## 8.4.7 USB4 EnableFIFOBuffer

## **Description:**

This function enables the FIFO buffering feature and enables auto clearing of captured event status and digital input trigger status.

## **C Language Function Prototype:**

```
int _stdcall USB4_EnableFIFOBuffer(short iDeviceNo);
```

#### Returns:

Result code as an integer: See error code section for values other than zero. Zero implies function call is successful.

## Parameters:

iDeviceNo: identifies the USB4 device (zero based).

## **Example C Usage:**

```
int iResult = USB4_SUCCESS;
short iDeviceNo = 0;

iResult = USB4_EnableFIFOBuffer(iDeviceNo);
if ( iResult != USB4 SUCCESS ) { // Handle error...}
```

#### **VB Language Function Declaration:**

Public Declare Function USB4\_EnableFIFOBuffer Lib "USB4.dll" (ByVal iDeviceNo As Integer) As Long

## 8.4.8 USB4 GetA2D

## **Description:**

This function reads the current 12-bit value from a specified analog to digital (A2D) converter channel. The A2D converter free runs at either 11.111 kHz or 44.444 kHz.

## **C Language Function Prototype:**

```
int _stdcall USB4_GetCA2D (short iDeviceNo, short iA2DChannel, usigned short
*puiA2DValue);
```

#### **Returns:**

Result code as an integer: See error code section for values other than zero. Zero implies function call is successful.

#### Parameters:

identifies the USB4 device (zero based). iEncoder: identifies a specified A2D channel (0-3).

puiA2DValue: contains the reading from the specified A2D channel from 0 (0V) to 4095 (5V).

## **Example C Usage:**

```
int iResult = USB4_SUCCESS;
short iDeviceNo = 0;
short iA2DChannel = 1;
unsigned short uiA2DValue = 0;

iResult = USB4_GetA2D(iDeviceNo, iA2DChannel, &uiA2DValue);
if ( iResult != USB4_SUCCESS ) { // Handle error...}
```

#### **VB Language Function Declaration:**

Public Declare Function USB4\_GetA2D Lib "USB4.dll" (ByVal iDeviceNo As Integer, ByVal iA2DChannel As Integer, ByRef puiA2DValue As Integer) As Long

# 8.4.9 USB4\_GetA2DSamplingFrequency

## **Description:**

This function retrieves the Current A/D Sampling Frequency flag which is contained in bit 7 of the Command register. If this bit is clear (0), the A/D sampling frequency is 11.111 kHz. If this bit is set (1), the A/D sampling frequency is 44.444 kHz.

## **C Language Function Prototype:**

```
int stdcall USB4 GetA2DSamplingFrequency(short iDeviceNo, unsigned short * puiVal);
```

#### Returns:

Result code as an integer: See error code section for values other than zero. Zero implies function call is successful.

## **Parameters:**

identifies the USB4 device (zero based).
puival: contains the A/D Sampling Frequency flag

0 = 11.111 kHz1 = 44.444 kHz

#### **Example C Usage:**

```
int iResult = USB4_SUCCESS;
short iDeviceNo = 0;
unsigned short uiA2DSamplingFrequencyFlag = 0;

iResult = USB4_GetA2DSamplingFrequency(iDeviceNo, uiA2DSamplingFrequencyFlag);
if ( iResult != USB4 SUCCESS ) { // Handle error...}
```

#### **VB Language Function Declaration:**

Public Declare Function USB4\_GetA2DSamplingFrequency Lib "USB4.dll" (ByVal iDeviceNo As Integer, ByRef puiVal As Integer) As Long

# 8.4.10 USB4\_GetCaptureEnabled

## **Description:**

This function retrieves a Boolean value that identifies if trigger\_in causes a transfer from the encoder counter to the output latch

## **C Language Function Prototype:**

```
int stdcall USB4 GetCaptureEnabled(short iDeviceNo, short iEncoder, BOOL *pbVal);
```

#### Returns:

Result code as an integer: See error code section for values other than zero. Zero implies function call is successful.

#### Parameters:

iDeviceNo: identifies the USB4 device (zero based).

iEncoder: identifies the encoder channel (zero based, 0-3).

pbval: parameter that indentifies if the capture feature is enabled.

TRUE = enabled. FALSE = disabled.

#### Example C Usage:

```
int iResult = USB4_SUCCESS;
short iDeviceNo = 0;
short iEncoder = 0;
BOOL bVal = 0;

iResult = USB4_GetCaptureEnabled(iDeviceNo, iEncoder, &bVal);
if ( iResult != USB4_SUCCESS ) { // Handle error...}
```

#### **VB Language Function Declaration:**

Public Declare Function USB4\_GetCaptureEnabled Lib "USB4.dll" (ByVal iDeviceNo As Integer, ByVal iEncoder As Integer, ByRef pbVal As Long) As Long

## 8.4.11 USB4\_GetControlMode

## **Description:**

This function reads the 32-bit Control register for the specified encoder channel. See section 6.1.1 Incremental Encoder Registers

## **C Language Function Prototype:**

```
int _stdcall USB4_GetControlMode(short iDeviceNo, short iEncoder, unsigned long
*pulVal);
```

#### **Returns:**

Result code as an integer: See error code section for values other than zero. Zero implies function call is successful.

## Parameters:

iDeviceNo: identifies the USB4 device (zero based).

iEncoder: identifies the encoder channel (zero based, 0-3).
pulval: contains the value read from the Control register.

#### **Example C Usage:**

```
int iResult = USB4_SUCCESS;
short iDeviceNo = 0;
short iEncoder = 0;
unsigned long ulVal = 0;

iResult = USB4_GetControlMode(iDeviceNo, iEncoder, &ulVal);
if ( iResult != USB4_SUCCESS ) { // Handle error...}
```

## **VB Language Function Declaration:**

Public Declare Function USB4\_GetControlMode Lib "USB4.dll" (ByVal iDeviceNo As Integer, ByVal iEncoder As Integer, ByRef pulVal As Long) As Long

## 8.4.12 USB4 GetCount

## **Description:**

This function gets the count value for the specified encoder channel. This function performs the following two steps:

- (1) Write to Output Latch register (reg. #1, reg. #9, reg. #17, or reg. #49 based on channel selected). This action will transfer the value from internal counter register to the Output Latch register.
- (2) Read from Output Latch register (reg. #1, reg. #9, reg. #17, or reg. #49 based on channel selected). The result of this read is the updated value from the Output Latch register which is passed to pulVal.

Caveats: This USB4\_GetCount is a convenient function to easily get encoder counts from USB4. However, if you want to use triggering features of USB4 to transfer data from internal counter to Output Latch register, you should use USB4\_ReadRegister instead of USB4\_GetCount. In this case, using USB4\_GetCount to read data will result in overwriting the output latch count value when a trigger event occurs.

## **C Language Function Prototype:**

```
int stdcall USB4 GetCount(short iDeviceNo, short iEncoder, BOOL *pbVal);
```

## Returns:

Result code as an integer: See error code section for values other than zero. Zero implies function call is successful.

#### Parameters:

iDeviceNo: identifies the USB4 device (zero based).

iEncoder: identifies the encoder channel (zero based, 0-3).

pulval: contains the encoder count value.

```
int iResult = USB4_SUCCESS;
short iDeviceNo = 0;
short iEncoder = 0;
BOOL bVal = 0;

iResult = USB4_GetCount(iDeviceNo, iEncoder, &bVal);
if ( iResult != USB4_SUCCESS ) { // Handle error...}
```

# **VB Language Function Declaration:**

Public Declare Function USB4\_GetCount Lib "USB4.dll" (ByVal iDeviceNo As Integer, ByVal iEncoder As Integer, ByRef pulVal As Long) As Long

# 8.4.13 USB4\_GetCounterEnabled

## **Description:**

This function retrieves a boolean value that indicates whether the master enable for the specified encoder channel is set

## **C Language Function Prototype:**

```
int _stdcall USB4_GetCounterEnabled(short iDeviceNo, short iEncoder, BOOL *pbVal);
```

#### Returns:

Result code as an integer: See error code section for values other than zero. Zero implies function call is successful.

#### **Parameters:**

iDeviceNo: identifies the USB4 device (zero based).

iEncoder: identifies the encoder channel (zero based, 0-3).

pbval: boolean parameter identifying whether the counter is enabled

TRUE = enabled. FALSE = disabled.

## **Example C Usage:**

```
int iResult = USB4_SUCCESS;
short iDeviceNo = 0;
short iEncoder = 0;
BOOL bVal = FALSE;

iResult = USB4_GetCounterEnabled(iDeviceNo, iEncoder, &bVal);
if ( iResult != USB4_SUCCESS ) { // Handle error... }
```

#### **VB Language Function Declaration:**

Public Declare Function USB4\_GetCounterEnabled Lib "USB4.dll" (ByVal iDeviceNo As Integer, ByVal iEncoder As Integer, ByRef pbVal As Long) As Long

## 8.4.14 USB4\_GetCounterMode

## **Description:**

This function gets the counter mode for the specified channel. See parameters sections for description of the possible counter modes.

#### C Language Function Prototype:

```
int _stdcall USB4_GetCounterMode(short iDeviceNo, short iEncoder, short *piVal);
```

#### Returns:

Result code as an integer: See error code section for values other than zero. Zero implies function call is successful.

#### **Parameters:**

iDeviceNo: identifies the USB4 device (zero based).

iEncoder: identifies the encoder channel (zero based, 0-3).

pival: parameter containing the counter mode.

0 = 24-bit counter.

1 = 24-bit counter with preset register in range-limit mode .
2 = 24-bit counter with preset register in non-recycle mode.
3 = 24-bit counter with preset register in modulo-N mode.

See 6.1 Control Registers for explanation of modes.

## **Example C Usage:**

```
int iResult = USB4_SUCCESS;
short iDeviceNo = 0;
short iEncoder = 0;
short iVal = 0;

iResult = USB4_GetControlMode(iDeviceNo, iEncoder, &iVal);
if ( iResult != USB4_SUCCESS ) { // Handle error... }
```

## **VB Language Function Declaration:**

Public Declare Function USB4\_GetCounterMode Lib "USB4.dll" (ByVal iDeviceNo As Integer, ByVal iEncoder As Integer, ByRef piVal As Integer) As Long

## 8.4.15 USB4 GetDeviceNo

## **Description:**

This function retrieves the corresponding device number for a specified module address. A module address is a single byte number that can be stored in a USB4's EEPROM. The module address is often used to identify a specific device. As each USB4 device is enumerated on the USB bus it is assigned a device number. This device number is used by each USB4 function to access the device's internal registers. If only one USB4 device is attached to the host PC, then its device number will be 0.

## **C Language Function Prototype:**

```
int _stdcall USB4_GetDeviceNo(unsigned char ucModuleAddress, short * piDeviceNo);
```

#### **Returns:**

Result code as an integer: See error code section for values other than zero. Zero implies function call is successful.

#### **Parameters:**

```
ucModuleAddress: identifies the USB4's module address (zero based).
piDeviceNo: identifies the USB4 device (zero based).
```

## **Example C Usage:**

```
int iResult = USB4_SUCCESS;
unsigned char ucModuleAddress = 16; // Example only.
short iDeviceNo = 0;

iResult = USB4_GetDeviceNo(ucModuleAddress, &iDeviceNo);
if ( iResult != USB4 SUCCESS ) { // Handle error... }
```

#### **VB Language Function Declaration:**

```
Public Declare Function USB4_GetDeviceNo Lib "USB4.dll" (ByVal bytModuleAddress, ByRef iDeviceNo As Integer) As Long
```

# 8.4.16 USB4\_GetDigitalInputTriggerConfig

## **Description:**

This function retrieves the digital input trigger configuration settings.

Note: Refer to section 6.1.4 Event Based Trigger - Input Port Simple External Trigger Registers

## **C Language Function Prototype:**

```
int _stdcall USB4_GetDigitalInputTriggerConfig(short iDeviceNo, BOOL
*pbEnableTrigger, BOOL *pbTriggerOnRisingEdge);
```

#### Returns:

Result code as an integer: See error code section for values other than zero. Zero implies function call is successful.

#### **Parameters:**

iDeviceNo: identifies the USB4 device (zero based).

pbEnableTrigger: array of eight booleans which enable/disable trigger generation for each

digital input pin.

TRUE = trigger enabled. FALSE = trigger disabled.

pbTriggerOnRisingEdge: array of eight booleans which determine the trigger's active edge for

each digital input pin. TRUE = rising edge. FALSE = falling edge.

#### **Example C Usage:**

```
int iResult = USB4_SUCCESS;
int iDeviceNo = 0;
BOOL bEnableTrigger[8];
BOOL bTriggerOnRisingEdge[8];

iResult = USB4_GetDigitalInputTriggerConfig(iDeviceNo, bEnableTrigger, bTriggerOnRisingEdge);
if ( iResult != USB4 SUCCESS ) { // Handle error...}
```

#### **VB Language Function Declaration:**

Public Declare Function USB4\_GetDigitalInputTriggerConfig Lib "USB4.dll" (ByVal iDeviceNo As Integer, ByRef bEnableTrigger As Long, ByRef bTriggerOnRisingEdge As Long) As Long

```
Dim errCode As Long
Dim iDeviceNo As Integer
Dim bEnableTrigger(7) As Long
Dim bTriggerOnRisingEdge (7) As Long

iDeviceNo = 0

errCode = USB4_GetDigitalInputTriggerConfig (iDeviceNo, bEnableTrigger(0), bTriggerOnRisingEdge(0))

If errCode <> USB4 SUCCESS then
```

# 8.4.17 USB4\_GetDigitalInputTriggerStatus

## **Description:**

This function retrieves the digital input trigger event detected status.

Note: Refer to section 6.1.4 Event Based Trigger - Input Port Simple External Trigger Registers

## **C Language Function Prototype:**

```
int stdcall USB4 GetDigitalInputTriggerStatus(short iDeviceNo, BOOL *pbVal);
```

#### **Returns:**

Result code as an integer: See error code section for values other than zero. Zero implies function call is successful.

#### Parameters:

iDeviceNo: identifies the USB4 device (zero based).

pbval: an array of 8 Booleans that identify if digital input triggers have occured

## **Example C Usage:**

```
int iResult = USB4_SUCCESS;
int iDeviceNo = 0;

BOOL bVal[8];

iResult = USB4_GetDigitalInputTriggerStatus(iDeviceNo, bVal);
if ( iResult != USB4_SUCCESS ) { // Handle error...}
```

#### VB Language Function Declaration:

Public Declare Function USB4\_GetDigitalInputTriggerStatus Lib "USB4.dll" (ByVal iDeviceNo As Integer, ByRef pbVal As Long) As Long

## 8.4.18 USB4\_GetDriverBuildNumber

## **Description:**

This function retrieves the firmware version number.

## C Language Function Prototype:

```
int stdcall USB4 GetDriverBuildNumber(short iDeviceNo, unsigned char *pucVersion);
```

#### **Returns:**

Result code as an integer: See error code section for values other than zero. Zero implies function call is successful.

## Parameters:

iDeviceNo: identifies the USB4 device (zero based).

pucversion: parameter containing the firmware version number.

## Example C Usage:

```
int iResult = USB4_SUCCESS;
short iDeviceNo = 0;
unsigned char ucVersion = 0;

iResult = USB4_GetDriverBuildNumber (iDeviceNo, &ucVersion);
if ( iResult != USB4 SUCCESS ) { // Handle error... }
```

## **VB Language Function Declaration:**

Public Declare Function USB4\_GetDriverBuildNumber Lib "USB4.dll" (ByVal iDeviceNo As Integer, ByRef bytVersion As Byte) As Long

# 8.4.19 USB4\_GetEnableIndex

## **Description:**

This function retrieves a boolean value that indicates whether index detection is enabled for the specified encoder channel. When enabled, USB4\_SetPresetOnIndex can be used to determine how to respond to an index signal.

## **C Language Function Prototype:**

```
int _stdcall USB4_GetEnableIndex(short iDeviceNo, short iEncoder, BOOL *pbVal);
```

#### **Returns:**

Result code as an integer: See error code section for values other than zero. Zero implies function call is successful.

#### Parameters:

iDeviceNo: identifies the USB4 device (zero based).

iEncoder: identifies the encoder channel (zero based, 0-3).

pbval: boolean parameter identifying whether the index is enabled.

## **Example C Usage:**

```
int iResult = USB4_SUCCESS;
short iDeviceNo = 0;
short iEncoder = 0;
BOOL bVal = FALSE;

iResult = USB4_GetEnableIndex(iDeviceNo, iEncoder, &bVal);
if ( iResult != USB4_SUCCESS ) { // Handle error... }
```

### **VB Language Function Declaration:**

Public Declare Function USB4\_GetEnableIndex Lib "USB4.dll" (ByVal iDeviceNo As Integer, ByVal iEncoder As Integer, ByRef pbVal As Long) As Long

# 8.4.20 USB4\_GetEStopBit

## **Description:**

This function retrieves the latched E-Stop (emergency stop) state

## **C Language Function Prototype:**

```
int stdcall USB4 GetEStopBit(short iDeviceNo, unsigned char *pbVal)
```

#### Returns:

Result code as an integer: See error code section for values other than zero. Zero implies function call is successful.

#### Parameters:

iDeviceNo: identifies the USB4 device (zero based).

pbVal: contains the latched emergency stop state.

0x01 = E-Stop active 0x00 = E-Stop inactive

## **Example C Usage:**

```
int iResult = USB4_SUCCESS;
short iDeviceNo = 0;
unsigned char bVal = 0;

iResult = USB4_GetEStopBit(iDeviceNo, & bVal);
if ( iResult != USB4 SUCCESS ) { // Handle error...}
```

# **VB Language Function Declaration:**

Public Declare Function USB4\_GetEStopBit Lib "USB4.dll" (ByVal iDeviceNo As Integer, ByRef pbVal As Byte) As Long

# 8.4.21 USB4\_GetFactoryInfo

## **Description:**

This function retrieves the configuration code, serial number and manufacture date

## **C Language Function Prototype:**

#### Returns:

Result code as an integer: See error code section for values other than zero. Zero implies function call is successful.

## Parameters:

iDeviceNo: identifies the USB4 device (zero based).

puiModel: contains the model number puiVersion: contains the version number contains the serial number

pucMonth: contains the manufacture month pucDay: contains the manufacture day pusYear: contains the manufacture year

```
int iResult = USB4_SUCCESS;
short iDeviceNo = 0;
unsigned short uiModel = 0;
unsigned short uiVersion = 0;
unsigned long ulSN = 0;
unsigned char ucMonth = 0;
unsigned char ucDay = 0;
unsigned short usYear = 0;

iResult = USB4_GetFactoryInfo(iDeviceNo, & uiModel, & uiVersion, & ulSN, & ucMonth, & ucDay, & usYear);
if (iResult != USB4_SUCCESS) { // Handle error...}
```

## **VB Language Function Declaration:**

Public Declare Function USB4\_GetFactoryInfo Lib "USB4.dll" (ByVal iDeviceNo As Integer, ByRef puiModel As Integer, ByRef puiVersion As Integer, ByRef pulSN As Long, ByRef pucMonth As Byte, ByRef pucDay As Byte, ByRef pusYear As Integer) As Long

#### **Example VB Usage:**

Dim errCode As Long
Dim iDeviceNo As Integer
Dim uiModel As Integer
Dim uiVersion As Integer
Dim ulSN As Long
Dim ucMonth As Byte
Dim ucDay As Byte
Dim usYear As Integer

iDeviceNo = 0

errCode = USB4\_GetFactoryInfo(iDeviceNo, uiModel, uiVersion, ulSN, ucMonth, ucDay,
usYear)

End If

#### 8.4.22

## 8.4.23 USB4\_GetFIFOBufferCount

## **Description:**

This function gets the number of data packets currently stored in the FIFO buffer.

## **C Language Function Prototype:**

```
int stdcall USB4 GetFIFOBufferCount(short iDeviceNo, unsigned long *pulVal);
```

#### Returns:

Result code as an integer: This function will return FIFO\_BUFFER\_FULL if the FIFO buffer is full when the call is made. See error code section for values other than zero. Zero implies function call is successful.

## **Parameters:**

identifies the USB4 device (zero based).

pulval: contains the number of data packets stored in the FIFO buffer.

## **Example C Usage:**

```
int iResult = USB4_SUCCESS;
short iDeviceNo = 0;
short iVal = 0;

iResult = USB4_GetFIFOBufferCount(iDeviceNo, & pulVal);
if ( iResult != USB4_SUCCESS ) { // Handle error...}
```

#### **VB Language Function Declaration:**

Public Declare Function USB4\_GetFIFOBufferCount Lib "USB4.dll" (ByVal iDeviceNo As Integer, ByRef plVal As Long) As Long

## Example VB <u>Usage:</u>

## 8.4.24 USB4 GetForward

## **Description:**

This function retrieves a boolean value that indicates whether the quadrature "B" signal is inverted for the specified encoder channel.

#### C Language Function Prototype:

```
int stdcall USB4 GetForward(short iDeviceNo, short iEncoder, BOOL *pbVal);
```

#### Returns:

Result code as an integer: See error code section for values other than zero. Zero implies function call is successful.

#### **Parameters:**

iDeviceNo: identifies the USB4 device (zero based).

iEncoder: identifies the encoder channel (zero based, 0-3).

pbval: boolean parameter identifying if the "B" signal is inverted or not.

TRUE = inverted. FALSE = not inverted.

#### **Example C Usage:**

```
int iResult = USB4_SUCCESS;
short iDeviceNo = 0;
short iEncoder = 0;
BOOL bVal = FALSE;

iResult = USB4_GetForward(iDeviceNo, iEncoder, &bVal);
if ( iResult != USB4_SUCCESS ) { // Handle error... }
```

#### **VB Language Function Declaration:**

Public Declare Function USB4\_GetForward Lib "USB4.dll" (ByVal iDeviceNo As Integer, ByVal iEncoder As Integer, ByRef pbVal As Long) As Long

## 8.4.25 USB4\_GetInvertIndex

## **Description:**

This function retrieves a boolean value that determines if the index pulse for the specified encoder channel is active high or active low.

## **C Language Function Prototype:**

```
int stdcall USB4 GetInvertIndex(short iDeviceNo, short iEncoder, BOOL *pbVal);
```

#### Returns:

Result code as an integer: See error code section for values other than zero. Zero implies function call is successful.

#### **Parameters:**

iDeviceNo: identifies the USB4 device (zero based).

iEncoder: identifies the encoder channel (zero based, 0-3).

pbval: TRUE = active low index pulse

FALSE = active high index pulse

## **Example C Usage:**

```
int iResult = USB4_SUCCESS;
short iDeviceNo = 0;
short iEncoder = 0;
BOOL bVal = FALSE;

iResult = USB4_GetInvertIndex(iDeviceNo, iEncoder, &bVal);
if ( iResult != USB4_SUCCESS ) { // Handle error... }
```

## **VB Language Function Declaration:**

Public Declare Function USB4\_GetInvertIndex Lib "USB4.dll" (ByVal iDeviceNo As Integer, ByVal iEncoder As Integer, ByRef pbVal As Long) As Long

# 8.4.26 USB4\_GetInvertOutput

## **Description:**

This function retrieves a boolean value that indicates whether or not the output port value is inverted.

## **C Language Function Prototype:**

```
int _stdcall USB4_GetInvertOutput (short iDeviceNo, BOOL *pbVal);
```

#### Returns:

Result code as an integer: See error code section for values other than zero. Zero implies function call is successful.

#### **Parameters:**

iDeviceNo: identifies the USB4 device (zero based).

pbval: TRUE = active low index pulse

FALSE = active high index pulse

# **Example C Usage:**

```
int iResult = USB4_SUCCESS;
short iDeviceNo = 0;
BOOL bVal = FALSE;

iResult = USB4_GetInvertIndex(iDeviceNo, iEncoder, &bVal);
if ( iResult != USB4 SUCCESS ) { // Handle error... }
```

#### **VB Language Function Declaration:**

Public Declare Function USB4\_GetInvertOutput Lib "USB4.dll" (ByVal iDeviceNo As Integer, ByRef pbVal As Long) As Long

## 8.4.27 USB4 GetMatch

## **Description:**

This function retrieves the Match register value for the specified encoder channel. It is used as a reference to generate a trigger when the encoder counter value equals the Match register value.

## **C Language Function Prototype:**

```
int _stdcall USB4_GetMatch(short iDeviceNo, short iEncoder, unsigned long *pulVal);
```

#### Returns:

Result code as an integer: See error code section for values other than zero. Zero implies function call is successful.

#### **Parameters:**

iDeviceNo: identifies the USB4 device (zero based).

iEncoder: identifies the encoder channel (zero based, 0-3).

pulval: contains the Match register value (unsigned 24-bit integer).

# **Example C Usage:**

```
int iResult = USB4_SUCCESS;
short iDeviceNo = 0;
short iEncoder = 0;
unsigned long ulVal = 0;

iResult = USB4_GetMatch(iDeviceNo, iEncoder, &ulVal);
if ( iResult != USB4_SUCCESS ) { // Handle error... }
```

#### **VB Language Function Declaration:**

Public Declare Function USB4\_GetMatch Lib "USB4.dll" (ByVal iDeviceNo As Integer, ByVal iEncoder As Integer, ByRef pulVal As Long) As Long

# 8.4.28 USB4\_GetModuleAddress

# **Description:**

This function retrieves a single byte that is stored in the USB4's EEPROM. The module address is often used to identify a specific device.

## **C Language Function Prototype:**

```
int _stdcall USB4_GetModuleAddress(short iDeviceNo, unsigned char *
pucModuleAddress);
```

#### **Returns:**

Result code as an integer: See error code section for values other than zero. Zero implies function call is successful.

## Parameters:

iDeviceNo: identifies the USB4 device (zero based).
pucModuleAddress: identifies the USB4's module address (zero based).

## **Example C Usage:**

#### **VB Language Function Declaration:**

Public Declare Function USB4\_GetModuleAddress Lib "USB4.dll" (ByVal iDeviceNo As Integer, ByRef bytModuleAddress As Byte) As Long

# 8.4.29 USB4\_GetMultiplier

## **Description:**

This function gets the quadrature counter multiplier mode for the specified encoder channel.

# C Language Function Prototype:

```
int stdcall USB4 GetMultiplier (short iDeviceNo, short iEncoder, short *piVal);
```

#### **Returns:**

Result code as an integer: See error code section for values other than zero. Zero implies function call is successful.

# Parameters:

iDeviceNo: identifies the USB4 device (zero based).

iEncoder: identifies the encoder channel (zero based, 0-3).

pival: identifies when the quadrature counter multiplier mode.

0 = clock/direction mode. "A" input is clock, "B" input is direction

1 = x1 quadrature mode. counter inc/dec once every four quadrature states. 2 = x2 quadrature mode. counter inc/dec once every two quadrature states.

3 = x4 quadrature mode. counter inc/dec once every quadrature state.

## **Example C Usage:**

```
int iResult = USB4_SUCCESS;
short iDeviceNo = 0;
short iEncoder = 0;
short iVal = 0;

iResult = USB4_GetMultiplier(iDeviceNo, iEncoder, &iVal);
if ( iResult != USB4_SUCCESS ) { // Handle error... }
```

#### **VB Language Function Declaration:**

Public Declare Function USB4\_GetMultiplier Lib "USB4.dll" (ByVal iDeviceNo As Integer, ByVal iEncoder As Integer, ByRef piVal As Integer) As Long

# 8.4.30 USB4 GetOutputPortConfig

# **Description:**

This function retrieves the output port configuration.

The output port pins may be driven by the output port register or trigger out signals.

If the trigger out signal is used to drive the output port, then the pulse width of the output trigger signal may be specified.

## **C Language Function Prototype:**

```
int _stdcall USB4_GetOutputPortConfig(short iDeviceNo, BOOL
*pbTriggerOutSignalDrivesOutputPin, unsigned char *pucTriggerSignalLengthCode);
```

#### Returns:

Result code as an integer: See error code section for values other than zero. Zero implies function call is successful.

## Parameters:

iDeviceNo: identifies the USB4 device (zero based).

pbTriggerOutSignalDrivesOutputPin: pointer to an array of 5 booleans which indicate if the cooresponding output port pins are driven by the output port register or trigger out signals.

array element 0: 0 --- OUT0 is driven by bit 0 of Register 46

1 --- OUT0 is driven by Trigger Out signal from Encoder Channel 0

array element 1: 0 --- OUT1 is driven by bit 1 of Register 46

1 --- OUT1 is driven by Trigger Out signal from Encoder Channel 1

array element 2: 0 --- OUT2 is driven by bit 2 of Register 46

1 --- OUT2 is driven by Trigger Out signal from Encoder Channel 2

array element 3: 0 --- OUT3 is driven by bit 3 of Register 46

1 --- OUT3 is driven by Trigger Out signal from Encoder Channel 2

array element 4: 0 --- OUT4 is driven by bit 4 of Register 46

1 --- OUT4 is driven by Combined Trigger Out signal

pucTriggerSignalLengthCode: identifies the length of the signal generated on output pins when driven by trigger out signals.

# **Code Length of Trigger Signal**

| 0 | 1 mS   |
|---|--------|
| 1 | 200 μS |
| 2 | 20 µS  |
| 3 | 5 µS   |
| 4 | Toggle |

## **Example C Usage:**

## **VB Language Function Declaration:**

Public Declare Function USB4\_GetOutputPortConfig Lib "USB4.dll" (ByVal iDeviceNo As Integer, ByRef pbTriggerOutSignalDrivesOutputPin As Long, ByRef ucTriggerSignalLengthCode As Byte) As Long

# 8.4.31 USB4\_GetPresetOnIndex

## **Description:**

This function retrieves a boolean value that indicates whether the index pulse will reset or preset the specified encoder counter. This function requires that the index is enabled using USB4\_SetEnableIndex(...).

# **C Language Function Prototype:**

```
int stdcall USB4 GetPresetOnIndex(short iDeviceNo, short iEncoder, BOOL *pbVal);
```

#### **Returns:**

Result code as an integer: See error code section for values other than zero. Zero implies function call is successful.

#### Parameters:

iDeviceNo: identifies the USB4 device (zero based).

identifies the encoder channel (zero based, 0-3). pbval: TRUE: preset counter when index detected.

FALSE: reset counter when index detected.

## **Example C Usage:**

```
int iResult = USB4_SUCCESS;
short iDeviceNo = 0;
short iEncoder = 0;
BOOL bVal = False;

iResult = USB4_GetPresetOnIndex(iDeviceNo, iEncoder, &bVal);
if ( iResult != USB4_SUCCESS ) { // Handle error...}
```

#### **VB Language Function Declaration:**

Public Declare Function USB4\_GetPresetOnIndex Lib "USB4.dll" (ByVal iDeviceNo As Integer, ByVal iEncoder As Integer, ByRef pbVal As Long) As Long

# 8.4.32 USB4\_GetPresetValue

## **Description:**

This function retrieves the Preset register value for the specified encoder channel.

## **C Language Function Prototype:**

```
int _stdcall USB4_GetPresetValue(short iDeviceNo, short iEncoder, unsigned long
*pulVal);
```

#### **Returns:**

Result code as an integer: See error code section for values other than zero. Zero implies function call is successful.

#### **Parameters:**

iDeviceNo: identifies the USB4 device (zero based).

iEncoder: identifies the encoder channel (zero based, 0-3).

pulval: preset register value (unsigned 24-bit integer). The Preset register is used to

store the counter's rollover value or max count.

# **Example C Usage:**

```
int iResult = USB4_SUCCESS;
short iDeviceNo = 0;
short iEncoder = 0;
unsigned long ulVal = 0;

iResult = USB4_GetPresetValue(iDeviceNo, iEncoder, &ulVal);
if ( iResult != USB4_SUCCESS ) { // Handle error...}
```

#### **VB Language Function Declaration:**

Public Declare Function USB4\_GetPresetValue Lib "USB4.dll" (ByVal iDeviceNo As Integer, ByVal iEncoder As Integer, ByRef pulVal As Long) As Long

## 8.4.33 USB4 GetPWM

## **Description:**

This function retrieves the pulse width and pulse period for a specified PWM channel. The pulse width and period are measured in counts of the PWM clock. See USB4\_SetPWMConfig(...) to set the PWM clock frequency.

# **C Language Function Prototype:**

```
int _stdcall USB4_GetPWM(short iDeviceNo, short iPWMChannel, unsigned long
*pulPulseWidth, unsigned long *pulPulsePeriod);
```

#### Returns:

Result code as an integer: See error code section for values other than zero. Zero implies function call is successful.

## **Parameters:**

```
iDeviceNo: identifies the USB4 device (zero based).

iPWMChannel: identifies the encoder channel (zero based, 0-3).

pulPulseWidth: contains the measured pulse width count

pulPulsePeriod: contains measured pulse period count
```

## **Example C Usage:**

```
int iResult = USB4_SUCCESS;
short iDeviceNo = 0;
short iPWMChannel = 0;
unsigned long ulPulseWidth = 0;
unsigned long ulPulsePeriod = 0;
iResult = USB4_GetPWM(iDeviceNo, iPWMChannel, & ulPulseWidth, & ulPulsePeriod);
if (iResult != USB4_SUCCESS) { // Handle error...}
```

#### **VB Language Function Declaration:**

Public Declare Function USB4\_GetPWM Lib "USB4.dll" (ByVal iDeviceNo As Integer, ByVal iPWMChannel As Integer, ByRef pulPulseWidth As Long, ByRef pulPulsePeriod As Long) As Long

# 8.4.34 USB4\_GetPWMConfig

## **Description:**

This function retrieves the PWM clock divisor and "CaptureToFIFO" bit state.

# **C Language Function Prototype:**

int \_stdcall USB4\_GetPWMConfig(short iDeviceNo, unsigned char \*pucDivisor, unsigned
char \*pucCaptureToFIFOFlags);

#### Returns:

Result code as an integer: See error code section for values other than zero. Zero implies function call is successful.

#### Parameters:

iDeviceNo: identifies the USB4 device (zero based).

pucDivisor: contains the PWM clock divisor. PWM clock = 48MHz / (pucDivisor + 1). If

pucDivisor = 0, the PWM clock is 48MHz.

pucCaptureToFIFOFlags:

Bit 3: = 1 send PWM3 data in FIFO packet

= 0 send quadrature count and status for Channel 3 in FIFO packet

Bit 2: = 1 send PWM2 data in FIFO packet

= 0 send quadrature count and status for Channel 2 in FIFO packet

Bit 1: = 1 send PWM1 data in FIFO packet

= 0 send quadrature count and status for Channel 1 in FIFO packet

Bit 0: = 1 send PWM0 data in FIFO packet

= 0 send quadrature count and status for Channel 0 in FIFO packet

### **Example C Usage:**

```
int iResult = USB4_SUCCESS;
short iDeviceNo = 0;
unsigned char ucDivisor = 0;
unsigned char ucCaptureToFIFOFlags = 0;

iResult = USB4_GetPWMConfig(iDeviceNo, & ucDivisor, & ucCaptureToFIFOFlags);
if ( iResult != USB4 SUCCESS ) { // Handle error...}
```

#### **VB Language Function Declaration:**

Public Declare Function USB4\_GetPWMConfig Lib "USB4.dll" (ByVal iDeviceNo As Integer, ByRef pucDivisor As Byte, ByRef pucCaptureToFIFOFlags As Byte) As Long

# 8.4.35 USB4\_GetROM\_ID

## **Description:**

This function retrieves the ROM\_ID which is contained in bits 24 through 31 of the Command register.

# C Language Function Prototype:

```
int _stdcall USB4_GetROM_ID(short iDeviceNo, unsigned char *pucVal);
```

## Returns:

Result code as an integer: See error code section for values other than zero. Zero implies function call is successful.

## Parameters:

identifies the USB4 device (zero based).
pucVal: an eight bit value that identifies the ROM ID.

# **Example C Usage:**

```
int iResult = USB4_SUCCESS;
short iDeviceNo = 0;
unsigned char ucVal = 0;

iResult = USB4_GetROM_ID(iDeviceNo, &ucVal);
if ( iResult != USB4_SUCCESS ) { // Handle error...}
```

## **VB Language Function Declaration:**

Public Declare Function USB4\_GetROM\_ID Lib "USB4.dll" (ByVal iDeviceNo As Integer, ByRef pucVal As Byte) As Long

## 8.4.36 USB4 GetRPM

# **Description:**

This function reads the RPM measurement for a specified channel. Note that the Preset value for the channel's quadrature counter needs to be set to the encoder's CPR so that the reported RPM is correct. See USB4\_SetPresetValue(...)

## **C Language Function Prototype:**

```
int stdcall USB4 GetRPM(short iDeviceNo, short iEncoder, float *pufRPM);
```

#### Returns:

Result code as an integer: See error code section for values other than zero. Zero implies function call is successful.

### **Parameters:**

identifies the USB4 device (zero based). iencoder: identifies the encoder channel (0-3)

pufrpm: contains the measured RPM for the channel.

## **Example C Usage:**

```
int iResult = USB4_SUCCESS;
short iDeviceNo = 0;
short iEncoder = 0;
float ufRPM = 0.0;

iResult = USB4_GetRPM(iDeviceNo, iEncoder, & ufRPM);
if ( iResult != USB4_SUCCESS ) { // Handle error...}
```

#### **VB Language Function Declaration:**

Public Declare Function USB4\_GetRPM Lib "USB4.dll" (ByVal iDeviceNo As Integer, ByVal iEncoder As Integer, ByRef pufRPM As Single) As Long

# 8.4.37 USB4\_GetSamplesRemaining

## **Description:**

This function retrieves the number of samples (data packets) remaining to be collected. See Register 44

## **C Language Function Prototype:**

```
int stdcall USB4 GetSamplesRemaining(short iDeviceNo, unsigned long *pulVal);
```

#### **Returns:**

Result code as an integer: See error code section for values other than zero. Zero implies function call is successful.

### **Parameters:**

iDeviceNo: identifies the USB4 device (zero based).

pulval: contains the number of samples remaining to be collected.

## **Example C Usage:**

```
int iResult = USB4_SUCCESS;
short iDeviceNo = 0;
unsigned long ulVal = 0;

iResult = USB4_GetSamplesRemaining(iDeviceNo, &ulVal);
if ( iResult != USB4_SUCCESS ) { // Handle error... }
```

### **VB Language Function Declaration:**

Public Declare Function USB4\_GetSamplesRemaining Lib "USB4.dll" (ByVal iDeviceNo As Integer, ByRef pulVal As Long) As Long

# 8.4.38 USB4\_GetSamplesToCollect

## **Description:**

This function retrieves the number of samples to be collected when an acquisition is started. See Register 43.

#### C Language Function Prototype:

```
int _stdcall USB4_GetSamplesToCollect(short iDeviceNo, unsigned long *pulVal);
```

#### Returns:

Result code as an integer: See error code section for values other than zero. Zero implies function call is successful.

## Parameters:

iDeviceNo: identifies the USB4 device (zero based).
pulVal: contains the number of samples to be collected.

#### **Example C Usage:**

```
int iResult = USB4_SUCCESS;
short iDeviceNo = 0;
unsigned long ulVal = 0;

iResult = USB4_GetSamplesToCollect(iDeviceNo, &ulVal);
if ( iResult != USB4_SUCCESS ) { // Handle error...}
```

## **VB Language Function Declaration:**

Public Declare Function USB4\_GetSamplesToCollect Lib "USB4.dll" (ByVal iDeviceNo As Integer, ByRef pulVal As Long) As Long

# 8.4.39 USB4\_GetSamplingRateCounter

# **Description:**

This function retrieves the number of sample periods that have passed since the data acquisition was last started.

#### C Language Function Prototype:

```
int _stdcall USB4_GetSamplingRateCounter(short iDeviceNo, unsigned long *pulVal);
```

#### Returns:

Result code as an integer: See error code section for values other than zero. Zero implies function call is successful.

## **Parameters:**

iDeviceNo: identifies the USB4 device (zero based).

pulval: contains the number of sample periods that have passed since the data

acquisition was last started.

## **Example C Usage:**

```
int iResult = USB4_SUCCESS;
short iDeviceNo = 0;
unsigned long ulVal = 0;

iResult = USB4_GetSamplingRateCounter(iDeviceNo, &ulVal);
if ( iResult != USB4 SUCCESS ) { // Handle error... }
```

# **VB Language Function Declaration:**

Public Declare Function USB4\_GetSamplingRateCounter Lib "USB4.dll" (ByVal iDeviceNo As Integer, ByRef pulVal As Long) As Long

# 8.4.40 USB4\_GetSamplingRateMultiplier

## **Description:**

This function retrieves the 32 bit sampling rate multiplier (N) which is used to determine the sampling period. The sampling period is calculated by the following equations.

N: the value of the "sampling rate multiplier register" Sampling period = (N+1) \* 2 microseconds.

#### C Language Function Prototype:

```
int stdcall USB4 GetSamplingRateMultiplier(short iDeviceNo, unsigned long *pulVal);
```

#### Returns:

Result code as an integer: See error code section for values other than zero. Zero implies function call is successful.

# **Parameters:**

iDeviceNo: identifies the USB4 device (zero based).

pulval: contains the sampling rate multiplier used to calculate the sampling period.

## **Example C Usage:**

```
int iResult = USB4_SUCCESS;
short iDeviceNo = 0;
unsigned long ulVal = 0;

iResult = USB4_GetSamplingRateMultiplier(iDeviceNo, &ulVal);
if ( iResult != USB4 SUCCESS ) { // Handle error... }
```

#### **VB Language Function Declaration:**

Public Declare Function USB4\_GetSamplingRateMultiplier Lib "USB4.dll" (ByVal iDeviceNo As Integer, ByRef pulVal As Long) As Long

# 8.4.41 USB4\_GetStatus

## **Description:**

This function retrieves the Status register value for the specified encoder channel. See Section 6.1.1 Incremental Encoder Registers

## **C Language Function Prototype:**

```
int _stdcall USB4_GetStatus(short iDeviceNo, short iEncoder, unsigned long *pulVal);
```

#### Returns:

Result code as an integer: See error code section for values other than zero. Zero implies function call is successful.

## **Parameters:**

iDeviceNo: identifies the USB4 device (zero based).

iEncoder: identifies the encoder channel (zero based, 0-3).

pulVal: contains the Status register value.

## **Example C Usage:**

```
int iResult = USB4_SUCCESS;
short iDeviceNo = 0;
short iEncoder = 0;
unsigned long ulVal = 0;

iResult = USB4_GetStatus(iDeviceNo, iEncoder, &ulVal);
if ( iResult != USB4_SUCCESS ) { // Handle error... }
```

## **VB Language Function Declaration:**

Public Declare Function USB4\_GetStatus Lib "USB4.dll" (ByVal iDeviceNo As Integer, ByVal iEncoder As Integer, ByRef pulVal As Long) As Long

## 8.4.42 USB4 GetStatusEx

# **Description:**

This function retrieves the status of each trigger on event for the specified encoder channel.

## **C Language Function Prototype:**

```
int _stdcall USB4_GetStatusEx(short iDeviceNo, short iEncoder, BOOL
*pbDecreaseDetected, BOOL *pbIncreaseDetected, BOOL *pbIndexDetected, BOOL
*pbRollunderDetected, BOOL *pbRolloverDetected, BOOL *pbMatchDetected, BOOL
*pbZeroDetected);
```

#### **Returns:**

Result code as an integer: See error code section for values other than zero. Zero implies function call is successful.

### **Parameters:**

iDeviceNo: identifies the USB4 device (zero based).

iEncoder: identifies the encoder channel (zero based, 0-3).

pbDecreaseDetected: indicates if the encoder counter has decreased in value. pbIncreaseDetected: indicates if the encoder counter has increased in value.

pbIndexDetected: indicates if an index signal has been detected.

pbRollunderDetected: indicates if a roll under has occurred.
pbRolloverDetected: indicates if a rollover has occurred.
pbMatchDetected: indicates if a match has occurred.

pbZeroDetected: indicates if the encoder counter was equal to zero.

```
int iResult = USB4_SUCCESS;
short iDeviceNo = 0;
Short iEncoder = 0;
BOOL bDecreaseDetected = FALSE;
BOOL bIncreaseDetected = FALSE;
BOOL bIndexDetected = FALSE;
BOOL bRollunderDetected = FALSE;
BOOL bRolloverDetected = FALSE;
BOOL bMatchDetected = FALSE;
BOOL bMatchDetected = FALSE;
BOOL bZeroDetected = FALSE;
iResult = USB4_GetStatusEx(iDeviceNo, iEncoder, &bDecreaseDetected, &bIncreaseDetected, &bRollunderDetected, &bRolloverDetected, &bMatchDetected, &bMatchDetected, &bZeroDetected);
if (iResult != USB4_SUCCESS) { // Handle error...}
```

# **VB Language Function Declaration:**

Public Declare Function USB4\_GetStatusEx Lib "USB4.dll" (ByVal iDeviceNo As Integer, ByVal iEncoder As Integer, ByRef pbDecreaseDetected As Long, ByRef pbIncreaseDetected As Long, ByRef pbIndexDetected As Long, ByRef pbRollunderDetected As Long, ByRef pbRolloverDetected As Long, ByRef pbMatchDetected As Long, ByRef pbZeroDetected As Long) As Long

```
Dim errCode As Long
Dim iDeviceNo As Integer
Dim iEncoder As Integer
Dim bDecreaseDetected As Long
Dim bIncreaseDetected As Long
Dim bIndexDetected As Long
Dim bRollunderDetected As Long
Dim bRolloverDetected As Long
Dim bMatchDetected As Long
Dim bZeroDetected As Long
iDeviceNo = 0
iEncoder = 0
errCode = USB4 GetStatusEx(iDeviceNo, iEncoder, bDecreaseDetected,
                           bIncreaseDetected, bIndexDetected,
                           bRollunderDetected, bRolloverDetected,
                           bMatchDetected, bZeroDetected)
If errCode <> USB4 SUCCESS then
      ' Handle error...
End If
```

# 8.4.43 USB4\_GetTimeBasedLogSettings

# **Description:**

This function gets the trigger settings for time-based data acquisition.

## C Language Function Prototype:

### **Returns:**

Result code as an integer: See error code section for values other than zero. Zero implies function call is successful.

## **Parameters:**

| <u>i didiliotoro:</u> |                                          |
|-----------------------|------------------------------------------|
| iDeviceNo:            | identifies the USB4 device (zero based). |
|                       | 0.1. ( (                                 |

| <pre>pucInputTrigger1:</pre> | 8 byte array o | f triager1 | codes f | for each | input bit | (see tab | ole below | ) |
|------------------------------|----------------|------------|---------|----------|-----------|----------|-----------|---|
|                              |                |            |         |          |           |          |           |   |

ucInputTrig1And: determines if the array of trigger1 conditions for each input bit are AND'ed

or OR'ed together to form the final state of Trigger1.

1: AND, 0: OR.

pucInputTrigger2: 8 byte array of trigger2 codes for each input bit (see table below)

ucInputTrig2And: determines if the array of trigger2 conditions for each input bit are AND'ed

or OR'ed together to form the final state of Trigger2.

1: AND, 0: OR.

pucADCTrigger: 4 byte array of ADC trigger condition for each input channel.

0: Ignore, 1: trigger if reading > ADC threshold, 2: trigger if reading <= ADC

threshold

puiADCThreshold: 4 byte array of trigger thresholds (0 to 4095) for each ADC channel 4 byte array of pulse width trigger condition for each input channel.

0: Ignore, 1: trigger if reading > pulse width threshold, 2: trigger if reading

<= pulse width threshold

puiPWMThreshold: 4 byte array of pulse width thresholds (0 to 65535) for each PWM channel.

The least significant 16-bits of the 32-bit pulse width measurement is used. The user must make sure the pulse width count does not exceed 16-bits.

ucEncoderChannels: the lowest 4 bits of this parameter determine if an encoder channel event

will start a time-based data acquisition. Bit 0 is for channel 0 and bit 1 for

channel 1 and so on. 0: disable, 1: enable

ulNumberOfSamples: identifies the number of data packets to be collected.

# **Triggering / Qualifier Codes**

| 0 |
|---|
| 1 |
| 2 |
| 3 |
| 4 |
| 5 |
|   |

```
Trigger or qualify unconditionally (always)
Trigger or qualify unconditionally (always)
```

## **Example C Usage:**

```
int iResult = USB4 SUCCESS;
short iDeviceNo = \overline{0};
unsigned char ucTrigger1[8];
unsigned char ucTrigger1And;
unsigned char ucTrigger2[8];
unsigned char ucTrigger2And;
unsigned char ucADCTrigger[4];
unsigned short uiADCThreshold[4];
unsigned char ucPWMTrigger[4];
unsigned short uiPWMThreshold[4];
unsigned char ucEncoderChannels;
unsigned long ulNumberOfSamples;
iResult = USB4 GetTimeBasedLogSettings(iDeviceNo, ucTrigger1, &ucTrigger1And,
ucTrigger2, &ucTrigger2And, ucADCTrigger, uiADCThreshold, ucPWMTrigger,
uiPWMThreshold, &ucEncoderChannels, &ulNumberOfSamples);
if ( iResult != USB4 SUCCESS ) { // Handle error... }
```

## **VB Language Function Declaration:**

```
Public Declare Function USB4 GetTimeBasedLogSettings Lib "USB4.dll" (
ByVal iDeviceNo As Integer,
ByRef pbytTrigger1 As Byte, ByRef bytTrig1And As Byte,
ByRef pbytTrigger2 As Byte, ByRef bytTrig2And As Byte,
ByRef ucADCTrigger As Byte, ByRef uiADCThreshold As Integer,
ByRef ucPWMTrigger As Byte, ByRef uiPWMThreshold As Integer,
ByRef bytEncoderChannels As Byte,
ByRef ulNumberOfSamples As Long) As Long
```

```
Dim errCode As Long
Dim iDeviceNo As Integer
Dim bytTrigger1(7) As Byte
Dim bytTrigger1And As Byte
Dim bytTrigger2(7) As Byte
Dim bytTrigger2And As Byte
Dim bytADCTrigger(3) As Byte
Dim uiADCThreshold(3) As Integer
Dim bytPWMTrigger(3) As Byte
Dim uiPWMThreshold(3) As Integer
Dim bytEncoderChannels As Byte
Dim lNumberOfSamples As Long
iDeviceNo = 0
errCode = USB4 GetTimeBasedLogSettings(iDeviceNo, bytTrigger1(0), bytTrigger1And,
bytTrigger2(0), bytTrigger2And, bytADCTrigger(0), uiADCThreshold(0),
bytPWMTrigger(0), uiPWMThreshold(0), bytEncoderChannels, lNumberOfSamples)
If errCode <> USB4 SUCCESS then
      ' Handle error...
End If
```

# 8.4.44 USB4\_GetTimeStamp

## **Description:**

This function writes to the Register 7:bit 5 which causes the Timestamp counter to be latched to the Timestamp Latch and then reads the Timestamp Latch. Refer to the USB4\_ReadTimeStamp function to simply read the Timestamp Latch without causing the Timestamp counter to be transferred to the Timestamp Latch.

## **C Language Function Prototype:**

```
int _stdcall USB4_GetTimeStamp(short iDeviceNo, unsigned long *pulVal);
```

## Returns:

Result code as an integer: See error code section for values other than zero. Zero implies function call is successful.

## **Parameters:**

```
identifies the USB4 device (zero based).
pulval: contains the Timestamp Latch value.
```

## **Example C Usage:**

```
int iResult = USB4_SUCCESS;
short iDeviceNo = 0;
unsigned long ulVal = 0;

iResult = USB4_GetTimeStamp(iDeviceNo, &ulVal);
if ( iResult != USB4_SUCCESS ) { // Handle error...}
```

#### **VB Language Function Declaration:**

Public Declare Function USB4\_GetTimeStamp Lib "USB4.dll" (ByVal iDeviceNo As Integer, ByRef pulVal As Long) As Long

# 8.4.45 USB4\_GetTriggerOnDecrease

## **Description:**

This function retrieves a boolean value that indicates whether a trigger signal is generated when the count decreases for the specified encoder channel

## **C Language Function Prototype:**

```
int _stdcall USB4_GetTriggerOnDecrease(short iDeviceNo, short iEncoder, BOOL *pbVal);
```

#### Returns:

Result code as an integer: See error code section for values other than zero. Zero implies function call is successful.

## **Parameters:**

iDeviceNo: identifies the USB4 device (zero based).

iEncoder: identifies the encoder channel (zero based, 0-3).

pbval: TRUE = enable trigger generation when counter decreases.

FALSE = disable trigger generation when counter decreases.

## **Example C Usage:**

```
int iResult = USB4_SUCCESS;
short iDeviceNo = 0;
short iEncoder = 0;
BOOL bVal = False;

iResult = USB4_GetTriggerOnDecrease(iDeviceNo, iEncoder, &bVal);
if ( iResult != USB4_SUCCESS ) { // Handle error... }
```

#### **VB Language Function Declaration:**

Public Declare Function USB4\_GetTriggerOnDecrease Lib "USB4.dll" (ByVal iDeviceNo As Integer, ByVal iEncoder As Integer, ByRef pbVal As Long) As Long

# 8.4.46 USB4\_GetTriggerOnIncrease

## **Description:**

This function retrieves a boolean value that indicates whether a trigger signal is generated when the count increases for the specified encoder channel

## **C Language Function Prototype:**

```
int stdcall USB4 GetTriggerOnIncrease(short iDeviceNo, short iEncoder, BOOL *pbVal);
```

#### Returns:

Result code as an integer: See error code section for values other than zero. Zero implies function call is successful.

## Parameters:

iDeviceNo: identifies the USB4 device (zero based).

iEncoder: identifies the encoder channel (zero based, 0-3).

pbVal: TRUE = enable trigger generation when counter increases.

FALSE = disable trigger generation when counter increases.

## Example C Usage:

```
int iResult = USB4_SUCCESS;
short iDeviceNo = 0;
short iEncoder = 0;
BOOL bVal = False;

iResult = USB4_GetTriggerOnIncrease(iDeviceNo, iEncoder, &bVal);
if ( iResult != USB4_SUCCESS ) { // Handle error... }
```

#### **VB Language Function Declaration:**

Public Declare Function USB4\_GetTriggerOnIncrease Lib "USB4.dll" (ByVal iDeviceNo As Integer, ByVal iEncoder As Integer, ByRef pbVal As Long) As Long

# 8.4.47 USB4\_GetTriggerOnIndex

## **Description:**

This function retrieves a boolean value that indicates whether a trigger signal is generated when the specified encoder counter detects an index pulse.

## **C Language Function Prototype:**

```
int _stdcall USB4_GetTriggerOnIndex(short iDeviceNo, short iEncoder, BOOL *pbVal);
```

#### Returns:

Result code as an integer: See error code section for values other than zero. Zero implies function call is successful.

#### **Parameters:**

iDeviceNo: identifies the USB4 device (zero based).

iEncoder: identifies the encoder channel (zero based, 0-3).

pbVal: TRUE = enable trigger generation when index pulse detected.

FALSE = disable trigger generation when index pulse detected.

# **Example C Usage:**

```
int iResult = USB4_SUCCESS;
short iDeviceNo = 0;
short iEncoder = 0;
BOOL bVal = False;

iResult = USB4_GetTriggerOnIndex(iDeviceNo, iEncoder, &bVal);
if ( iResult != USB4_SUCCESS ) { // Handle error... }
```

#### **VB Language Function Declaration:**

Public Declare Function USB4\_GetTriggerOnIndex Lib "USB4.dll" (ByVal iDeviceNo As Integer, ByVal iEncoder As Integer, ByRef pbVal As Long) As Long

# 8.4.48 USB4\_GetTriggerOnMatch

## **Description:**

This function retrieves a boolean value that indicates whether a trigger signal is generated when the specified encoder counter value equals the corresponding Match register value.

## **C Language Function Prototype:**

```
int _stdcall USB4_GetTriggerOnMatch(short iDeviceNo, short iEncoder, BOOL *pbVal);
```

#### Returns:

Result code as an integer: See error code section for values other than zero. Zero implies function call is successful.

## **Parameters:**

iDeviceNo: identifies the USB4 device (zero based).

iEncoder: identifies the encoder channel (zero based, 0-3).

pbval: TRUE = enable trigger generation when match detected.

FALSE = disable trigger generation when match detected.

## **Example C Usage:**

```
int iResult = USB4_SUCCESS;
short iDeviceNo = 0;
short iEncoder = 0;
BOOL bVal = FALSE;

iResult = USB4_GetTriggerOnMatch(iDeviceNo, iEncoder, &bVal);
if ( iResult != USB4_SUCCESS ) { // Handle error... }
```

#### **VB Language Function Declaration:**

Public Declare Function USB4\_GetTriggerOnMatch Lib "USB4.dll" (ByVal iDeviceNo As Integer, ByVal iEncoder As Integer, ByRef pbVal As Long) As Long

# 8.4.49 USB4\_GetTriggerOnRollover

## **Description:**

This function retrieves a boolean value that indicates whether a trigger signal is generated when the specified encoder counter rolls over from N-1 to 0 in modulo-N mode.

#### C Language Function Prototype:

```
int _stdcall USB4_GetTriggerOnRollover(short iDeviceNo, short iEncoder, BOOL *pbVal);
```

#### Returns:

Result code as an integer: See error code section for values other than zero. Zero implies function call is successful.

## **Parameters:**

iDeviceNo: identifies the USB4 device (zero based).

iEncoder: identifies the encoder channel (zero based, 0-3).

pbVal: TRUE = enable trigger generation when rollover detected.

FALSE = disable trigger generation when rollover detected.

## **Example C Usage:**

```
int iResult = USB4_SUCCESS;
short iDeviceNo = 0;
short iEncoder = 0;
BOOL bVal = False;

iResult = USB4_GetTriggerOnRollover(iDeviceNo, iEncoder, &bVal);
if ( iResult != USB4_SUCCESS ) { // Handle error... }
```

## **VB Language Function Declaration:**

Public Declare Function USB4\_GetTriggerOnRollover Lib "USB4.dll" (ByVal iDeviceNo As Integer, ByVal iEncoder As Integer, ByRef pbVal As Long) As Long

# 8.4.50 USB4\_GetTriggerOnRollunder

# **Description:**

This function retrieves a boolean value that indicates whether a trigger signal is generated when the specified encoder counter rolls under from 0 to N-1 in modulo-N mode.

## **C Language Function Prototype:**

```
int _stdcall USB4_GetTriggerOnRollunder(short iDeviceNo, short iEncoder, BOOL
*pbVal);
```

#### **Returns:**

Result code as an integer: See error code section for values other than zero. Zero implies function call is successful.

## Parameters:

iDeviceNo: identifies the USB4 device (zero based).

iEncoder: identifies the encoder channel (zero based, 0-3).

pbVal: TRUE = enable trigger generation when rollunder detected.

FALSE = disable trigger generation when rollunder detected.

# **Example C Usage:**

```
int iResult = USB4_SUCCESS;
short iDeviceNo = 0;
short iEncoder = 0;
BOOL bVal = False;

iResult = USB4_GetTriggerOnRollunder(iDeviceNo, iEncoder, &bVal);
if ( iResult != USB4 SUCCESS ) { // Handle error... }
```

## **VB Language Function Declaration:**

Public Declare Function USB4\_GetTriggerOnRollunder Lib "USB4.dll" (ByVal iDeviceNo As Integer, ByVal iEncoder As Integer, ByRef pbVal As Long) As Long

# 8.4.51 USB4\_GetTriggerOnZero

## **Description:**

This function retrieves a boolean value that indicates whether a trigger signal is generated when the specified encoder counter value = 0.

## **C Language Function Prototype:**

```
int _stdcall USB4_GetTriggerOnZero(short iDeviceNo, short iEncoder, BOOL *pbVal);
```

#### Returns:

Result code as an integer: See error code section for values other than zero. Zero implies function call is successful.

## Parameters:

iDeviceNo: identifies the USB4 device (zero based).

iEncoder: identifies the encoder channel (zero based, 0-3).

bVal: TRUE = enable trigger generation when encoder counter = 0.

FALSE = disable trigger generation when encoder counter = 0.

## **Example C Usage:**

```
int iResult = USB4_SUCCESS;
short iDeviceNo = 0;
short iEncoder = 0;
BOOL bVal = False;

iResult = USB4_GetTriggerOnZero(iDeviceNo, iEncoder, &bVal);
if ( iResult != USB4_SUCCESS ) { // Handle error... }
```

## **VB Language Function Declaration:**

Public Declare Function USB4\_GetTriggerOnZero Lib "USB4.dll" (ByVal iDeviceNo As Integer, ByVal iEncoder As Integer, ByRef pbVal As Long) As Long

# 8.4.52 USB4\_GetVersion

## **Description:**

This function retrieves the version number associated with a specified device.

# **C Language Function Prototype:**

```
int stdcall USB4 GetVersion(short iDeviceNo, unsigned short *pusVersion);
```

#### **Returns:**

Result code as an integer: See error code section for values other than zero. Zero implies function call is successful.

## **Parameters:**

iDeviceNo: identifies the USB4 device (zero based).

pusversion: contains the version number of the USB4 device (zero based).

## **Example C Usage:**

```
int iResult = USB4_SUCCESS;
short iDeviceNo = 0;
unsigned short usVersion = 0;

iResult = USB4_GetVersion(iDeviceNo, & usVersion);
if ( iResult != USB4 SUCCESS ) { // Handle error...}
```

## **VB Language Function Declaration:**

Public Declare Function USB4\_GetVersion Lib "USB4.dll" (ByVal iDeviceNo As Integer, ByRef pusVersion As Integer) As Long

## 8.4.53 USB4 Initialize

# **Description:**

This function is used to open a connection with all installed and detected USB4 encoder interface devices. This function returns the number of devices detected in the in/out parameter piDeviceCount. This function must be called before any other function. Almost all other function calls require a device number. If there are two boards detected, then the first board will be device number 0 and the second device number 1.

During initialization, a device's module address is read and compared to previously read module addresses. If the module address already exists, then the newly read device's module address is assigned the next available module address.

If the USB4's FPGA code is not running, then it is downloaded and executed and the previously saved encoder control parameters are restored.

After USB4\_Initialize is called, DLL functions can be used to change the configuration if needed.

# C Language Function Prototype:

```
int stdcall USB4 Initialize(short *piDeviceCount);
```

#### **Returns:**

Result code as an integer: See error code section for values other than zero. Zero implies function call is successful.

## **Parameters:**

piDeviceCount: an in/out parameter used to return the number of boards detected.

#### **Example C Usage:**

```
int iResult = 0;
short iDeviceCount = 0;

iResult = USB4_Initialize(&iDeviceCount);
if ( iResult != USB4_SUCCESS ) { // Handle error...}
```

## **VB Language Function Declaration:**

```
Public Declare Function USB4_Initialize Lib "USB4.dll" (ByRef piDeviceCount As Integer) As Long
```

# 8.4.54 USB4\_IsFIFOBufferEmpty

# **Description:**

This function reads the FIFO status control register (Register 38) and determines if the FIFO is empty by examining bit 9. Bit 9 = 1 implies that the FIFO is empty and the function will return TRUE (1), otherwise the function returns FALSE(0).

# **C Language Function Prototype:**

```
BOOL stdcall USB4 IsFIFOBufferEmpty(short iDeviceNo, int *piResult);
```

#### **Returns:**

TRUE (1) if the FIFO buffer is empty, otherwise FALSE (0).

#### **Parameters:**

iDeviceNo: identifies the USB4 device (zero based).

piResult: Result code as an integer: See error code section for values other than zero.

Zero implies function call is successful.

## **Example C Usage:**

```
int iResult = USB4_SUCCESS;
short iDeviceNo = 0;
BOOL bFIFOEmpty = FALSE;

bFIFOEmpty = USB4_IsFIFOBufferEmpty(iDeviceNo, &iResult);
if ( iResult != USB4 SUCCESS ) { // Handle error...}
```

# VB Language Function Declaration:

Public Declare Function USB4\_IsFIFOBufferEmpty Lib "USB4.dll" (ByVal iDeviceNo As Integer, ByRef iResult As Long) As Long

# 8.4.55 USB4\_IsFIFOBufferFull

# **Description:**

This function reads the FIFO status control register (Register 38) and determines if the FIFO is empty by examining bit 8. Bit 8 = 1 implies that the FIFO is full and the function will return TRUE (1), otherwise the function returns FALSE(0).

Note: If the FIFO buffer becomes full during a Time-Based or Event-Based data acquisition, no other records will be written to the FIFO buffer until records have been read from the FIFO buffer to free space or the FIFO buffer is cleared. During an Event-Based data acquisition, the event that triggered the FIFO buffer full status must be cleared before that event can capture another event.

## C Language Function Prototype:

```
BOOL stdcall USB4 IsFIFOBufferFull(short iDeviceNo, int *piResult);
```

### Returns:

TRUE (1) if the FIFO buffer is full, otherwise FALSE (0).

#### **Parameters:**

iDeviceNo: identifies the USB4 device (zero based).

piResult: Result code as an integer: See error code section for values other than zero.

Zero implies function call is successful.

# **Example C Usage:**

```
int iResult = USB4_SUCCESS;
short iDeviceNo = 0;
BOOL bFIFOFull = FALSE;

bFIFOFull = USB4_IsFIFOBufferFull(iDeviceNo, &iResult);
if ( iResult != USB4 SUCCESS ) { // Handle error...}
```

# **VB Language Function Declaration:**

```
Public Declare Function USB4_IsFIFOBufferFull Lib "USB4.dll" (ByVal iDeviceNo As Integer, ByRef iResult As Long) As Long
```

## 8.4.56 USB4 PresetCount

# **Description:**

This function sets the specified channel's counter to its Preset value.

# **C Language Function Prototype:**

```
int stdcall USB4 PresetCount(short iDeviceNo, short iEncoder);
```

#### Returns:

Result code as an integer: See error code section for values other than zero. Zero implies function call is successful.

## **Parameters:**

```
iDeviceNo: identifies the USB4 device (zero based). iEncoder: identifies the encoder channel (zero based, 0-3).
```

# **Example C Usage:**

```
int iResult = USB4_SUCCESS;
short iDeviceNo = 0;
short iEncoder = 0;

iResult = USB4_PresetCount(iDeviceNo, iEncoder);
if ( iResult != USB4 SUCCESS ) { // Handle error...}
```

## **VB Language Function Declaration:**

Public Declare Function USB4\_PresetCount Lib "USB4.dll" (ByVal iDeviceNo As Integer, ByVal iEncoder As Integer) As Long

## 8.4.57 USB4 ReadFIFOBuffer

# **Description:**

This function reads data records from the FIFO buffer and copies the data into user allocated arrays. The user is responsible for creating the arrays and passing their pointer to this function.

The plSize parameter identifies the maximum number of records to read from the FIFO buffer. It is passed by reference and will be updated to the actual number of records copied. The number of records to copied may be less than requested if the FIFO buffer is empty or becomes empty.

This function performs the following:

- (a) waits up to ulReadTimeout, in milliseconds, for data to appear in the FIFO buffer.
- (b) reads and copies FIFO buffer records to the user array while the FIFO buffer is not empty, and the number of records read is less than plSize.
- (c) the plSize is updated to the number of records read.

## C Language Function Prototype:

```
int stdcall USB4 ReadFIFOBuffer(short iDeviceNo,
  long *plSize,
  unsigned long * pTime,
  unsigned long * pCount0,
  unsigned long * pCount1,
  unsigned long * pCount2,
  unsigned long * pCount3,
  unsigned char * pStatus0,
  unsigned char * pStatus1,
  unsigned char * pStatus2,
  unsigned char * pStatus3,
  unsigned char * pInput,
  unsigned char * pEStop,
  unsigned long * pADC0,
  unsigned long * pADC1,
  unsigned long * pADC2,
  unsigned long * pADC3
  unsigned long ulReadTimeout);
```

#### Returns:

Result code as an integer: See error code section for values other than zero. Zero implies function call is successful.

## **Parameters:**

iDeviceNo: identifies the USB4 device (zero based).

plsize: refer to description above. prime: an array of Timestamps.

pCount0: an array of encoder channel 0 counts. (or lower 16-bits of PWM period + lower

16-bits of PWM ontime concatenated as a 32-bit word)

pCount1: an array of encoder channel 1 counts. (or lower 16-bits of PWM period + lower

16-bits of PWM ontime concatenated as a 32-bit word)

pCount2: an array of encoder channel 2 counts. (or lower 16-bits of PWM period + lower

16-bits of PWM ontime concatenated as a 32-bit word)

pCount3: an array of encoder channel 3 counts. (or lower 16-bits of PWM period + lower

16-bits of PWM ontime concatenated as a 32-bit word)

```
an array of encoder channel 0 status codes.
pStatus0:
               an array of encoder channel 1 status codes.
pStatus1:
               an array of encoder channel 2 status codes.
pStatus2:
pStatus3:
               an array of encoder channel 3 status codes.
               Bit 7: last direction-----from bit 23 of Status reg.
               Bit 6: latched retard detected-----from bit 13 of Status reg.
               Bit 5: latched advance detected-----from bit 12 of Status reg.
               Bit 4: latched index detected-----from bit 11 of Status reg.
               Bit 3: latched borrow detected-----from bit 10 of Status reg.
               Bit 2: latched carry detected-----from bit 9 of Status reg.
               Bit 1: latched match detected-----from bit 8 of Status reg.
               Bit 0: latched_zero_detected-----from bit 7 of Status reg.
               a byte containing the input port register data.
pInput:
               a byte containing the latched E-stop status.
pEStop:
               an unsigned long containing the analog to digital value of AD channel 0.
pADC0:
               an unsigned long containing the analog to digital value of AD channel 1.
pADC1:
               an unsigned long containing the analog to digital value of AD channel 2.
pADC2:
               an unsigned long containing the analog to digital value of AD channel 3.
pADC3:
ulReadTimeout: the amount of time in milliseconds to wait for data to appear in FIFO buffer
```

```
int iResult = USB4 SUCCESS;
short iDeviceNo = 0;
#DEFINE MY BUFF SIZE = 10000
long lSize = MY BUFF SIZE;
unsigned long Time[MY BUFF SIZE];
unsigned long CountO[MY BUFF SIZE];
unsigned long Count1[MY BUFF SIZE];
unsigned long Count2[MY BUFF SIZE];
unsigned long Count3[MY BUFF SIZE];
unsigned char Status0[MY BUFF SIZE];
unsigned char Status1[MY BUFF SIZE];
unsigned char Status2[MY BUFF SIZE];
unsigned char Status3[MY BUFF SIZE];
unsigned char Input[MY BUFF SIZE];
unsigned char EStop[MY BUFF SIZE];
unsigned long ADCO[MY BUFF SIZE];
unsigned long ADC1[MY BUFF SIZE];
unsigned long ADC2[MY BUFF SIZE];
unsigned long ADC3[MY BUFF SIZE];
unsigned long ulReadTimeout = 2000;
iResult = USB4 ReadFIFOBuffer(iDeviceNo, &lSize, Time,
                                Count0, Count1, Count2, Count3,
                                Status0, Status1, Status2, Status3,
                                Input, EStop, ADC0, ADC1, ADC2, ADC3, ulReadTimeout);
if ( iResult != USB4 SUCCESS ) { // Handle error...}
```

```
VB Language Function Declaration:
```

```
Public Declare Function USB4_ReadFIFOBuffer Lib "USB4.dll" (
ByVal iDeviceNo As Integer, _

ByRef plSize As Long, _

ByRef pTime As Long, _

ByRef pCount0 As Long, ByRef pCount1 As Long, _

ByRef pCount2 As Long, ByRef pCount3 As Long, _

ByRef pStatus0 As Byte, ByRef pStatus1 As Byte, _

ByRef pStatus2 As Byte, ByRef pStatus3 As Byte, _

ByRef pInput As Byte, _

ByRef pEStop As Byte, _

ByRef pADC0 As Long, ByRef pADC1 As Long, ByRef pADC2 As Long, _

ByRef pADC0 As Long, ByRef pADC1 As Long, ByRef pADC2 As Long, _

ByVal ulReadTimeout As Long) As Long
```

```
Example VB Usage:
Dim errCode
                        As Long
Dim iDeviceNo
                        As Integer
Dim iSize
                        As Integer
Dim arTime (0 to 9999)
                       As Long
Dim arCount0(0 to 9999) As Long
Dim arCount1(0 to 9999) As Long
Dim arCount2(0 to 9999) As Long
Dim arCount3(0 to 9999) As Long
Dim arStatus0(0 to 9999) As Byte
Dim arStatus1(0 to 9999) As Byte
Dim arStatus2(0 to 9999) As Byte
Dim arStatus3(0 to 9999) As Byte
Dim arInput(0 to 9999) As Byte
Dim arEStop(0 to 9999) As Byte
Dim arADC0(0 to 9999) As Long
Dim arADC1(0 to 9999)
                      As Long
                      As Long
Dim arADC2(0 to 9999)
                       As Long
Dim arADC3(0 to 9999)
Dim ulReadTimeout
                        As Long
iSize = 10000
ulReadTimeout = 2000
iDeviceNo = 0
errCode = USB4_ReadFIFOBuffer(iDeviceNo, iSize, arTime(0),
             arCount0(0), arCount1(0), arCount2(0), arCount3(0),
             arStatus0(0), arStatus1(0), arStatus2(0), arStatus2(0),
             arInput(0), arEStop(0), arADC0(0), arADC1(0), arADC2(0), _
             arADC3(0), ulReadTimeout)
If errCode <> USB4 SUCCESS then
      ' Handle error...
End If
```

## 8.4.58 USB4 ReadFIFOBufferStruct

## **Description:**

This function reads the FIFO buffer records and copies the data into the user allocated array of USB4\_FIFOBufferRecord stucture. The user is responsible for creating the array and passing its pointer to this function.

The plSize parameter identifies the maximum number of records to read from the FIFO buffer. It is passed by reference and will be updated to the actual number of records copied. The number of records to copied may be less than requested if the FIFO buffer is empty or becomes empty.

This function performs the following:

- (a) waits up to ulReadTimeout, in milliseconds, for data to appear in the FIFO buffer.
- (b) reads and copies FIFO buffer records to the user array while the FIFO buffer is not empty, and the number of records read is less than plSize.
- (c) the plSize is updated to the number of records read.

## **C Language Function Prototype:**

```
int _stdcall USB4_ReadFIFOBufferStruct(short iDeviceNo, long *plSize,
USB4 FIFOBufferRecord *pFBR, unsigned long ulReadTimeout);
```

#### Returns:

Result code as an integer: See error code section for values other than zero. Zero implies function call is successful.

#### **Parameters:**

```
iDeviceNo: identifies the USB4 device (zero based).

plsize: refer to description above.

pCBR: an array of USB4_FIFOBufferRecord.
```

| C – Definition of Channel Buffer Record | VB Definition of Channel Buffer Record |
|-----------------------------------------|----------------------------------------|
| struct USB4_FIFOBufferRecord            | ' 40 bytes                             |
| {                                       | Public Type USB4_FIFOBufferRecord      |
| unsigned char Header[6];                | Header(5) As Byte                      |
| unsigned char Input;                    | Input As Byte                          |
| unsigned char EStop;                    | EStop As Byte                          |
| unsigned long Time;                     | Time As Long                           |
| unsigned long Count[4];                 | Count(3) As Long                       |
| unsigned char Status[4];                | Status(3) As Byte                      |
| unsigned short ADC[4];                  | ADC(3) As Integer                      |
| };                                      | End Type                               |

ulReadTimeout: read timeout interval in milliseconds

```
int iResult = USB4_SUCCESS;
short iDeviceNo = 0;
long lSize = 10000;
USB4_FIFOBufferRecord fbr[10000];
unsigned long ulReadTimeout = 2000;
iResult = USB4_ReadFIFOBufferStruct(iDeviceNo, &lSize, fbr, ulReadTimeout);
if ( iResult != USB4_SUCCESS ) { // Handle error...}
```

## **VB Language Function Declaration:**

Public Declare Function USB4\_ReadFIFOBufferStruct Lib "USB4.dll" (ByVal iDeviceNo As Integer, ByRef plSize As Long, ByRef pCBR As USB4 FIFOBufferRecord, ByVal lReadTimeout As Long) As Long

# 8.4.59 USB4\_ReadInputPortRegister

## **Description:**

This function returns the 8-bit port value stored in the Input port register (Register 40)

## **C Language Function Prototype:**

```
int _stdcall USB4_ReadInputPortRegister(short iDeviceNo, unsigned char *pucVal);
```

#### Returns:

Result code as an integer: See error code section for values other than zero. Zero implies function call is successful.

## **Parameters:**

iDeviceNo: identifies the USB4 device (zero based).

pucVal: in/out parameter containing the value read from the input port register.

## **Example C Usage:**

```
int iResult = USB4_SUCCESS;
short iDeviceNo = 0;
unsigned char ucVal;

iResult = USB4_ReadInputPortRegister(iDeviceNo, &ucVal);
if( iResult != USB4_SUCCESS ) { // Handle error...}
```

## **VB Language Function Declaration:**

Public Declare Function USB4\_ReadInputPortRegister Lib "USB4.dll" (ByVal iDeviceNo As Integer, ByRef pucVal As Byte) As Long

## 8.4.60 USB4\_ReadOutputLatch

## **Description:**

This function returns the contents of the specified counter's Output Latch Register.

## **C Language Function Prototype:**

```
int _stdcall USB4_ReadOutputLatch(short iDeviceNo, short iEncoder, unsigned long
*pulVal);
```

#### Returns:

Result code as an integer: See error code section for values other than zero. Zero implies function call is successful.

#### **Parameters:**

```
iDeviceNo: identifies the USB4 device (zero based).

iEncoder: identifies the encoder channel (zero based, 0-3).

pulval: in/out parameter that contains the Output Latch Register value.
```

## **Example C Usage:**

```
int iResult = USB4_SUCCESS;
short iDeviceNo = 0;
short iEncoder = 0;
unsigned long ulVal = 0;

iResult = USB4_ReadOutputLatch(iDeviceNo, iEncoder, &ulVal);
if ( iResult != USB4_SUCCESS ) { // Handle error...}
```

## **VB Language Function Declaration:**

Public Declare Function USB4\_ReadOutputLatch Lib "USB4.dll" (ByVal iDeviceNo As Integer, ByVal iEncoder As Integer, ByRef pulVal As Long) As Long

# 8.4.61 USB4\_ReadOutputPortRegister

## **Description:**

This function returns the contents of the Output port register (Register 46)

## C Language Function Prototype:

```
int stdcall USB4 ReadOutputPortRegister(short iDeviceNo, unsigned char *pucVal);
```

#### Returns:

Result code as an integer: See error code section for values other than zero. Zero implies function call is successful.

### **Parameters:**

iDeviceNo: identifies the USB4 device (zero based).

pucVal: in/out parameter containing value read from the output port register.

Bits 7-0: output port bits 7 to 0.

## **Example C Usage:**

```
int iResult = USB4_SUCCESS;
short iDeviceNo = 0;
unsigned char ucVal;

iResult = USB4_ReadOutputPortRegister(iDeviceNo, &ucVal);
if( iResult != USB4_SUCCESS ) { // Handle error...}
```

## **VB Language Function Declaration:**

Public Declare Function USB4\_ReadOutputPortRegister Lib "USB4.dll" (ByVal iDeviceNo As Integer, ByRef pucVal As Byte) As Long

# 8.4.62 USB4\_ReadRegister

## **Description:**

This function returns the contents of a specified USB4 register.

## **C Language Function Prototype:**

```
int _stdcall USB4_ReadRegister(short iDeviceNo, short iRegister, unsigned long
*pulVal);
```

### Returns:

Result code as an integer: See error code section for values other than zero. Zero implies function call is successful.

### **Parameters:**

iDeviceNo: identifies the USB4 device (zero based).

iRegister: identifies the specific register to read. Valid registers are 0 - 67. pulval: in/out parameter containing value read from the specified register.

## **Example C Usage:**

```
int iResult = USB4_SUCCESS;
short iDeviceNo = 0;
short iRegister = 0;
unsigned long ulVal = 0;

iResult = USB4_ReadRegister(iDeviceNo, iRegister, &ulVal);
if( iResult != USB4_SUCCESS ) { // Handle error...}
```

## **VB Language Function Declaration:**

Public Declare Function USB4\_ReadRegister Lib "USB4.dll" (ByVal iDeviceNo As Integer, ByVal iRegister As Integer, ByRef pulVal As Long) As Long

## 8.4.63 USB4\_ReadTimeAndCounts

## **Description:**

This function reads the Timestamp Latch and each encoder's Output Latch.

## **C Language Function Prototype:**

```
int _stdcall USB4_ReadTimeAndCounts(short iDeviceNo, unsigned long *pulCounts,
unsigned long *pulTimeStamp);
```

#### Returns:

Result code as an integer: See error code section for values other than zero. Zero implies function call is successful.

### **Parameters:**

iDeviceNo: identifies the USB4 device (zero based).

pulCounts: array of 4 longs containing the Output Latch value (unsigned 24-bit integer) for

each encoder channel.

pulTimeStamp: contains Timestamp Latch value (unsigned 32-bit integer)

## **Example C Usage:**

```
int iResult = USB4_SUCCESS;
short iDeviceNo = 0;
unsigned long ulCounts [4] = {0, 0, 0, 0};
unsigned long ulTimeStamp = 0;

iResult = USB4_ReadTimeAndCounts(iDeviceNo, ulCounts, &ulTimeStamp);
if ( iResult != USB4_SUCCESS ) { // Handle error...}
```

#### **VB Language Function Declaration:**

Public Declare Function USB4\_ReadTimeAndCounts Lib "USB4.dll" (ByVal iDeviceNo As Integer, ByRef pulCounts As Long, ByRef pulTimeStamp As Long) As Long

# 8.4.64 USB4\_ReadTimeStamp

## **Description:**

This function reads the Timestamp Latch register.

## **C Language Function Prototype:**

```
int stdcall USB4 ReadTimeStamp(short iDeviceNo, unsigned long *pulVal);
```

#### Returns:

Result code as an integer: See error code section for values other than zero. Zero implies function call is successful.

### **Parameters:**

iDeviceNo: identifies the USB4 device (zero based). pulval: contains the Timestamp Latch value.

## **Example C Usage:**

```
int iResult = USB4_SUCCESS;
short iDeviceNo = 0;
unsigned long ulVal = 0;

iResult = USB4_ReadTimeStamp(iDeviceNo, &ulVal);
if ( iResult != USB4_SUCCESS ) { // Handle error...}
```

## **VB Language Function Declaration:**

Public Declare Function USB4\_ReadTimeStamp Lib "USB4.dll" (ByVal iDeviceNo As Integer, ByRef pulVal As Long) As Long

# 8.4.65 USB4\_ReadUnlatchedTimeAndCounts

## **Description:**

This function reads the Timestamp register and each encoder's count register.

## **C Language Function Prototype:**

int \_stdcall USB4\_ReadUnlatchedTimeAndCounts(short iDeviceNo, unsigned long
\*pulCounts, unsigned long \*pulTimeStamp);

#### Returns:

Result code as an integer: See error code section for values other than zero. Zero implies function call is successful.

### **Parameters:**

iDeviceNo: identifies the USB4 device (zero based).

pulCounts: array of 4 longs containing the counter value (unsigned 24-bit integer) for each

channel.

pulTimeStamp: contains the Timestamp register value.

#### **Example C Usage:**

```
int iResult = USB4_SUCCESS;
short iDeviceNo = 0;
unsigned long ulCounts [4] = {0, 0, 0, 0};
unsigned long ulTimeStamp = 0;

iResult = USB4_ReadUnlatchedTimeAndCounts(iDeviceNo, ulCounts, &ulTimeStamp);
if ( iResult != USB4_SUCCESS ) { // Handle error...}
```

#### **VB Language Function Declaration:**

Public Declare Function USB4\_ReadUnlatchedTimeAndCounts Lib "USB4.dll" (ByVal iDeviceNo As Integer, ByRef pulCounts As Long, ByRef pulTimeStamp As Long) As Long

## 8.4.66 USB4\_ReadUserEEPROM

## **Description:**

This function reads up to 64 bytes of data from the USB4's user EEPROM.

## **C Language Function Prototype:**

int \_stdcall USB4\_ReadUserEEPROM(short iDeviceNo, unsigned char startAddress, unsigned char bytesToRead, unsigned char \* pucDataArray);

#### Returns:

Result code as an integer: See error code section for values other than zero. Zero implies function call is successful.

#### **Parameters:**

iDeviceNo: identifies the USB4 device (zero based).
startAddress: identifies the user EEPROM starting address from 0 to 63.
bytesToRead: identifies the number of user EEPROM bytes to read.

pucDataArray: array of bytes that will contain the data read from EEPROM.

## **Example C Usage:**

```
int iResult = USB4_SUCCESS;
unsigned char ucStartAddress = 0;
unsigned char ucBytesToRead = 64;
unsigned char ucDataArray[64] = {"\0"};

iResult = USB4_ReadUserEEPROM(iDeviceNo, ucStartAddress, ucBytesToRead, ucDataArray);
if ( iResult != USB4 SUCCESS ) { // Handle error...}
```

### **VB Language Function Declaration:**

Public Declare Function USB4\_ReadUserEEPROM Lib "USB4.dll" (ByVal iDeviceNo As Integer, ByVal bytStartAddress As Byte, ByVal bytBytesToRead As Byte, ByRef bytDataArrary) As Long

## 8.4.67 USB4 ResetCount

## **Description:**

This function sets the specified encoder channel's counter value to zero.

## **C Language Function Prototype:**

```
int stdcall USB4 ResetCount(short iDeviceNo, short iEncoder);
```

## Returns:

Result code as an integer: See error code section for values other than zero. Zero implies function call is successful.

### **Parameters:**

```
iDeviceNo: identifies the USB4 device (zero based). iEncoder: identifies the encoder channel (zero based, 0-3).
```

## **Example C Usage:**

```
int iResult = USB4_SUCCESS;
short iDeviceNo = 0;
short iEncoder = 0;

iResult = USB4_ResetCount(iDeviceNo, iEncoder);
if ( iResult != USB4_SUCCESS ) { // Handle error...}
```

## **VB Language Function Declaration:**

Public Declare Function USB4\_ResetCount Lib "USB4.dll" (ByVal iDeviceNo As Integer, ByVal iEncoder As Integer) As Long

# 8.4.68 USB4\_ResetTimeStamp

## **Description:**

This function sets the Timestamp counter value to zero.

## **C Language Function Prototype:**

```
int stdcall USB4 ResetTimeStamp(short iDeviceNo);
```

#### Returns:

Result code as an integer: See error code section for values other than zero. Zero implies function call is successful.

### **Parameters:**

iDeviceNo: identifies the USB4 device (zero based).

## **Example C Usage:**

```
int iResult = USB4_SUCCESS;
short iDeviceNo = 0;

iResult = USB4_ResetTimeStamp(iDeviceNo);
if ( iResult != USB4_SUCCESS ) { // Handle error...}
```

## **VB Language Function Declaration:**

Public Declare Function USB4\_ResetTimeStamp Lib "USB4.dll" (ByVal iDeviceNo As Integer) As Long

## 8.4.69 USB4 ReadSavedParameters

## **Description:**

This function loads each encoder's control register and preset register from the value saved in EEPROM. Each encoder's control and preset setting are written to the EEPROM using USB4\_SaveParameters(...).

## **C Language Function Prototype:**

```
int stdcall USB4 ReadSavedParameters(short iDeviceNo);
```

### Returns:

Result code as an integer: See error code section for values other than zero. Zero implies function call is successful.

#### **Parameters:**

iDeviceNo: identifies the USB4 device (zero based).

## **Example C Usage:**

```
int iResult = USB4_SUCCESS;
short iDeviceNo = 0;

iResult = USB4_ReadSavedParameters(iDeviceNo);
if ( iResult != USB4 SUCCESS ) { // Handle error...}
```

### **VB Language Function Declaration:**

Public Declare Function USB4\_ReadSavedParameters Lib "USB4.dll" (ByVal iDeviceNo As Integer) As Long

## 8.4.70 USB4\_RestoreFactoryParameters

## **Description:**

This function loads each encoder counter's control register with 0x00874000 and each encoder counter's preset register with 0x000001F3. A call to USB4\_SaveParameters(...) is then made to save the settings to EEPROM.

## **C Language Function Prototype:**

```
int stdcall USB4 RestoreFactoryParameters(short iDeviceNo);
```

#### Returns:

Result code as an integer: See error code section for values other than zero. Zero implies function call is successful.

#### **Parameters:**

iDeviceNo: identifies the USB4 device (zero based).

## Example C Usage:

```
int iResult = USB4_SUCCESS;
short iDeviceNo = 0;

iResult = USB4_RestoreFactoryParameters(iDeviceNo);
if ( iResult != USB4_SUCCESS ) { // Handle error...}
```

### **VB Language Function Declaration:**

Public Declare Function USB4\_RestoreFactoryParameters Lib "USB4.dll" (ByVal iDeviceNo As Integer) As Long

### 8.4.71

## 8.4.72 USB4\_SetA2DSamplingFrequency

## **Description:**

This function sets the Current A/D Sampling Frequency flag which is contained in bit 7 of the Command register. If this bit is clear (0), the A/D sampling frequency is 11.111 kHz. If this bit is set (1), the A/D sampling frequency is 44.444 kHz.

Note: After setting the new A2D Sampling Frequency, a 15 millisecond delay is needed for the A/D to settle.

## C Language Function Prototype:

int stdcall USB4 SetA2DSamplingFrequency(short iDeviceNo, unsigned short uiVal);

## **Returns:**

Result code as an integer: See error code section for values other than zero. Zero implies function call is successful.

## Parameters:

iDeviceNo: identifies the USB4 device (zero based).

uiVal: contains new the A/D Sampling Frequency flag

0 = 11.111 kHz1 = 44.444 kHz

### Example C Usage:

```
int iResult = USB4_SUCCESS;
short iDeviceNo = 0;
unsigned short uiA2DSamplingFrequencyFlag = 1; // Sample at 44.444 kHz

iResult = USB4_SetA2DSamplingFrequency(iDeviceNo, uiA2DSamplingFrequencyFlag);
if ( iResult != USB4 SUCCESS ) { // Handle error...}
```

#### **VB Language Function Declaration:**

Public Declare Function USB4\_SetA2DSamplingFrequency Lib "USB4.dll" (ByVal iDeviceNo As Integer, ByVal uiVal As Integer) As Long

## 8.4.73 USB4 SaveParameters

# **Description:**

This function saves each encoder's control register and preset register to EEPROM.

## **C Language Function Prototype:**

```
int stdcall USB4 SaveParameters(short iDeviceNo);
```

## Returns:

Result code as an integer: See error code section for values other than zero. Zero implies function call is successful.

## **Parameters:**

iDeviceNo: identifies the USB4 device (zero based).

## **Example C Usage:**

```
int iResult = USB4_SUCCESS;
short iDeviceNo = 0;

iResult = USB4_SaveParameters(iDeviceNo);
if ( iResult != USB4_SUCCESS ) { // Handle error...}
```

## **VB Language Function Declaration:**

Public Declare Function USB4\_SaveParameters Lib "USB4.dll" (ByVal iDeviceNo As Integer) As Long

#### 8.4.74

# 8.4.75 USB4\_SetCaptureEnabled

## **Description:**

This function sets a boolean value that determines whether any trigger will cause a transfer from the specified encoder counter to encoder output latch.

## **C Language Function Prototype:**

```
int _stdcall USB4_SetCaptureEnabled(short iDeviceNo, short iEncoder, BOOL bVal);
```

#### **Returns:**

Result code as an integer: See error code section for values other than zero. Zero implies function call is successful.

#### Parameters:

iDeviceNo: identifies the USB4 device (zero based).

iEncoder: identifies the encoder channel (zero based, 0-3).

bVal: TRUE: any trigger will cause a transfer from counter to output latch.

FALSE: triggers will not cause a transfer from counter to output latch.

## **Example C Usage:**

```
int iResult = USB4_SUCCESS;
short iDeviceNo = 0;
short iEncoder = 0;
BOOL bVal = TRUE;

iResult = USB4_SetCaptureEnabled(iDeviceNo, iEncoder, bVal);
if ( iResult != USB4 SUCCESS ) { // Handle error...}
```

#### **VB Language Function Declaration:**

Public Declare Function USB4\_SetCaptureEnabled Lib "USB4.dll" (ByVal iDeviceNo As Integer, ByVal iEncoder As Integer, ByVal bVal As Long) As Long

# 8.4.76 USB4\_SetControlMode

## **Description:**

This function sets the Control Register for the specified encoder channel.

## C Language Function Prototype:

int \_stdcall USB4\_SetControlMode(short iDeviceNo, short iEncoder, unsigned long
ulVal);

#### **Returns:**

Result code as an integer: See error code section for values other than zero. Zero implies function call is successful.

### **Parameters:**

iDeviceNo: identifies the USB4 device (zero based).

iEncoder: identifies the encoder channel (zero based, 0-3).
ulval: value to be written to the encoder Control register

## **Example C Usage:**

```
int iResult = USB4_SUCCESS;
short iDeviceNo = 0;
short iEncoder = 0;
unsigned long ulVal = 0xF4000;

iResult = USB4_SetControlMode(iDeviceNo, iEncoder, ulVal);
if ( iResult != USB4 SUCCESS ) { // Handle error...}
```

### **VB Language Function Declaration:**

Public Declare Function USB4\_SetControlMode Lib "USB4.dll" (ByVal iDeviceNo As Integer, ByVal iEncoder As Integer, ByVal ulVal As Long) As Long

## 8.4.77 USB4 SetCount

## **Description:**

This function writes a value to the counter for the specified encoder channel.

Note: USB4\_SetCount forces the internal counter's value to a specified value without permanently changing the Preset register. In fact, USB4\_SetCount(...) utilizes the Preset Register for transferring data to the internal counter, but the original value of Preset Register is restored at the end of function call. When writing an application that looks for changes in Preset Register, the programmer must be aware of this temporary change of value.

## C Language Function Prototype:

```
int _stdcall USB4_SetCount(short iDeviceNo, short iEncoder, unsigned long ulVal);
```

#### Returns:

Result code as an integer: See error code section for values other than zero. Zero implies function call is successful.

### **Parameters:**

iDeviceNo: identifies the USB4 device (zero based).

iEncoder: identifies the encoder channel (zero based, 0-3).

ulval: value to be written to the counter register (unsigned 24-bit integer).

## **Example C Usage:**

```
int iResult = USB4_SUCCESS;
short iDeviceNo = 0;
short iEncoder = 0;
unsigned long ulVal= 200;
iResult = USB4_SetCount(iDeviceNo, iEncoder, ulVal);
if ( iResult != USB4_SUCCESS ) { // Handle error...}
```

### **VB Language Function Declaration:**

Public Declare Function USB4\_SetCount Lib "USB4.dll" (ByVal iDeviceNo As Integer, ByVal iEncoder As Integer, ByVal ulVal As Long) As Long

# 8.4.78 USB4\_SetCounterEnabled

## **Description:**

This function enables or disables the specified encoder channel.

## C Language Function Prototype:

```
int stdcall USB4 SetCounterEnabled(short iDeviceNo, short iEncoder, BOOL bVal);
```

#### **Returns:**

Result code as an integer: See error code section for values other than zero. Zero implies function call is successful.

## Parameters:

iDeviceNo: identifies the USB4 device (zero based).

iEncoder: identifies the encoder channel (zero based, 0-3).

bVal: TRUE: enable the encoder channel

FALSE: disable the encoder channel

## **Example C Usage:**

```
int iResult = USB4_SUCCESS;
short iDeviceNo = 0;
short iEncoder = 0;
BOOL bVal = TRUE;

iResult = USB4_SetCounterEnabled(iDeviceNo, iEncoder, bVal);
if ( iResult != USB4_SUCCESS ) { // Handle error...}
```

### **VB Language Function Declaration:**

Public Declare Function USB4\_SetCounterEnabled Lib "USB4.dll" (ByVal iDeviceNo As Integer, ByVal iEncoder As Integer, ByVal bVal As Long) As Long

## 8.4.79 USB4 SetCounterMode

## **Description:**

This function sets the 2 counter mode bits in the Control register for the specified encoder channel. The remaining bits of the Control register are not changed.

## **C Language Function Prototype:**

```
int _stdcall USB4_SetCounterMode(short iDeviceNo, short iEncoder, short iVal);
```

#### **Returns:**

Result code as an integer: See error code section for values other than zero. Zero implies function call is successful.

## **Parameters:**

iDeviceNo: identifies the USB4 device (zero based).

iEncoder: identifies the encoder channel (zero based, 0-3).

ival: parameter containing the counter mode.

0 = 24-bit counter.

1 = 24-bit counter with preset register in range-limit mode.
2 = 24-bit counter with preset register in non-recycle mode.
3 = 24-bit counter with preset register in modulo-N mode.

### **Example C Usage:**

```
int iResult = USB4_SUCCESS;
short iDeviceNo = 0;
short iEncoder = 0;
short iVal = 0;

iResult = USB4_SetCounterMode(iDeviceNo, iEncoder, iVal);
if ( iResult != USB4_SUCCESS ) { // Handle error... }
```

#### **VB Language Function Declaration:**

Public Declare Function USB4\_SetCounterMode Lib "USB4.dll" (ByVal iDeviceNo As Integer, ByVal iEncoder As Integer, ByVal iVal As Integer) As Long

## 8.4.80 USB4 SetD2A

## **Description:**

This function writes a 12 bit value to a specified digital to analog (D2A) converter channel. The analog voltage outputs are on connector J10.

## **C Language Function Prototype:**

int \_stdcall USB4\_SetD2A (short iDeviceNo, short iD2AChannel, usigned short uiD2Avalue, BOOL bUpdateD2AChannelsNow);

### **Returns:**

Result code as an integer: See error code section for values other than zero. Zero implies function call is successful.

#### **Parameters:**

identifies the USB4 device (zero based). identifies a specified D2A channel (0-3).

uid2AValue: value written to D2A converter from 0 (0V output) to 4095 (5V output) bupdated2AChannelsNow: TRUE: update all 4 analog output voltages immediately

FALSE: latch the D2A value but do not update output analog voltage. This parameter is used in cases where all 4 analog output voltages need to change simultaneously. In this case, call USB4\_SetD2A(...) with this parameter set to FALSE for the first 3 channels, then call USB4\_SetD2A(...) for the 4<sup>th</sup> channel with the parameter set to TRUE.

## **Example C Usage:**

```
int iResult = USB4_SUCCESS;
short iDeviceNo = 0;
short iD2AChannel = 1;
unsigned short uiD2AValue = 1023;
BOOL bUpdateD2AchannelsNow = TRUE;

iResult = USB4_SetD2A(iDeviceNo, iD2AChannel, uiD2Avalue, bUpdateD2AchannelsNow);
if ( iResult != USB4_SUCCESS ) { // Handle error...}
```

### **VB Language Function Declaration:**

Public Declare Function USB4\_SetD2A Lib "USB4.dll" (ByVal iDeviceNo As Integer, ByVal iD2AChannel As Integer, ByVal uiD2AValue As Integer, ByVal bUpdateD2AChannelsNow As Integer) As Long

## 8.4.81 USB4\_SetD2AControlMode

## **Description:**

This function puts all 4 D2A outputs in a high impedance state or pulled to GND. USB4\_SetD2A(...) will work normally to restore the output voltage for a channel.

## **C Language Function Prototype:**

```
int _stdcall USB4_SetD2AControlMode (short iDeviceNo, usigned char ucMode);
```

#### Returns:

Result code as an integer: See error code section for values other than zero. Zero implies function call is successful.

### **Parameters:**

iDeviceNo: identifies the USB4 device (zero based).

ucMode: output setting

0 = reserved.

1 = output voltage on all channels are set to high impedance. 2 = output voltage on all channels pulled to GND by 2.5k resistor.

3 = output voltage on all channels pulled to GND by 100k resistor.

# Example C Usage:

```
int iResult = USB4_SUCCESS;
short iDeviceNo = 0;
unsigned char ucMode = 1;

iResult = USB4_SetD2AControlMode(iDeviceNo, ucMode);
if ( iResult != USB4_SUCCESS ) { // Handle error...}
```

#### **VB Language Function Declaration:**

Public Declare Function USB4\_SetD2AControlMode Lib "USB4.dll" (ByVal iDeviceNo As Integer, ByVal bytMode As Byte) As Long

# 8.4.82 USB4\_SetDigitalInputTriggerConfig

## **Description:**

This function is used to configure the digital input trigger settings for event based triggering. See Section 6.1.4 Event Based Trigger - Input Port Simple External Trigger Registers

## **C Language Function Prototype:**

```
int _stdcall USB4_SetDigitalInputTriggerConfig(short iDeviceNo, BOOL
*pbEnableTrigger, BOOL *pbTriggerOnRisingEdge);
```

### Returns:

Result code as an integer: See error code section for values other than zero. Zero implies function call is successful.

#### **Parameters:**

iDeviceNo: identifies the USB4 device (zero based).

pbEnableTrigger: array of eight booleans which enable/disable trigger generation for each digital input pin.

TRUE = trigger enabled. FALSE = trigger disabled.

pbTriggerOnRisingEdge: array of eight booleans which determine the trigger's active edge for each digital input pin.

TRUE = rising edge. FALSE = falling edge.

```
int iResult = USB4_SUCCESS;
int iDeviceNo = 0;

// enable trigger on input 3
BOOL bEnableTrigger[8] = {FALSE, FALSE, FALSE, FALSE, TRUE, FALSE, FALSE};

// trigger on rising edge of input 3
BOOL bTriggerOnRisingEdge[8] = {FALSE, FALSE, FALSE, FALSE, TRUE, FALSE, FALSE};

iResult = USB4_SetDigitalInputTriggerConfig(iDeviceNo, bEnableTrigger, bTriggerOnRisingEdge);

if ( iResult != USB4_SUCCESS ) { // Handle error...}
```

## **VB Language Function Declaration:**

Public Declare Function USB4\_SetDigitalInputTriggerConfig Lib "USB4.dll" (ByVal iDeviceNo As Integer, ByRef bEnableTrigger As Long, ByRef bTriggerOnRisingEdge As Long) As Long

## 8.4.83 USB4 SetEnableEncoder

## **Description:**

This function sets a boolean value that determines whether the master enable for an encoder channel is set, (must be set to true to count).

## C Language Function Prototype:

```
int _stdcall USB4_SetEnableEncoder(short iDeviceNo, short iEncoder, BOOL bVal);
```

#### **Returns:**

Result code as an integer: See error code section for values other than zero. Zero implies function call is successful.

#### **Parameters:**

```
iDeviceNo: identifies the USB4 device (zero based). iEncoder: identifies the encoder channel (zero based, 0-3). bval: in/out boolean parameter identifying whether the counter is enabled.
```

### **Example C Usage:**

```
int iResult = USB4_SUCCESS;
short iDeviceNo = 0;
short iEncoder = 0;
BOOL bVal = FALSE;

iResult = USB4_SetEnableEncoder(iDeviceNo, iEncoder, bVal);
if ( iResult != USB4_SUCCESS ) { // Handle error... }
```

## **VB Language Function Declaration:**

Public Declare Function USB4\_SetEnableEncoder Lib "USB4.dll" (ByVal iDeviceNo As Integer, ByVal iEncoder As Integer, ByVal bVal As Long) As Long

## 8.4.84 USB4 SetEnableIndex

## **Description:**

This enables or disables index detection for the specified encoder counter. When enabled, USB4\_SetPresetOnIndex(...) can be used to determine how the counter responds to an index signal.

## **C Language Function Prototype:**

```
int stdcall USB4 SetEnableIndex(short iDeviceNo, short iEncoder, BOOL bVal);
```

#### **Returns:**

Result code as an integer: See error code section for values other than zero. Zero implies function call is successful.

## Parameters:

iDeviceNo: identifies the USB4 device (zero based).

iEncoder: identifies the encoder channel (zero based, 0-3).

bVal: TRUE = enable index detection.

FALSE = disable index detection.

#### **Example C Usage:**

```
int iResult = USB4_SUCCESS;
short iDeviceNo = 0;
short iEncoder = 0;
BOOL bVal = FALSE;

iResult = USB4_SetEnableIndex(iDeviceNo, iEncoder, bVal);
if ( iResult != USB4_SUCCESS ) { // Handle error... }
```

#### **VB Language Function Declaration:**

Public Declare Function USB4\_SetEnableIndex Lib "USB4.dll" (ByVal iDeviceNo As Integer, ByVal iEncoder As Integer, ByVal bVal As Long) As Long

## 8.4.85 USB4 SetEnableIndexOnMatch

## **Description:**

This enables or disables index detection for a specified encoder counter when a match event occurs. When enabled and the encoder's counter is equal to the match register value, then the index detection features are enabled. A subsequent index signal will either reset or preset the counter value and the index detection will be disabled until the next match event occurs.

## **C Language Function Prototype:**

```
int _stdcall USB4_SetEnableIndexOnMatch(short iDeviceNo, short iEncoder, BOOL bVal);
```

## **Returns:**

Result code as an integer: See error code section for values other than zero. Zero implies function call is successful.

## Parameters:

iDeviceNo: identifies the USB4 device (zero based).

iEncoder: identifies the encoder channel (zero based, 0-3).

bVal: TRUE = enable index detection on match.

FALSE = index detection is based on the current state of the enable index flag in the control register. Refer to USB4\_SetEnableIndex or USB4\_GetEnableIndex.

## **Example C Usage:**

```
int iResult = USB4_SUCCESS;
short iDeviceNo = 0;
short iEncoder = 0;
BOOL bVal = FALSE;

iResult = USB4_SetEnableIndexOnMatch(iDeviceNo, iEncoder, bVal);
if ( iResult != USB4_SUCCESS ) { // Handle error... }
```

## **VB Language Function Declaration:**

Public Declare Function USB4\_SetEnableIndexOnMatch Lib "USB4.dll" (ByVal iDeviceNo As Integer, ByVal iEncoder As Integer, ByVal bVal As Long) As Long

# 8.4.86 USB4\_SetEStopBit

## **Description:**

This function sets or clears the Emergency Stop (E-Stop) state.

## C Language Function Prototype:

```
int stdcall USB4 SetEStopBit(short iDeviceNo, unsigned char ucVal);
```

#### **Returns:**

Result code as an integer: See error code section for values other than zero. Zero implies function call is successful.

## **Parameters:**

## **Example C Usage:**

```
int iResult = USB4_SUCCESS;
unsigned char ucVal = 0x00;

iResult = USB4_SetEStopBit(iDeviceNo, ucVal);
if ( iResult != USB4_SUCCESS ) { // Handle error... }
```

## **VB Language Function Declaration:**

Public Declare Function USB4\_SetEStopBit Lib "USB4.dll" (ByVal iDeviceNo As Integer, ByVal bytVal As Byte) As Long

## 8.4.87 USB4 SetForward

## **Description:**

This function sets a boolean value that indicates whether the "B" quadrature signal is inverted for the specified encoder channel. This will affect the count direction.

## **C Language Function Prototype:**

```
int stdcall USB4 SetForward(short iDeviceNo, short iEncoder, BOOL bVal);
```

## **Returns:**

Result code as an integer: See error code section for values other than zero. Zero implies function call is successful.

## **Parameters:**

iDeviceNo: identifies the USB4 device (zero based).

iEncoder: identifies the encoder channel (zero based, 0-3).

bVal: TRUE: invert "B" quadrature input

FALSE: do not invert "B" quadrature input

## **Example C Usage:**

```
int iResult = USB4_SUCCESS;
short iDeviceNo = 0;
short iEncoder = 0;
BOOL bVal = TRUE;

iResult = USB4_SetForward(iDeviceNo, iEncoder, bVal);
if ( iResult != USB4_SUCCESS ) { // Handle error... }
```

#### **VB Language Function Declaration:**

Public Declare Function USB4\_SetForward Lib "USB4.dll" (ByVal iDeviceNo As Integer, ByVal iEncoder As Integer, ByVal bVal As Long) As Long

## 8.4.88 USB4\_SetInvertIndex

## **Description:**

This function takes a boolean value that determines if the index pulse for the specified encoder channel is active high or active low.

## **C Language Function Prototype:**

```
int _stdcall USB4_SetInvertIndex(short iDeviceNo, short iEncoder, BOOL bVal);
```

#### Returns:

Result code as an integer: See error code section for values other than zero. Zero implies function call is successful.

## Parameters:

iDeviceNo: identifies the USB4 device (zero based).

iEncoder: identifies the encoder channel (zero based, 0-3).

bVal: TRUE: active low index pulse

FALSE: active high index pulse

## Example C Usage:

```
int iResult = USB4_SUCCESS;
short iDeviceNo = 0;
short iEncoder = 0;
BOOL bVal = FALSE;

iResult = USB4_SetInvertIndex(iDeviceNo, iEncoder, bVal);
if ( iResult != USB4 SUCCESS ) { // Handle error... }
```

## **VB Language Function Declaration:**

Public Declare Function USB4\_SetInvertIndex Lib "USB4.dll" (ByVal iDeviceNo As Integer, ByVal iEncoder As Integer, ByVal bVal As Long) As Long

# 8.4.89 USB4\_SetMatch

## **Description:**

This function sets the Match Register value for the specified encoder channel. It is used as a reference to generate a trigger when the encoder counter value equals the Match register value.

## **C Language Function Prototype:**

```
int _stdcall USB4_SetMatch(short iDeviceNo, short iEncoder, unsigned long ulVal);
```

#### Returns:

Result code as an integer: See error code section for values other than zero. Zero implies function call is successful.

## Parameters:

iDeviceNo: identifies the USB4 device (zero based).

iEncoder: identifies the encoder channel (zero based, 0-3).

ulval: contains the value to be written to the Match Register (unsigned 24-bit integer).

## **Example C Usage:**

```
int iResult = USB4_SUCCESS;
short iDeviceNo = 0;
short iEncoder = 0;
unsigned long ulVal = 499;

iResult = USB4_SetMatch(iDeviceNo, iEncoder, ulVal);
if ( iResult != USB4_SUCCESS ) { // Handle error... }
```

## **VB Language Function Declaration:**

Public Declare Function USB4\_SetMatch Lib "USB4.dll" (ByVal iDeviceNo As Integer, ByVal iEncoder As Integer, ByVal ulVal As Long) As Long

# 8.4.90 USB4\_SetModuleAddress

## **Description:**

This function set a single byte value that is stored in the USB4's EEPROM. The module address is used to identify a specific device. See USB4\_GetDeviceNo(...).

## **C Language Function Prototype:**

```
int _stdcall USB4_SetModuleAddress(short iDeviceNo, unsigned char ucModuleAddress);
```

#### Returns:

Result code as an integer: See error code section for values other than zero. Zero implies function call is successful.

#### **Parameters:**

iDeviceNo: identifies the USB4 device (zero based).
ucModuleAddress: identifies the USB4 module address (zero based).

## **Example C Usage:**

```
int iResult = USB4_SUCCESS;
short iDeviceNo = 0;
unsigned char ucModuleAddress = 0;

iResult = USB4_SetModuleAddress(iDeviceNo, ucModuleAddress);
if ( iResult != USB4_SUCCESS ) { // Handle error... }
```

## **VB Language Function Declaration:**

Public Declare Function USB4\_SetModuleAddress Lib "USB4.dll" (ByVal iDeviceNo As Integer, ByVal bytModuleAddress As Byte) As Long

# 8.4.91 USB4\_SetMultiplier

## **Description:**

This function sets the quadrature counter multiplier mode for the specified encoder channel.

## **C Language Function Prototype:**

```
int stdcall USB4 SetMultiplier (short iDeviceNo, short iEncoder, short iVal);
```

#### Returns:

Result code as an integer: See error code section for values other than zero. Zero implies function call is successful.

### Parameters:

iDeviceNo: identifies the USB4 device (zero based).

iEncoder: identifies the encoder channel (zero based, 0-3).

ival: identifies when the quadrature counter multiplier mode.

0 = clock/direction mode. "A" input is clock, "B" input is direction

1 = x1 quadrature mode. counter inc/dec once every four quadrature states. 2 = x2 quadrature mode. counter inc/dec once every two quadrature states.

3 = x4 quadrature mode. counter inc/dec once every quadrature state.

## **Example C Usage:**

```
int iResult = USB4_SUCCESS;
short iDeviceNo = 0;
short iEncoder = 0;
short iVal = 1;

iResult = USB4_SetMultiplier(iDeviceNo, iEncoder, iVal);
if ( iResult != USB4_SUCCESS ) { // Handle error...}
```

#### **VB Language Function Declaration:**

Public Declare Function USB4\_SetMultiplier Lib "USB4.dll" (ByVal iDeviceNo As Integer, ByVal iEncoder As Integer, ByVal iVal As Integer) As Long

# 8.4.92 USB4\_SetOutputPortConfig

# **Description:**

This function is used to configure the Output port.

The output port pins may be driven by the output port register or by trigger out signals.

If the trigger out signal is used to drive the output port, then the pulse width of the output trigger signal may be specified.

# **C Language Function Prototype:**

```
int _stdcall USB4_SetOutputPortConfig(short iDeviceNo, BOOL
*pbTriggerOutSignalDrivesOutputPin, unsigned char ucTriggerSignalLengthCode);
```

#### Returns:

Result code as an integer: See error code section for values other than zero. Zero implies function call is successful.

#### **Parameters:**

iDeviceNo: identifies the USB4 device (zero based).

pbTriggerOutSignalDrivesOutputPin: array of 5 booleans used to determine if the cooresponding output port pins are to be driven by the output port register or trigger out signals.

array element 0: 0 --- OUT0 is driven by bit 0 of Register 46
1 --- OUT0 is driven by Trigger Out signal from Encoder Channel 0
array element 1: 0 --- OUT1 is driven by bit 1 of Register 46
1 --- OUT1 is driven by Trigger Out signal from Encoder Channel 1

array element 2: 0 --- OUT2 is driven by bit 2 of Register 46

1 --- OUT2 is driven by Trigger Out signal from Encoder Channel 2

array element 3: 0 --- OUT3 is driven by bit 3 of Register 46

1 --- OUT3 is driven by Trigger Out signal from Encoder Channel 3

array element 4: 0 --- OUT4 is driven by bit 4 of Register 46

1 --- OUT4 is driven by Combined Trigger Out signal

ucTriggerSignalLengthCode: is used to specify the pulse width of the trigger signal generated on output pins when driven by trigger out signals.

# **Code Length of Trigger Signal**

0 1 mS 1 200 μS 2 20 μS 3 5 μS 4 Toggle

# **Example C Usage:**

```
int iResult = USB4_SUCCESS;
short iDeviceNo = 0;
BOOL bTriggerOutSignalDrivesOutputPin[5] = {1, 0, 0, 0, 0};
unsigned char ucTriggerSignalLengthCode = 1;

iResult = USB4_SetOutputPortConfig(iDeviceNo, bTriggerOutSignalDrivesOutputPin, ucTriggerSignalLengthCode);

if ( iResult != USB4 SUCCESS ) { // Handle error...}
```

# **VB Language Function Declaration:**

Public Declare Function USB4\_SetOutputPortConfig Lib "USB4.dll" (ByVal iDeviceNo As Integer, ByRef pbTriggerOutSignalDrivesOutputPin As Long, ByVal ucTriggerSignalLengthCode As Byte) As Long

# 8.4.93 USB4\_SetPresetOnIndex

# **Description:**

This function sets a boolean value that indicates whether the index pulse will reset or preset the specified encoder counter. This function requires that the index is enabled using USB4\_SetEnableIndex(...).

# **C Language Function Prototype:**

```
int _stdcall USB4_SetPresetOnIndex(short iDeviceNo, short iEncoder, BOOL bVal);
```

#### **Returns:**

Result code as an integer: See error code section for values other than zero. Zero implies function call is successful.

#### Parameters:

iDeviceNo: identifies the USB4 device (zero based).

iEncoder: identifies the encoder channel (zero based, 0-3). bval: TRUE: preset counter when index detected.

FALSE: reset counter when index detected.

# **Example C Usage:**

```
int iResult = USB4_SUCCESS;
short iDeviceNo = 0;
short iEncoder = 0;
BOOL bVal = False;

iResult = USB4_SetPresetOnIndex(iDeviceNo, iEncoder, bVal);
if ( iResult != USB4 SUCCESS ) { // Handle error...}
```

### **VB Language Function Declaration:**

Public Declare Function USB4\_SetPresetOnIndex Lib "USB4.dll" (ByVal iDeviceNo As Integer, ByVal iEncoder As Integer, ByVal bVal As Long) As Long

# 8.4.94 USB4\_SetPresetValue

# **Description:**

This function writes a value to the Preset Register of the specified encoder channel.

# C Language Function Prototype:

int \_stdcall USB4\_SetPresetValue(short iDeviceNo, short iEncoder, unsigned long
ulVal);

#### Returns:

Result code as an integer: See error code section for values other than zero. Zero implies function call is successful.

### **Parameters:**

iDeviceNo: identifies the USB4 device (zero based).

iEncoder: identifies the encoder channel (zero based, 0-3).

ulval: preset register value (unsigned 24-bit integer) . The Preset register is used to

store the counter's rollover value or max count.

# **Example C Usage:**

```
int iResult = USB4_SUCCESS;
short iDeviceNo = 0;
short iEncoder = 0;
unsigned long ulVal = 499;

iResult = USB4_SetPresetValue(iDeviceNo, iEncoder, ulVal);
if ( iResult != USB4_SUCCESS ) { // Handle error...}
```

# **VB Language Function Declaration:**

Public Declare Function USB4\_SetPresetValue Lib "USB4.dll" (ByVal iDeviceNo As Integer, ByVal iEncoder As Integer, ByVal ulVal As Long) As Long

# 8.4.95 USB4\_SetPWMConfig

# **Description:**

This function sets the PWM clock divisor and "CaptureToFIFO" bit state.

# **C Language Function Prototype:**

int \_stdcall USB4\_SetPWMConfig(short iDeviceNo, unsigned char ucDivisor, unsigned char ucCaptureToFIFOFlags);

#### Returns:

Result code as an integer: See error code section for values other than zero. Zero implies function call is successful.

# Parameters:

iDeviceNo: identifies the USB4 device (zero based).

ucDivisor: contains the PWM clock divisor. PWM clock = 48MHz / (pucDivisor + 1). If

pucDivisor = 0 , the PWM clock is 48MHz.

ucCaptureToFIFOFlags:

Bit 3: = 1 send PWM3 data in FIFO packet

= 0 send quadrature count and status for Channel 3 in FIFO packet

Bit 2: = 1 send PWM2 data in FIFO packet

= 0 send quadrature count and status for Channel 2 in FIFO packet

Bit 1: = 1 send PWM1 data in FIFO packet

= 0 send quadrature count and status for Channel 1 in FIFO packet

Bit 0: = 1 send PWM0 data in FIFO packet

= 0 send quadrature count and status for Channel 0 in FIFO packet

#### **Example C Usage:**

```
int iResult = USB4_SUCCESS;
short iDeviceNo = 0;
unsigned char ucDivisor = 0;
unsigned char ucCaptureToFIFOFlags = 0;

iResult = USB4_SetPWMConfig(iDeviceNo, ucDivisor, ucCaptureToFIFOFlags);
if ( iResult != USB4_SUCCESS ) { // Handle error...}
```

### **VB Language Function Declaration:**

Public Declare Function USB4\_SetPWMConfig Lib "USB4.dll" (ByVal iDeviceNo As Integer, ByVal ucDivisor As Byte, ByVal ucCaptureToFIFOFlags As Byte) As Long

# 8.4.96 USB4\_SetSamplesToCollect

# **Description:**

This function sets the number of data packets to be collected and written to the FIFO when a time-based acquisition is started.

# C Language Function Prototype:

```
int _stdcall USB4_SetSamplesToCollect(short iDeviceNo, unsigned long ulVal);
```

#### Returns:

Result code as an integer: See error code section for values other than zero. Zero implies function call is successful.

# Parameters:

```
identifies the USB4 device (zero based).
ulval: identifies the number of data packets to collect.
```

# **Example C Usage:**

```
int iResult = USB4_SUCCESS;
short iDeviceNo = 0;
unsigned long ulVal = 100000;

iResult = USB4_SetSamplesToCollect(iDeviceNo, ulVal);
if ( iResult != USB4 SUCCESS ) { // Handle error...}
```

### **VB Language Function Declaration:**

Public Declare Function USB4\_SetSamplesToCollect Lib "USB4.dll" (ByVal iDeviceNo As Integer, ByVal ulVal As Long) As Long

# 8.4.97 USB4\_SetSamplingRateMultiplier

# **Description:**

This function sets the 32 bit sampling period multiplier (Register 30) which is used to determine the sampling period for time based triggering. The sampling period is calculated as follows:

N: the value of the "sampling period multiplier register"

The sampling period = (N+1) \* 2 microseconds. N = 0 gives a sampling period of 2 microseconds.

# **C Language Function Prototype:**

```
int stdcall USB4 SetSamplingRateMultiplier(short iDeviceNo, unsigned long ulVal);
```

#### **Returns:**

Result code as an integer: See error code section for values other than zero. Zero implies function call is successful.

#### **Parameters:**

iDeviceNo: identifies the USB4 device (zero based).

ulval: contains the sampling period multiplier used to calculate the sampling period.

# **Example C Usage:**

```
int iResult = USB4_SUCCESS;
short iDeviceNo = 0;
unsigned long ulVal = 49; // 100 microsecond sample period

iResult = USB4_SetSamplingRateMultiplier(iDeviceNo, ulVal);
if ( iResult != USB4 SUCCESS ) { // Handle error... }
```

### **VB Language Function Declaration:**

Public Declare Function USB4\_SetSamplingRateMultiplier Lib "USB4.dll" (ByVal iDeviceNo As Integer, ByVal ulVal As Long) As Long

# 8.4.98 USB4\_SetTimeBasedLogSettings

# **Description:**

This function is used to configure the trigger conditions to start time based data acquisition.

# **C Language Function Prototype:**

int \_stdcall USB4\_SetTimeBasedLogSettings(short iDeviceNo,

unsigned char \* pucInputTrigger1, unsigned char ucInputTrig1And, unsigned char \* pucInputTrigger2, unsigned char ucInputTrig2And, unsigned char \* pucADCTrigger, unsigned short \* puiADCThreshold, unsigned char \* pucPWMTrigger, unsigned short \* puiPWMThreshold, unsigned char ucEncoderChannels, unsigned long ulNumberOfSamples

#### **Returns:**

Result code as an integer: See error code section for values other than zero. Zero implies function call is successful.

# **Parameters:**

iDeviceNo: identifies the USB4 device (zero based).

pucInputTrigger1: 8 byte array of trigger1 codes for each input bit (see table below)

ucInputTrig1And: determines if the array of trigger1 conditions for each input bit are AND'ed

or OR'ed together to form the final state of Trigger1.

1: AND, 0: OR.

pucInputTrigger2: 8 byte array of trigger2 codes for each input bit (see table below)

ucInputTrig2And: determines if the array of trigger2 conditions for each input bit are AND'ed

or OR'ed together to form the final state of Trigger2.

1: AND, 0: OR.

pucADCTrigger: 4 byte array of ADC trigger condition for each input channel.

0: Ignore, 1: trigger if reading > ADC threshold, 2: trigger if reading <= ADC

threshold

puiADCThreshold: 4 byte array of trigger thresholds (0 to 4095) for each ADC channel 4 byte array of pulse width trigger condition for each input channel.

0: Ignore, 1: trigger if reading > pulse width threshold, 2: trigger if reading

<= pulse width threshold

puipwmThreshold: 4 byte array of pulse width thresholds (0 to 65535) for each PWM channel.

The least significant 16-bits of the 32-bit pulse width measurement is used. The user must make sure the pulse width count does not exceed 16-bits.

ucEncoderChannels: the lowest 4 bits of this parameter determine if an encoder channel event

will start a time-based data acquisition. Bit 0 is for channel 0 and bit 1 for

channel 1 and so on. 0: disable, 1: enable

ulNumberOfSamples: identifies the number of data packets to be collected.

# **Trigger 1 / Trigger 2 Codes**

| never trigger (ignore)               | 0 |
|--------------------------------------|---|
| Trigger or qualify on rising edge    | 1 |
| Trigger or qualify on falling edge   | 2 |
| Trigger or qualify on either edge    | 3 |
| Trigger or qualify on high condition | 4 |
| Trigger or qualify on low condition  | 5 |

Trigger or qualify unconditionally (always) 6
Trigger or qualify unconditionally (always) 7

```
int iResult = USB4 SUCCESS;
short iDeviceNo = \overline{0};
// Trigger1 on rising edge of input bit 0.
unsigned char ucTrigger1[8] = \{1,0,0,0,0,0,0,0,0\};
// trigger conditions are AND'ed
unsigned char ucTrigger1And = TRUE;
// Trigger2 condition set to 'always'
unsigned char ucTrigger2[8] = \{6, 6, 6, 6, 6, 6, 6, 6, 6\};
// qualifier conditions are OR'ed
unsigned char ucTrigger2And = FALSE;
// Analog input trigger condition.
unsigned char ucADCTrigger[4] = {0,0,0,0};
unsigned short uiADCThreshold [4] = \{0,0,0,0\};
// PWM trigger condition.
unsigned char ucPWMTrigger[4] = \{0,0,0,0\};
unsigned short uiPWMThreshold [4] = {0,0,0,0};
// Encoder channel event trigger event.
// bit 0 for channel 0 and bit 1 for channel 1, and so on.
unsigned char ucEncoderChannels = 0;
unsigned long ulNumberOfSamples = 100000;
iResult = USB4 SetTimeBasedLogSettings(iDeviceNo, ucTrigger1, ucTrigger1And,
ucTrigger2, ucTrigger2And, ucADCTrigger, uiADCThreshold, ucPWMTrigger,
uiPWMThreshold, ucEncoderChannels, ulNumberOfSamples);
if ( iResult != USB4 SUCCESS ) { // Handle error... }
```

# **VB Language Function Declaration:**

```
Public Declare Function USB4 SetTimeBasedLogSettings Lib "USB4.dll" (
ByVal iDeviceNo As Integer,
ByRef pbytTrigger1 As Byte, ByVal bytTrig1And As Byte,
ByRef pbytTrigger2 As Byte, ByVal bytTrig2And As Byte,
ByRef ucADCTrigger As Byte, ByRef uiADCThreshold As Integer,
ByRef ucPWMTrigger As Byte, ByRef uiPWMThreshold As Integer,
ByVal bytEncoderChannels As Byte,
ByVal ulNumberOfSamples As Long) As Long
```

```
Dim errCode As Long
Dim iDeviceNo As Integer
Dim bytTrigger1(7) As Byte
Dim bytTrigger1And As Byte
Dim bytTrigger2(7) As Byte
Dim bytTrigger2And As Byte
Dim bytADCTrigger(3) As Byte
Dim uiADCThreshold(3) As Integer
Dim bytPWMTrigger(3) As Byte
Dim uiPWMThreshold(3) As Integer
Dim bytEncoderChannels As Byte
Dim lNumberOfSamples As Long
iDeviceNo = 0
bytTrigger1(0) = 1
bytTrigAnd = True
bytTrigger2(0) = 6
bytTrigger2(1) = 6
bytTrigger2(2) = 6
bytTrigger2(3) = 6
bytTrigger2(4) = 6
bytTrigger2(5) = 6
bytTrigger2(6) = 6
bytTrigger2(7) = 6
bytEncoderChannels = 0
lNumberOfSamples = 100000
errCode = USB4 SetTimeBasedLogSettings(iDeviceNo, bytTrigger1(0), bytTrigger1And,
bytTrigger2(0), bytTrigger2And, bytADCTrigger(0), uiADCThreshold(0),
bytPWMTrigger(0), uiPWMThreshold(0), bytEncoderChannels, lNumberOfSamples)
If errCode <> USB4 SUCCESS then
     ' Handle error...
End If
```

# 8.4.99 USB4\_SetTriggerOnDecrease

# **Description:**

This function enables or disables trigger signal generation when the specified encoder counter decreases.

# **C Language Function Prototype:**

```
int _stdcall USB4_SetTriggerOnDecrease(short iDeviceNo, short iEncoder, BOOL bVal);
```

#### Returns:

Result code as an integer: See error code section for values other than zero. Zero implies function call is successful.

### Parameters:

iDeviceNo: identifies the USB4 device (zero based).

iEncoder: identifies the encoder channel (zero based, 0-3).

bVal: TRUE = enable trigger generation when counter decreases.

FALSE = disable trigger generation when counter decreases.

# **Example C Usage:**

```
int iResult = USB4_SUCCESS;
short iDeviceNo = 0;
short iEncoder = 0;
BOOL bVal = FALSE;

iResult = USB4_SetTriggerOnDecrease(iDeviceNo, iEncoder, bVal);
if ( iResult != USB4_SUCCESS ) { // Handle error... }
```

#### **VB Language Function Declaration:**

Public Declare Function USB4\_SetTriggerOnDecrease Lib "USB4.dll" (ByVal iDeviceNo As Integer, ByVal iEncoder As Integer, ByVal bVal As Long) As Long

# 8.4.100 USB4\_SetTriggerOnIncrease

# **Description:**

This function enables or disables trigger signal generation when the specified encoder counter increases.

# **C Language Function Prototype:**

```
int _stdcall USB4_SetTriggerOnIncrease(short iDeviceNo, short iEncoder, BOOL bVal);
```

#### Returns:

Result code as an integer: See error code section for values other than zero. Zero implies function call is successful.

# Parameters:

iDeviceNo: identifies the USB4 device (zero based).

iEncoder: identifies the encoder channel (zero based, 0-3).

bVal: TRUE = enable trigger generation when counter increases.

FALSE = disable trigger generation when counter increases.

# **Example C Usage:**

```
int iResult = USB4_SUCCESS;
short iDeviceNo = 0;
short iEncoder = 0;
BOOL bVal = False;

iResult = USB4_SetTriggerOnIncrease(iDeviceNo, iEncoder, bVal);
if ( iResult != USB4_SUCCESS ) { // Handle error... }
```

### **VB Language Function Declaration:**

Public Declare Function USB4\_SetTriggerOnIncrease Lib "USB4.dll" (ByVal iDeviceNo As Integer, ByVal iEncoder As Integer, ByVal bVal As Long) As Long

# 8.4.101 USB4\_SetTriggerOnIndex

# **Description:**

This function enables or disables trigger signal generation when the specified encoder counter detects an index pulse

# **C Language Function Prototype:**

```
int _stdcall USB4_SetTriggerOnIndex(short iDeviceNo, short iEncoder, BOOL bVal);
```

#### Returns:

Result code as an integer: See error code section for values other than zero. Zero implies function call is successful.

# Parameters:

iDeviceNo: identifies the USB4 device (zero based).

iEncoder: identifies the encoder channel (zero based, 0-3).

bVal: TRUE = enable trigger generation when index pulse detected.

FALSE = disable trigger generation when index pulse detected.

# **Example C Usage:**

```
int iResult = USB4_SUCCESS;
short iDeviceNo = 0;
short iEncoder = 0;
BOOL bVal = False;

iResult = USB4_SetTriggerOnIndex(iDeviceNo, iEncoder, bVal);
if ( iResult != USB4_SUCCESS ) { // Handle error... }
```

#### **VB Language Function Declaration:**

Public Declare Function USB4\_SetTriggerOnIndex Lib "USB4.dll" (ByVal iDeviceNo As Integer, ByVal iEncoder As Integer, ByVal bVal As Long) As Long

# 8.4.102 USB4\_SetTriggerOnMatch

# **Description:**

This function enables or disables trigger signal generation when the specified encoder counter value equals the corresponding Match register value.

# C Language Function Prototype:

```
int _stdcall USB4_SetTriggerOnMatch(short iDeviceNo, short iEncoder, BOOL bVal);
```

#### Returns:

Result code as an integer: See error code section for values other than zero. Zero implies function call is successful.

# Parameters:

iDeviceNo: identifies the USB4 device (zero based).

iEncoder: identifies the encoder channel (zero based, 0-3).

bVal: TRUE = enable trigger generation when match detected.

FALSE = disable trigger generation when match detected.

# **Example C Usage:**

```
int iResult = USB4_SUCCESS;
short iDeviceNo = 0;
short iEncoder = 0;
BOOL bVal = FALSE;

iResult = USB4_SetTriggerOnMatch(iDeviceNo, iEncoder, bVal);
if ( iResult != USB4_SUCCESS ) { // Handle error... }
```

#### **VB Language Function Declaration:**

Public Declare Function USB4\_SetTriggerOnMatch Lib "USB4.dll" (ByVal iDeviceNo As Integer, ByVal iEncoder As Integer, ByVal bVal As Long) As Long

# 8.4.103 USB4\_SetTriggerOnRollover

# **Description:**

This function enables or disables trigger signal generation when the specified encoder counter rolls over from N-1 to 0 in modulo-N mode.

#### C Language Function Prototype:

```
int _stdcall USB4_SetTriggerOnRollover(short iDeviceNo, short iEncoder, BOOL bVal);
```

#### Returns:

Result code as an integer: See error code section for values other than zero. Zero implies function call is successful.

# Parameters:

iDeviceNo: identifies the USB4 device (zero based).

iEncoder: identifies the encoder channel (zero based, 0-3).

bVal: TRUE = enable trigger generation when rollover detected.

FALSE = disable trigger generation when rollover detected.

# **Example C Usage:**

```
int iResult = USB4_SUCCESS;
short iDeviceNo = 0;
short iEncoder = 0;
BOOL bVal = False;

iResult = USB4_SetTriggerOnRollover(iDeviceNo, iEncoder, bVal);
if ( iResult != USB4_SUCCESS ) { // Handle error... }
```

#### **VB Language Function Declaration:**

Public Declare Function USB4\_SetTriggerOnRollover Lib "USB4.dll" (ByVal iDeviceNo As Integer, ByVal iEncoder As Integer, ByVal bVal As Long) As Long

# 8.4.104 USB4\_SetTriggerOnRollunder

# **Description:**

This function enables or disables trigger signal generation when the specified encoder counter rolls under from 0 to N-1 in modulo-N mode.

# **C Language Function Prototype:**

```
int _stdcall USB4_SetTriggerOnRollunder(short iDeviceNo, short iEncoder, BOOL bVal);
```

#### Returns:

Result code as an integer: See error code section for values other than zero. Zero implies function call is successful.

### Parameters:

iDeviceNo: identifies the USB4 device (zero based).

iEncoder: identifies the encoder channel (zero based, 0-3).

bVal: TRUE = enable trigger generation when rollunder detected.

FALSE = disable trigger generation when rollunder detected.

# **Example C Usage:**

```
int iResult = USB4_SUCCESS;
short iDeviceNo = 0;
short iEncoder = 0;
BOOL bVal = FALSE;

iResult = USB4_SetTriggerOnRollunder(iDeviceNo, iEncoder, bVal);
if ( iResult != USB4_SUCCESS ) { // Handle error... }
```

### **VB Language Function Declaration:**

Public Declare Function USB4\_SetTriggerOnRollunder Lib "USB4.dll" (ByVal iDeviceNo As Integer, ByVal iEncoder As Integer, ByVal bVal As Long) As Long

# 8.4.105 USB4\_SetTriggerOnZero

# **Description:**

This function enables or disables trigger signal generation when the specified encoder counter value = 0.

# **C Language Function Prototype:**

```
int _stdcall USB4_SetTriggerOnZero(short iDeviceNo, short iEncoder, BOOL bVal);
```

#### Returns:

Result code as an integer: See error code section for values other than zero. Zero implies function call is successful.

# Parameters:

iDeviceNo: identifies the USB4 device (zero based).

iEncoder: identifies the encoder channel (zero based, 0-3).

bVal: TRUE = enable trigger generation when encoder counter = 0.

FALSE = disable trigger generation when encoder counter = 0.

# **Example C Usage:**

```
int iResult = USB4_SUCCESS;
short iDeviceNo = 0;
short iEncoder = 0;
BOOL bVal = FALSE;

iResult = USB4_SetTriggerOnZero(iDeviceNo, iEncoder, bVal);
if ( iResult != USB4_SUCCESS ) { // Handle error... }
```

#### **VB Language Function Declaration:**

Public Declare Function USB4\_SetTriggerOnZero Lib "USB4.dll" (ByVal iDeviceNo As Integer, ByVal iEncoder As Integer, ByVal bVal As Long) As Long

# 8.4.106 USB4\_Shutdown

# **Description:**

This function must be called to disconnect from the USB4 driver.

# C Language Function Prototype: void \_stdcall USB4\_Shutdown();

# **Returns:**

None

# **Parameters:**

None

# Example C Usage:

USB4 Shutdown();

VB Language Function Declaration:
Public Declare Sub USB4\_Shutdown Lib "USB4.dll" ()

# Example VB Usage: USB4\_Shutdown

# 8.4.107 USB4\_StartAcquisition

# **Description:**

This function starts time-based data acquisition. The acquisition will start when both trigger1 and trigger2 conditions have been met, or once an analog condition has been met, or once an enabled encoder channel event occurs, or when a PWM condition has been met. The data acquisition will stop once the specified number of data samples have been collected or if the FIFO is full. USB4\_StopAcquisition(...) can be used to abort the acquisition in progress.

# C Language Function Prototype:

```
int stdcall USB4 StartAcquisition(short iDeviceNo);
```

#### Returns:

Result code as an integer: See error code section for values other than zero. Zero implies function call is successful.

# **Parameters:**

iDeviceNo: identifies the USB4 device (zero based).

# **Example C Usage:**

```
int iResult = USB4_SUCCESS;
short iDeviceNo = 0;

iResult = USB4_StartAcquisition(iDeviceNo);
if ( iResult != USB4_SUCCESS ) { // Handle error... }
```

# **VB Language Function Declaration:**

Public Declare Function USB4\_StartAcquisition Lib "USB4.dll" (ByVal iDeviceNo As Integer) As Long

# 8.4.108 USB4\_StopAcquisition

# **Description:**

This function aborts the data acquisition in progress.

# C Language Function Prototype:

```
int stdcall USB4 StopAcquisition(short iDeviceNo);
```

#### **Returns:**

Result code as an integer: See error code section for values other than zero. Zero implies function call is successful.

# **Parameters:**

iDeviceNo: identifies the USB4 device (zero based).

# **Example C Usage:**

```
int iResult = USB4_SUCCESS;
short iDeviceNo = 0;

iResult = USB4_StopAcquisition(iDeviceNo);
if ( iResult != USB4 SUCCESS ) { // Handle error... }
```

# **VB Language Function Declaration:**

Public Declare Function USB4\_StopAcquisition Lib "USB4.dll" (ByVal iDeviceNo As Integer) As Long

# 8.4.109 USB4\_TriggerSoftwareCapture

# **Description:**

This function causes a single trigger event to occur (See Register 7, bit 4). If the FIFO buffer is enabled, the captured data packet written to the FIFO.

# C Language Function Prototype:

```
int _stdcall USB4_TriggerSoftwareCapture(short iDeviceNo);
```

#### <u>Returns:</u>

Result code as an integer: See error code section for values other than zero. Zero implies function call is successful.

#### **Parameters:**

iDeviceNo: identifies the USB4 device (zero based).

# **Example C Usage:**

```
int iResult = USB4_SUCCESS;
short iDeviceNo = 0;

iResult = USB4_TriggerSoftwareCapture(iDeviceNo);
if ( iResult != USB4 SUCCESS ) { // Handle error...}
```

# **VB Language Function Declaration:**

Public Declare Function USB4\_TriggerSoftwareCapture Lib "USB4.dll" (ByVal iDeviceNo As Integer) As Long

# 8.4.110 USB4\_WriteOutputPortRegister

# **Description:**

This function writes to the Output Port Register (Register 46)

# **C Language Function Prototype:**

```
int stdcall USB4 WriteOutputPortRegister(short iDeviceNo, unsigned char ucVal);
```

#### Returns:

Result code as an integer: See error code section for values other than zero. Zero implies function call is successful.

### Parameters:

identifies the USB4 device (zero based).
ucVal: value to be written to the output port register.

Bits 7-0: output port bits 7 to 0.

# **Example C Usage:**

```
int iResult = USB4_SUCCESS;
short iDeviceNo = 0;
unsigned char ucVal = 0x03; // MOSFET on for lowest 2 bits.

iResult = USB4_WriteOutputPortRegister(iDeviceNo, ucVal);
if( iResult != USB4_SUCCESS ) { // Handle error...}
```

# **VB Language Function Declaration:**

Public Declare Function USB4\_WriteOutputPortRegister Lib "USB4.dll" (ByVal iDeviceNo As Integer, ByVal ucVal As Byte) As Long

# 8.4.111 USB4\_WriteRegister

# **Description:**

This function writes a value to a specified USB4 register.

# **C Language Function Prototype:**

int \_stdcall USB4\_WriteRegister(short iDeviceNo, short iRegister, unsigned long
ulVal);

### Returns:

Result code as an integer: See error code section for values other than zero. Zero implies function call is successful.

### Parameters:

iDeviceNo: identifies the USB4 device (zero based).

iRegister: identifies the specific register to write. Valid registers are 0 - 67.

ulval: the value to be written to the specified register.

# **Example C Usage:**

```
int iResult = USB4_SUCCESS;
short iDeviceNo = 0;
short iRegister = 0;
unsigned long ulVal = 0;

iResult = USB4_WriteRegister(iDeviceNo, iRegister, ulVal);
if( iResult != USB4_SUCCESS ) { // Handle error...}
```

### **VB Language Function Declaration:**

Public Declare Function USB4\_WriteRegister Lib "USB4.dll" (ByVal iDeviceNo As Integer, ByVal iRegister As Integer, ByVal ulVal As Long) As Long

# 8.4.112 USB4 WriteUserEEPROM

# **Description:**

This function writes up to 64 bytes of data to the USB4's user EEPROM area.

# **C Language Function Prototype:**

int \_stdcall USB4\_WriteUserEEPROM(short iDeviceNo, unsigned char startAddress, unsigned char bytesToWrite, unsigned char \* pucDataArray);

#### Returns:

Result code as an integer: See error code section for values other than zero. Zero implies function call is successful.

### Parameters:

iDeviceNo: identifies the USB4 device (zero based).

startAddress: identifies the user EEPROM starting address from 0 to 63 bytesToWrite: identifies the number of user EEPROM bytes to write. pucDataArray: array of bytes to be written to the user EEPROM.

# **Example C Usage:**

```
int iResult = USB4_SUCCESS;
unsigned char ucStartAddress = 0;
unsigned char ucBytesToWrite = 64;
unsigned char ucDataArray[64] = {"\0"};

iResult = USB4_WriteUserEEPROM(iDeviceNo, ucStartAddress, ucBytesToWrite, ucDataArray);
if ( iResult != USB4 SUCCESS ) { // Handle error...}
```

#### **VB Language Function Declaration:**

Public Declare Function USB4\_WriteUserEEPROM Lib "USB4.dll" (ByVal iDeviceNo As Integer, ByVal bytStartAddress As Byte, ByVal bytBytesToWrite As Byte, ByRef bytDataArrary) As Long

# 9 Error Codes

```
#define DEVICE NOT OPEN
                                                              -1
#define FAILED_TO_AQUIRE_MUTEX
#define FAILED TO DOWNLOAD FIRMWARE
                                                            -3
#define FIFO_BUFFER_EMPTY
#define INVALID_A2D_CHANNEL
#define INVALID_A2D_CHANNEL
                                                              -4
                                                              -5
                                                              -6
                                                           -6
-7
#define INVALID_COUNTER_MODE
#define INVALID_D2A_CHANNEL
                                                              -8
#define INVALID_D2A_MODE

#define INVALID_DEVICE_NUMBER

#define INVALID_ENCODER_NUMBER

#define INVALID_MODULE_NUMBER

#define INVALID_PARAMETER

#define INVALID_OURDELT
#define INVALID D2A MODE
                                                             -9
                                                             -10
                                                             -11
                                                             -12
                                                             -13
#define INVALID_QUADRATURE_MODE -14
#define INVALID_REGISTER_NUMBER -15
#define INVALID_SIGNAL_LENGTH_CODE -16
#define MODULE NUMBER ALREADY ASSIGNED -17
#define MODULE_NUMBER_NOT_FOUND -18
#define NO_AVAILABLE_MODULE_ADDRESSES -19
#define USB4_INVALID_D2A_VALUE -20
                                                             -30
#define RX 232 FAILURE
#define TX 232 FAILURE
                                                             -31
#define NO_DEVICES_FOUND
                                                             -32
#define OLD FIRMWARE DETECTED
                                                             -33
```

Note: if you get a FATAL\_ERROR response, see section 5.3 Single-Threaded vs multi-Threaded Programming.